## N° d'ordre : ………. / FHC / UMBB / 2015 *REPUBLIQUE ALGERIENNE DEMOCRATIQUE ET POPULAIRE* **MINISTERE DE L'ENSEIGNEMENT SUPERIEUR ET DE LA RECHERCHE SCIENTIFIQUE UNIVERSITE M'HAMED BOUGARA BOUMERDES**

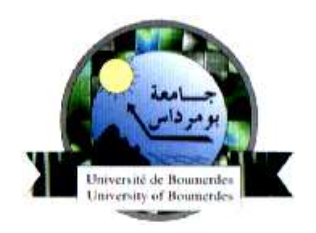

## **FACULTE DES HYDROCARBURES ET DE LA CHIMIE DEPARTEMENT GEOPHYSIQUE,GENIE PARASISMIQUE ET PHENOMENES ALEATOIRES**

### **MEMOIRE DE FIN D'ETUDES**

## **EN VUE DE L'OBTENTION DU DIPLOME DE MASTER EN GEOPHYSIQUE PETROLIERE**

**FILIERE** : Sciences de la Terre et de l'Univers **OPTION** :Sismique,Sismologie et Methodes de potentiel

**Thème : Inversion sismique stochastique et déterministe Application aux données du champ Norne -Mer du Nord-**

**Réalisé par** : **Suivis par** :

ZEFFANINE Abdelhamid Dr. ALIOUANE.L

SMATTI Ahmed Aroua Mr. ZEGHBIB.F

(Senior Geophysicist)

Boumerdes : 2014 /2015

## *Remerciements*

*Louange à Allah, Seigneur de l'univers, le Tout Miséricordieux, le Très Miséricordieux. Nous rendons grâce à Allah, Soubhânahou Watâla, de nous avoir donnés la patience, la force et le courage d'accomplir ce présent travail.*

*Nous adressons nos vifs remerciements à notre promotrice consultante Dr. L. ALIOUANE (Enseignant du Département Géophysique FHC-UMBB) pour nous avoir dirigés tout au long de ce travail, pour sa compréhension, sa patience, et ces remarques qui nous ont été précieuses.*

*Nos vifs remerciements vont aussi à Mr F. ZEGHBIB notre encadreur au niveau de Schlumberger, le Segment Software integrated solutions, qui a dirigé notre travail lors de notre stage pratique, malgré ses occupations,* 

*Nos remerciements s'adressent également Dr. S. OUADFEUL Docteur à l'Institut Algérien de Pétrole pour son aide, sa compétence et ses conseils.* 

*Nous remercions tous les enseignants du département de géophysique qui ont contribué à notre formation et nous ont fait bénéficier de leur savoir.*

*Un grand remerciement à Mr B. BOUHIRED (Recruteur du North Africa Geomarket -Schlumberger) de nous avoir accueillis et d'avoir mis à notre disposition le matériel nécessaire à l'étude, ainsi que tous les membres de Software integrated solutions qui de près ou de loin nous ont aidés essentiellement Mr R. BADACHE ,Mr M. KELOU, Mr S. SALI, Mr S. BELHOUCINE, Mr M. BENYELES, Mme I. OUCHEBARA, Mme Z. BELKACEMI, Mme S. ALEM.* 

*Enfin, nous exprimons notre gratitude à l'égard de tous ceux qui ont contribué de près ou de loin à l'élaboration de ce mémoire.*

*Merci*

## *Dédicaces*

*Je tiens à dédier ce modeste travail à tous ceux qui me sont chers :*

*A mes très chers parents, les deux être qui m'ont fait au berceau le don le plus précieux, celui de la foi. Ce travail n'est que le fruit des sacrifices que vous avez consentis pour mon éducation et ma formation.*

*A mes chers frères et sœurs qui les mots ne suffisent guère pour exprimer l'attachement, l'amour et l'affection que je vous porte tous.*

*A mes beaux frères et mes belles sœurs.*

 *A toute ma famille.*

 *A mon binôme Ahmed Aroua, avec lui j'ai réalisé ce modeste travail.* 

 *A tous mes camarades du groupe MAGP10 avec qui j'ai passé des moments inoubliables,…*

 *A tous mes amis.*

 *A tous ceux dont l'oubli du nom n'est pas celui du cœur.*

 *Je vous aime tous.*

*Abdelhamid*

## *Dédicaces*

*Je tiens à dédier ce modeste travail à mes très chers parents, les deux êtres qui m'ont élevé et éduqué. Ce travail n'est que le fruit des sacrifices que vous avez consentis pour mon éducation et ma formation.*

*À mes chers frères et sœurs qui les mots ne suffisent guère pour exprimer l'attachement, l'amour et l'affection que je vous porte tous. À toute ma famille. À mon binôme Abdelhamid, avec qui j'ai réalisé ce projet de fin d'étude. À tous mes amis.*

*À tous mes camarades du groupe MAGP 10 avec qui j'ai passé des moments inoubliables.*

*Ahmed Aroua*

#### **Abstract:**

In order to characterize hydrocarbons' reservoirs, different results of seismic inversion methods can be in use, like deterministic and/or stochastic inversion results. In the development of this study, 3D seismic data and well data from the Norne field situated in the Northern Sea in Norway were used to generate the results of a stochastic inversion and a simultaneous (deterministic) inversion that were compared to each other to choose the best for reservoir characterization. Results from a typical seismic inversion are band-limited primarily due to missing low and high frequencies in the wavelet. A prior model was built from well data to cover the low frequency aspect missing from the seismic bandwidth for both inversions. Stochastic inversion uses variogram analysis through well data to sample higher than seismic frequency data, while deterministic inversion results missed that aspect of high frequency

Results from the stochastic inversion showed better resolution compared to those of the deterministic inversion. Therefore, stochastic seismic inversion has surpassed the limitations found in the deterministic inversion such as the non-unicity of solution and the missing part of high frequencies. The results of the stochastic inversion are used by reservoir engineers to quantify uncertainty, making the probabilistic volume ranking (P10, P50 and P90) and the generation of porosity realizations for reservoir simulation.

#### **Key words:**

Inversion – deterministic – stochastic-variogram- kriging- sequential Gaussian simulation

#### **Résumé:**

La caractérisation des réservoirs des hydrocarbures a besoin des résultats issus de l'inversion sismique déterministique ou stochastique. Dans cette étude, nous avons utilisé des données sismiques 3D et des données de quatre puits du champ Norne –Mer du Nord (Norvège) pour générer les résultats d'inversion stochastique et déterministique (simultanée) dans le but de les comparer et choisir la meilleure inversion pour la caractérisation du réservoir. Les résultats d'inversion conventionnelle sont caractérisés par une bande fréquentielle limitée dus à l'absence des basses et des hautes fréquences au niveau de l'ondelette. Pour les deux types d'inversion, un modèle à priori a été construit à partir des données des puits dans le but de couvrir la partie manquante des basses fréquences. L'inversion stochastique utilise l'analyse du variogramme des données de puits afin d'échantillonner les informations qui ont un aspect haut fréquent par rapport à la bande sismique, cependant, l'inversion déterministe ne possède pas cet aspect.

Les résultats d'inversion stochastique ont montré une meilleure résolution que ceux de l'inversion déterministe, l'inversion sismique stochastique a surpassé les limitations de l'inversion déterministe qui sont la non-unicité de la solution et l'absence des hautes fréquences. Ces résultats d'inversion stochastique peuvent être exploités par les ingénieurs de réservoir dans le but de quantifier l'incertitude, faire le classement probabiliste des volumes (P10, P50 et P90) et la génération des réalisations de porosité pour la simulation du réservoir.

#### **Mots clés**

Inversion –déterministe- Stochastique –variogramme- krigeage-simulation gaussienne séquentielle

#### **ملخص:**

إن وصف خزانات المحروقات يحتاج إلى نتائج القلب الزلزالي القطعي أو الستوكاستيكي. في هذه الدراسة قمنا باستعمال معطيات زلزالية ذات ثالثة أبعاد و معطيات أربع آبار بترولية لحقل نورن الواقع في بحر الشمال (النرويج) و ذلك لتوليد نتائج القلب الستوكاستيكي و القطعي (المتزامن) لهدف مقارنتهما و إختيار أفضل تقنية لوصف الخزان. نتائج القلب التقليدي تتميز بنطاق تردد محدود و ذلك بسبب غياب الترددات المنخفضة و العالية على مستوى المويجة. من أجل كلا نوعي القلب تم بناء نموذج يغطي ترددات منخفضة إنطلاقا من معطيات الأبار. القلب الستوكاستيكي يستعمل تحاليل البيانات الإحصائية لمعطيات الآبار لأخذ عينات ذات التردد عالي، في حين أن طرق القلب القطعي تفتقد هذه الخاصية.

برهنت نتائج القلب الستوكاستيكي في هذه الدراسة على أنها أفضل وضو حا من نتائج القلب القطعي. و بالتالي القلب الستوكاستيكي تمكن من تجاوز ما عجز عنه القلب القطعي و المتمثل في ال وحدانية الحل و غياب الترددات العالية.

نتائج القلب الستوكاستيكي يمكن إستعمالها من طرف مهندسي الخزان لتقييم الريب، و التصنيف اإلحتمالي للأحجام (بي 10، بي 50، بي 90)، و لتحقيق نماذج للمسامية لمحاكاة الخزان.

#### **الكلمات المفتاحية:**

ستوكاستيكي- قلب زلزالي- قطعي- البيانات اإلحصائية- كريج- المحاكاة الجوسية المتتالية.

## **Sommaire**

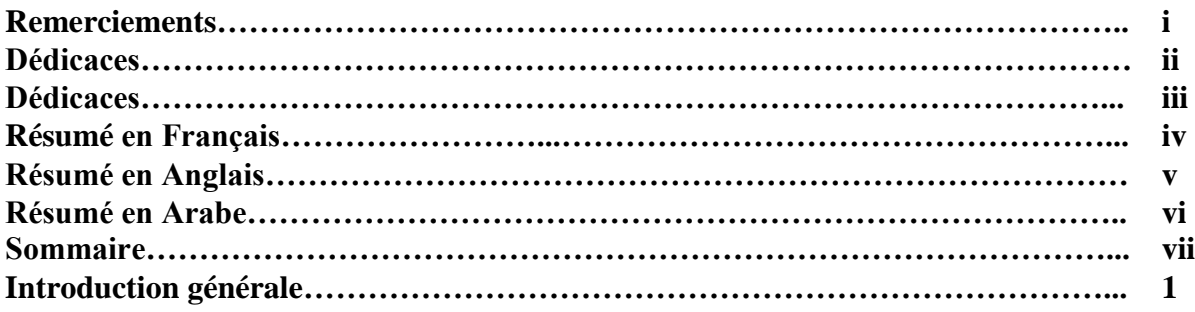

**Chapitre I : Physique des roches et la géostatistique.**

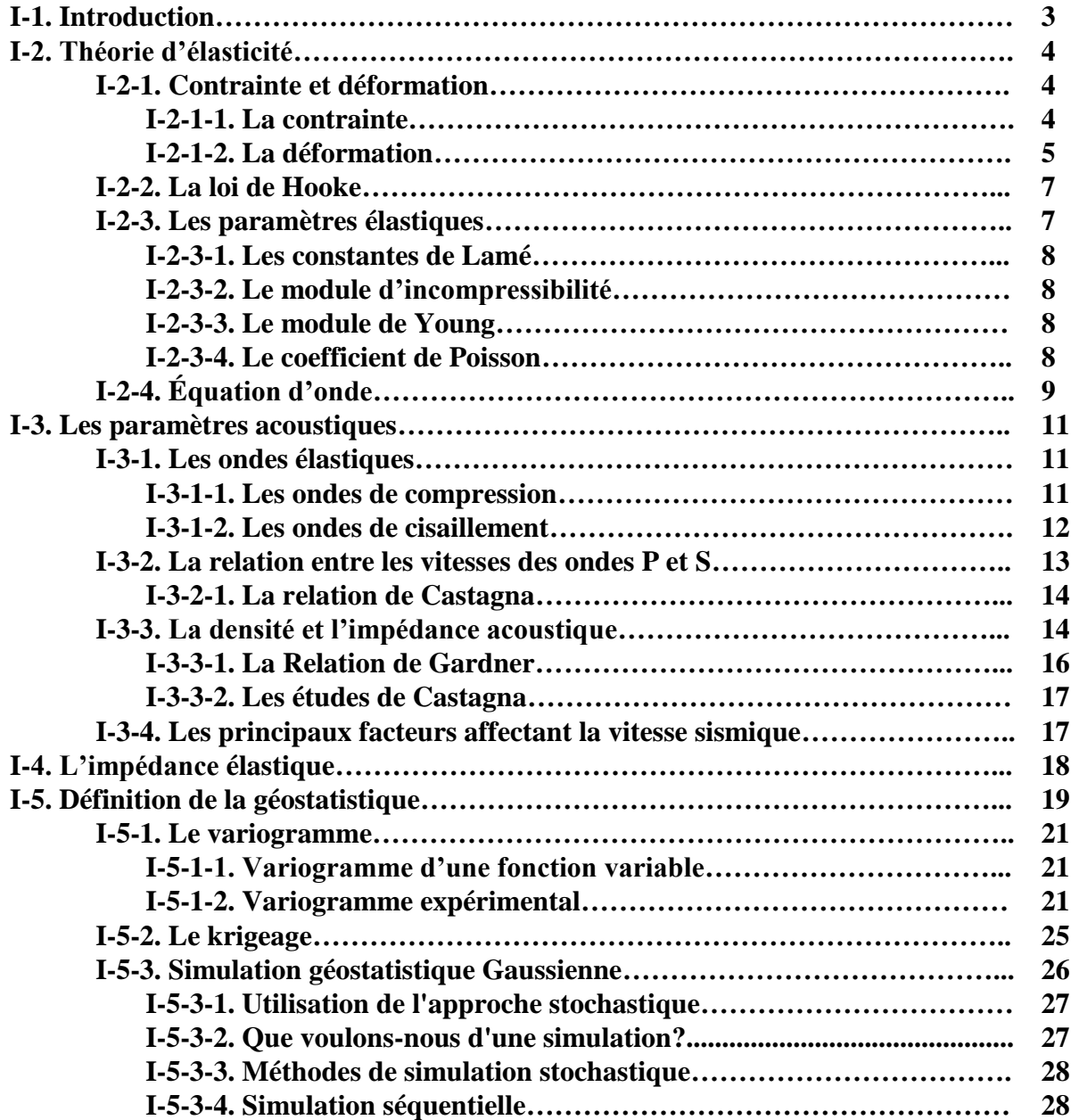

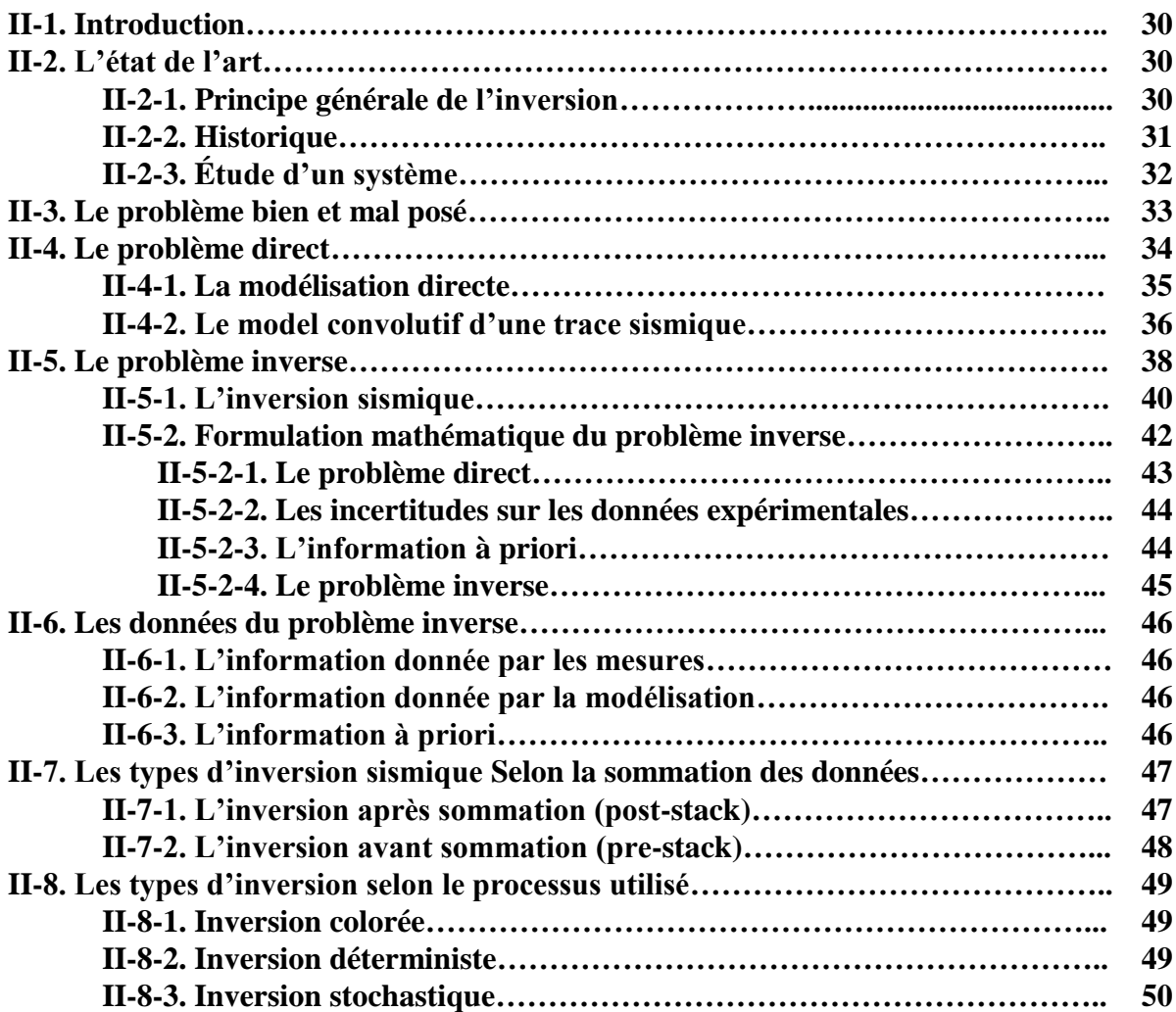

## **Chapitre II : Méthodes d'inversion sismique.**

**Chapitre III. Algorithme d'inversion sismique « ISIS ».**

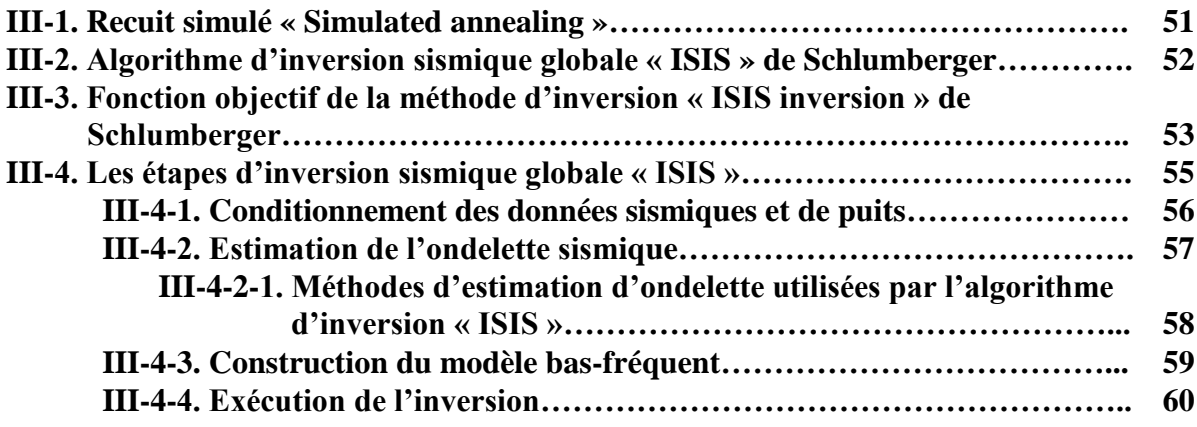

**Chapitre IV. Application de l'inversion déterministe sur des données réelles.**

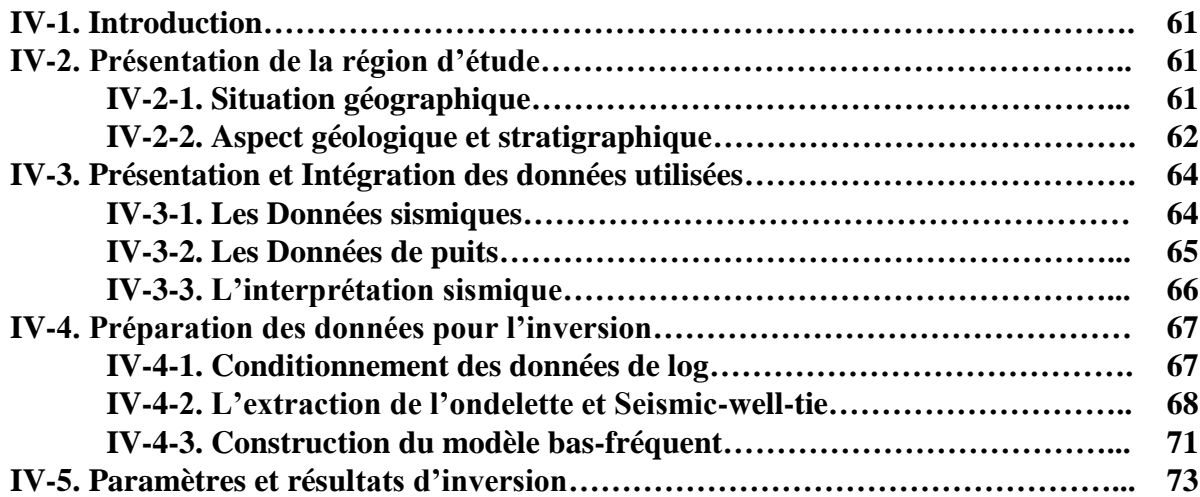

**Chapitre V. Application de l'inversion stochastique sur des données réelles.**

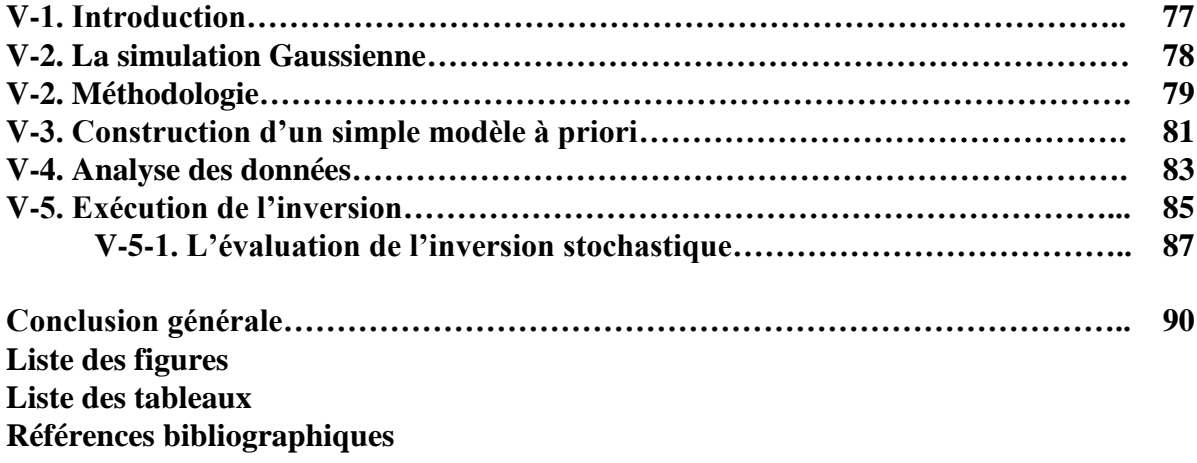

## Introduction générale

#### **Introduction générale**

 La sismique est la méthode géophysique la plus utilisée en prospection pétrolière grâce à son pouvoir de résolution et sa profondeur d'investigation. L'interprétation des données sismiques, une des étapes de la prospection sismique, est effectuée pour la détermination des structures géologiques et avoir des indications sur la présence d'hydrocarbures.

Les Techniques d'inversion pour l'estimation d'impédance acoustique à partir de la sismique ont été disponibles pour les géophysiciens depuis plus de vingt ans. Les procédés classiques sont appelés "déterministe", ils sont basées sur la minimisation d'un terme d'erreur entre les données théoriques et les données observées.

À cause de sa bande passante limitée et en particulier l'absence des basses fréquences, il est impossible de récupérer directement l'impédance absolue à partir de la sismique. Donc tous les régimes d'inversion qui fournissent une sortie d'impédance absolue nécessitent une contrainte. Cette contrainte ou information à priori est généralement obtenue à partir de l'interpolation des logs d'impédance et guidée par les horizons sismiques pointés. Après l'inversion, cette information à priori est intégrée dans les estimations d'impédance absolue résultante. Puisque le modèle d'impédance est incertain et très interpolé entre les puits, l'interprétation peut être erronée par la suite.

Les géophysiciens ont décrit l'inversion sismique il y a plusieurs années comme "non-unique", ceci veut dire qu'il y a un grand nombre de solutions possibles d'impédances acoustiques qui donnent aussi une bonne corrélation de la trace sismique. En termes stochastiques nous décrivons ces alternatives des solutions non-uniques comme réalisations, dont leur moyenne est la valeur attendue. C'est la moyenne de ces réalisations que nous calculons dans une inversion déterministe.

La présente étude comporte cinq chapitres, qui représentent les différentes étapes de la méthodologie choisie pour présenter le procédé d'inversion des données sismiques après sommation suivant deux méthodes : Déterministe et stochastique dans le but de comparer les résultats obtenus.

Dans le premier chapitre, nous allons parler de la physique des roches et ses fondements, à savoir les contraintes et les déformations, les vitesses de propagation des ondes et les relations entre ces vitesses, les propriétés physiques des roches (densité et porosité) et nous terminerons par des généralités sur la géostatistique (variogramme, krigeage,...).

Nous allons développer dans le deuxième chapitre, les techniques d'inversion sismique, en vue de la résolution du problème inverse dans l'interprétation des données sismiques. Ainsi que les différentes types d'inversions selon la sommation des données ou selon le processus utilisé.

Le troisième chapitre est consacré à la théorie d'algorithme de l'inversion sismique simultanée de Schlumberger, l'inversion « ISIS » (Instantaneous Simultaneous Seismic Inversion) avec sa méthodologie de réalisation.

Le quatrième chapitre concerne l'application de la technique d'inversion « ISIS » sur des données sismiques réelles après sommation en vue d'obtenir un model en impédence acoustique suivant un processus déterministe.

Le dernier chapitre explique comment l'inversion sismique stochastique est réalisée et procédée sur les mêmes données réelles utilisées pour la méthode déterministe.

Enfin, cette étude est complétée par une conclusion générale qui sera consacrée à la valeur ajoutée par l'inversion sismique stochastique et ses avantages par rapport à l'inversion déterministe.

## Chapitre I

# Physique des roches et la géostatistique

#### **I-1. Introduction:**

Parmi les applications clés de la géophysique, la prospection des hydrocarbures qui requis une interprétation des réponses sismiques du sous-sol pour estimer les propriétés des roches et les conditions derrière la réflexion sismique observée (amplitude), afin de créer un modèle géologique crédible. **[1]**

Les ondes de volume (P et S) sont des vibrations capables de se propager à l'intérieur d'un volume, par opposition aux ondes de surface, qui se propagent le long d'une interface. Leur étude nous permet d'évaluer certains paramètres élastiques (Le module de Young, le module d'incompressibilité, le module de cisaillement, le coefficient de Poisson et la constante de Lamé). **[2]**

Les ondes sismiques induisent une déformation élastique le long du trajet de leur propagation dans le sous-sol. Le terme « élastique » est référé au type de déformation qui disparaîtra quand la contrainte exercée qui l'a causé cesse. Pour étudier les amplitudes sismiques et de même investir leur utilisation dans l'exploration sismique, il est nécessaire d'étudier la propagation d'onde dans les milieux élastiques. Ceci nous permet d'apprécier les hypothèses sous-jacentes dans l'estimation de l'impédance acoustique. **[2]**

Dans des dernières années, la géostatistique et la modélisation stochastique ont trouvé leur chemin aux plusieurs disciplines scientifiques où elles ont été utilisées avec plusieurs façons pour adresser une diversité de problèmes qui sont importants pour l'humanité. L'intérêt dans ces résolutions de problème approchées a répandu de quelques débuts modestes jusqu'au point que les individus de presque toutes les disciplines reconnaissent leur valeurs et les intègrent activement dans la recherche et ces applications. Ça a devenu de plus en plus évident comme l'importance de l'espace et la géographie ont devenu connus par la science et l'industrie, et comme les scientifiques sont venus d'adopter les idées de l'analyse spatiale et les statistiques spatiales. **[3]**

La géostatistique traite la caractérisation des attributs spatiaux – aussi connus sous le nom des variables régionalisées – pour lesquels les modèles déterministes ne sont pas possibles à cause de la complexité des processus naturels et, souvent, l'impossibilité est aggravée par les coûts élevés de mesure. On peut généralement utiliser des techniques géostatistiques pour emprunter des valeurs à partir des mesures individuelles d'un attribut et les taux de fluctuation spatiales pour minimiser l'incertitude des prévisions sur les sites non échantillonnées, l'incertitude qui n'est pas une propriété de l'attribut lui-même, mais un résultat de notre connaissance imparfaite. **[3]**

#### **I-2. Théorie d'élasticité :**

En générale, la méthode sismique utilise la propagation des ondes à travers le sous-sol. Parce que cette propagation dépend des propriétés élastiques de la roche, on va discuter brièvement les concepts de base d'élasticité. **[4]**

La taille et la forme d'un corps solide peut changer en appliquant des forces à la surface du corps. Ces forces externes sont opposées par des forces internes qui résistent le changement sur la taille et la forme. Par conséquent, le corps reprend son état original quand les forces extérieures sont annulées. **[4]**

#### **I-2-1. Contrainte et déformation :**

#### **I-2-1-1. La contrainte :**

La contrainte est une mesure de force, elle définit comme le rapport de la force  $\overrightarrow{F}$  par unité de surface  $A$ . Elle s'exprime comme suit :

 = ………………………………..**[I.1]**

Considérant un cube à l'intérieur d'une masse déformée, on peut identifier neuf composantes de la contrainte, chacune d'elle est donnée uniquement par la direction de la force et le plan sur lequel cette force est appliquée. **[4]**

Le tenseur contrainte est noté par le symbole  $(T)$ , c'est un tenseur d'inertie avec neuf composantes scalaires *« Fig.I-1 »,* chaque composante est caractérisée par deux directions, la direction de la force et l'orientation du plan sur lequel cette force est appliquée. Mais, à cause de l'équilibre des forces à l'intérieur du cube, les éléments hors la diagonale sont symétrique, résultant dans six composantes indépendantes. **[4]**

$$
T = \tau_{i,j} = \begin{pmatrix} \tau_{xx} & \tau_{xy} & \tau_{xz} \\ \tau_{yx} & \tau_{yy} & \tau_{yz} \\ \tau_{zx} & \tau_{zy} & \tau_{zz} \end{pmatrix}
$$
 (I.2)

Quand on applique cette force suivant une direction perpendiculaire à la face du cube ( $i\neq j$ ) on parle donc d'une contrainte normale. De même, quand la force est appliquée parallèlement à la face du cube (i=j) on l'appelle une contrainte de cisaillement.

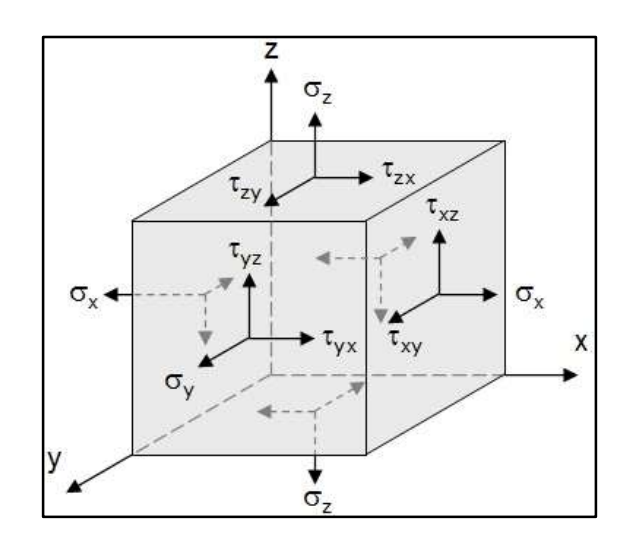

*« Fig.I-1 » : Tenseur de contrainte [2]*

#### **I-2-1-2. La déformation :**

La déformation est définie comme le changement de la forme ou des dimensions d'un corps due à l'application d'une contrainte. Elle est notée par le symbole ε. Les composantes du tenseur de déformation «  $Fig.1-2$  » sont données selon les termes du vecteur de déplacement  $\vec{u}$  d'une particule par la notation indicielle dans le système des coordonnées cartésiennes, comme :

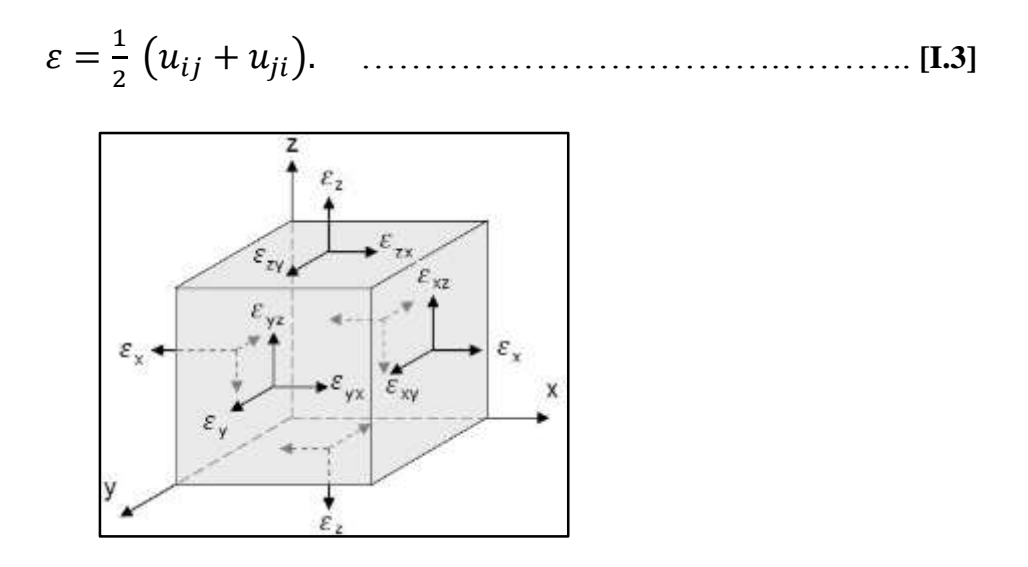

*« Fig.I-2 » : Tenseur de déformation [2]*

Un milieu est dit élastique si après avoir subi une contrainte revient à sa position initiale **[4]**.Lorsque des déformations irréversibles se produisent et dépassent un certain seuil, on parle de plasticité*.* Si la contrainte augmente encore, il arrive un stade où le matériau perd ses propriétés plastiques, se met à fluer de façon irréversible et on peut atteindre un seuil où il y a rupture. La *« Fig.I-3 »* explique ce paragraphe.

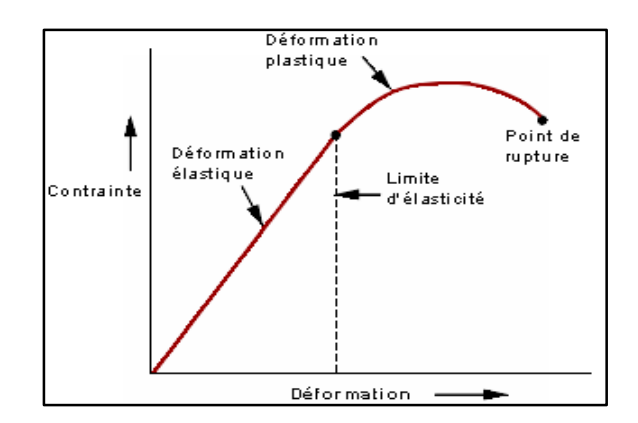

*« Fig.I-3 » : Diagramme des déformations en fonction des contraintes. [2]*

Il y'a quatre type de déformation, voir *« Fig.I-4 »* :

Déformation Longitudinale : La déformation est dans le même sens que la tension.

Déformation transversale *:* La déformation est dans le sens transversal à la tension.

Déformation par Cisaillement *:* Le cisaillement est dans le sens de l'application de la force.

Déformation volumique *:* La déformation est dans plusieurs sens.

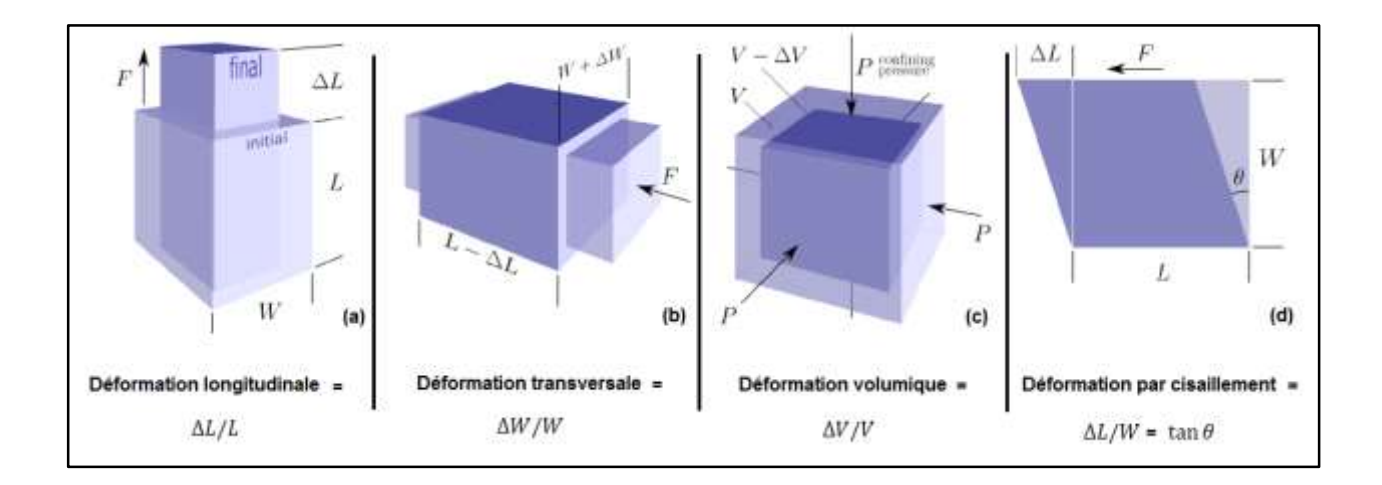

*« Fig.I-4 » : Différentes types de déformation [2]*

#### **I-2-2. La loi de Hooke :**

La loi de Hooke relie les contraintes aux déformations, elle mentionne que pour des déformations suffisamment petites, la déformation est directement proportionnelle à la contrainte qui l'a produit. **[4]**

Dans un milieu isotrope la relation est exprimée comme :

= ∆ + 2 ………………………………….. **[I.4]**

- $\bullet$   $\tau_{ij}$ : la contrainte appliquée.
- $\lambda$  et  $\mu$  : constantes de Lamé.
- $\bullet$   $\delta_{ij}$ : symbole de Kronecker. 1  $i = j$  $\begin{array}{ccc} 1 & i-j \\ 0 & i \neq j \end{array}$
- $\Delta$  : dilatation volumétrique.  $\Delta = div \vec{U} = \frac{\partial u}{\partial x} + \frac{\partial v}{\partial y} + \frac{\partial w}{\partial z}$ .
- $\bullet$   $\varepsilon_{ij}$ : La déformation.

Quand la contrainte dépasse une limite d'élasticité, la loi de Hook n'est plus valable et les déformations augmentent plus rapidement. Les déformations résultantes des contraintes qui dépassent cette limite ne disparaissent pas complètement lors de la suppression des contraintes exercées. **[5]**

Dans un milieu élastique, linéaire et isotrope, seulement deux constants sont nécessaires pour caractériser complètement la relation contrainte-déformation, par exemple ( $\lambda$  et  $\mu$ ) dans notre équation. Autres modules utiles et pratiques peuvent être définis mais, ils sont toujours reliés uniquement à deux constantes. Les modules qui suivent sont des exemples. **[5]**

#### **I-2-3. Les paramètres élastiques :**

Les relations entre contrainte et déformation pour une roche permettent de décrire les propriétés élastiques de cette roche *« Fig.I-5 »*, ainsi que les caractéristiques (tel que la vitesse) des ondes qui s'y propagent. **[6]**

#### **I-2-3-1. Les constantes de Lamé :**

Les quantités  $\lambda$  et  $\mu$  sont dites les constantes de Lamé. Si on écrit  $\varepsilon_{ij} = (\frac{\tau_{ij}}{\mu})$  $(\frac{\mu_{ij}}{\mu})$ , il est évident que  $\varepsilon_{ij}$  est plus petit quand  $\mu$  est plus grand. Alors  $\mu$  est une mesure de la résistance à la déformation de cisaillement et elle est souvent référée comme le module de rigidité ou module de cisaillement. **[2]**

Le module de cisaillement d'un fluide égal à zéro. La deuxième constante de Lamé  $\lambda$  n'a aucune représentation physique directe. Dans un matériau où le coefficient de Poisson est égal à 0.25 (un solide de Poisson),  $(\lambda = \mu)$ . [2]

#### **I-2-3-2. Le module d'incompressibilité (K) :**

On considère un milieu soumis seulement à une pression hydrostatique P, qui est équivalente à ces deux relations :

$$
\tau_{xx} = \tau_{yy} = \tau_{zz} = -P, \qquad \tau_{xy} = \tau_{yz} = \tau_{xz} = 0.
$$

Le module d'incompressibilité est le rapport entre la pression P et la dilatation ∆ :

$$
K = \frac{-P}{\Delta} = \frac{3\lambda + 2\mu}{3} \qquad \qquad \ldots \qquad \qquad [I.5]
$$

Où :  $\Delta = \frac{\Delta V}{V}$ Le signe moins est inséré pour maintenir K positif. [7]

#### **I-2-3-3. Le module de Young (E) :**

Le module de Young E est défini comme le rapport entre la contrainte extensive et la déformation extensive dans un état d'une contrainte uniaxiale. **[5]**

$$
E = \frac{F/A}{\Delta l/l} = \frac{Contractine uniaxiale}{Déformation parallele à la contrainte}
$$
 [I.6]

Avec :  $F/A = P$ 

#### **I-2-3-4. Le coefficient de Poisson :**

Le coefficient de poisson (σ) est la mesure du changement géométrique dans la forme du corps élastique (dans les directions orthogonales à la direction de la contrainte). **[5]**

La relation suivante décrit le coefficient de Poisson statique :

 = ∆⁄ ∆⁄ = é é ……………………………. **[I.7]**

Avec :  $\sigma$  est toujours inférieur à  $\frac{1}{2}$ . Pour la plupart des roches,  $\sigma \approx 0.25$ .

Le coefficient de Poisson est relié au module d'Young par la 2<sup>e</sup> constante de Lamé  $\lambda$ :

$$
\lambda = \frac{E\sigma}{(1+\sigma)(1-2\sigma)}
$$
 [I.8]

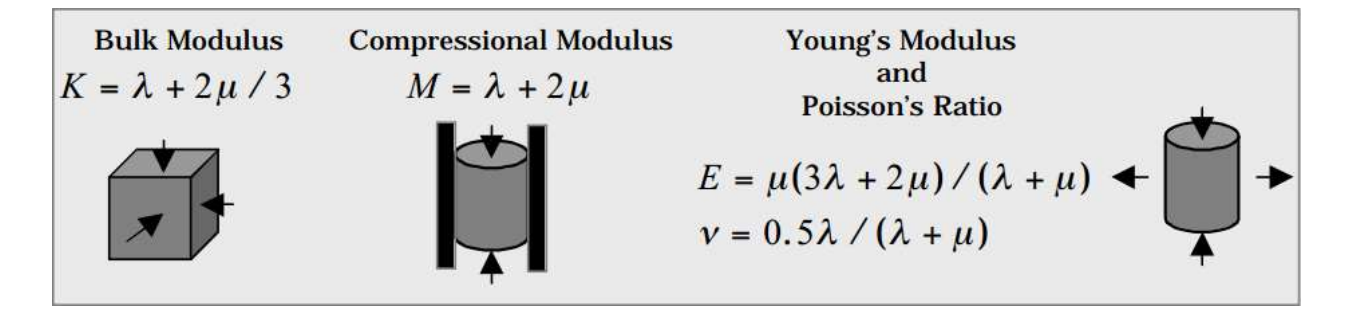

*« Fig.I-5 » : Les différentes paramètres élastiques [1]*

#### **I-2-4. Equation d'onde :**

Soit une contrainte  $\tau$  agissant sur un matériau élastique et provoquant une déformation  $\varepsilon$ .

Suite à cette contrainte, le matériau est hors d'équilibre, les forces s'écrivent comme **[6]** :

$$
\frac{\partial \tau_{11}}{\partial x_1} dx_1, \quad \frac{\partial \tau_{21}}{\partial x_1} dx_1, \quad \frac{\partial \tau_{31}}{\partial x_1} dx_1
$$

Voyons comment ces forces peuvent être reliées à une quantité mesurable.

Définissons le vecteur de déplacement d'une particule (ou élément de volume) par :

$$
u = u_1 \hat{x}_1 + u_2 \hat{x}_2 + u_3 \hat{x}_3
$$

 (Ou sa dérivée dans le temps) est la quantité mesurée en sismique, La deuxième loi de Newton relie  $\frac{\partial^2 u}{\partial x^2}$  $rac{\partial}{\partial x^2}$  (l'accélération) à la force exercée **[6]**.

$$
\rho \frac{\partial^2 u_1}{\partial t^2} = \frac{\partial \tau_{11}}{\partial x_1} + \frac{\partial \tau_{12}}{\partial x_2} + \frac{\partial \tau_{13}}{\partial x_3} = \text{ Forces against sur le volume selon } x_1
$$

Où  $\rho$  est la densité (constante) du matériau.

Par ailleurs, les déformations sont exprimées en termes des composantes de  $u$ , i.e.

$$
\varepsilon_{ij} = \frac{1}{2} \left( \frac{\partial u_i}{\partial x_j} + \frac{\partial u_j}{\partial x_i} \right).
$$
 [I.9]

La loi de Hooke relie contraintes et déformations. La forme générale de la loi de Hooke s'écrit :

$$
\tau_{ij} = C_{ijpq} \varepsilon_{pq}.
$$
 [I.10]

Où  $C_{ijpq}$  est un tenseur d'ordre 4 à 21 coefficients indépendants.

Pour un milieu isotrope, on a :  $\tau_{ij} = \lambda \Delta \delta_{ij} + 2\mu \varepsilon_{ij}$ . Et  $\tau_{ij} = 2\mu \varepsilon_{ij}$  si  $(i \neq j)$ .

On arrive ainsi à **[6]**:

$$
\rho \frac{\partial^2 u_1}{\partial t^2} = \lambda \frac{\partial \Delta}{\partial x_1} + 2\mu \frac{\partial \varepsilon_{11}}{\partial x_1} + \mu \frac{\partial \varepsilon_{12}}{\partial x_2} + \mu \frac{\partial \varepsilon_{13}}{\partial x_3}
$$
  
\n
$$
= \lambda \frac{\partial \Delta}{\partial x_1} + \mu \left[ 2 \frac{\partial^2 u_1}{\partial x_1^2} + \left( \frac{\partial^2 u_2}{\partial x_1 \partial x_2} + \frac{\partial^2 u_1}{\partial x_2^2} \right) + \left( \frac{\partial^2 u_3}{\partial x_1 \partial x_3} + \frac{\partial^2 u_1}{\partial x_3^2} \right) \right]
$$
  
\n
$$
= \lambda \frac{\partial \Delta}{\partial x_1} + \mu \nabla^2 u_1 + \mu \frac{\partial}{\partial x_1} \left( \frac{\partial u_1}{\partial x_1} + \frac{\partial u_2}{\partial x_2} + \frac{\partial u_3}{\partial x_3} \right)
$$
  
\n
$$
= (\lambda + \mu) \frac{\partial \Delta}{\partial x_1} + \mu \nabla^2 u_1.
$$
 [I.11]

Selon les axes  $x_2$  et  $x_3$ , on obtient :

 ∂ <sup>2</sup><sup>2</sup> ∂t <sup>2</sup> = ( + ) ∆ <sup>2</sup> + ∇ 2 2. ………………………… **[I.12]**

Et,

$$
\rho \frac{\partial^2 u_3}{\partial t^2} = (\lambda + \mu) \frac{\partial \Delta}{\partial x_3} + \mu \nabla^2 u_3.
$$
 [I.13]

On peut exprimer les équations **[I.7]**, **[I.8]** et **[I.9]** sous la forme vectorielle comme :

$$
\rho \frac{\partial^2 u}{\partial t^2} = (\lambda + \mu) \text{grad } div \vec{U} + \mu \nabla^2 u. \qquad \dots \dots \dots \dots \dots \quad \text{[I.14]}
$$

**10**

Cette équation permet de décrire le mouvement des particules dans un milieu élastique, homogène et isotrope.

La forme générale de l'équation d'onde est **[6]**:

$$
\frac{1}{V^2} \frac{\partial^2 F}{\partial t^2} = \nabla^2 F.
$$
 [I.15]

Avec :  $V:$  La vitesse de l'onde.

F: Désigne le potentiel scalaire  $\phi$ , ou le potentiel vectoriel  $\psi$ 

#### **I-3. Les paramètres acoustiques :**

#### **I-3-1 .Les ondes élastiques :**

Selon la Théorie de la Mécanique du solide la transmission des ondes élastiques à travers un solide prévoit deux types d'ondes, les ondes de compression/dilatation et les ondes de cisaillement. **[8]**

Les ondes de volumes se propagent à l'intérieur du globe. Leur vitesse de propagation dépend du matériau traversé et d'une manière générale elle augmente avec la profondeur. **[8]**

L'étude de la propagation de ces ondes dans une roche à l'état sec et saturé permet d'évaluer les propriétés physiques de la roche telles que sa porosité, son état de fissuration et ses propriétés élastiques (E, K, µ, …). **[8]**

#### **I-3-1-1. Les ondes de compression :**

Les ondes P ou ondes primaires appelées aussi ondes de compression ou ondes longitudinales. Le déplacement du sol qui accompagne leur passage se fait par dilatation et compression successives, parallèlement à la direction de propagation de l'onde *« Fig.I-6 »* . Ce sont les plus rapides (6 km/s près de la surface, 13 km/s près du noyau) et sont enregistrées en premier sur un sismogramme. **[8]**

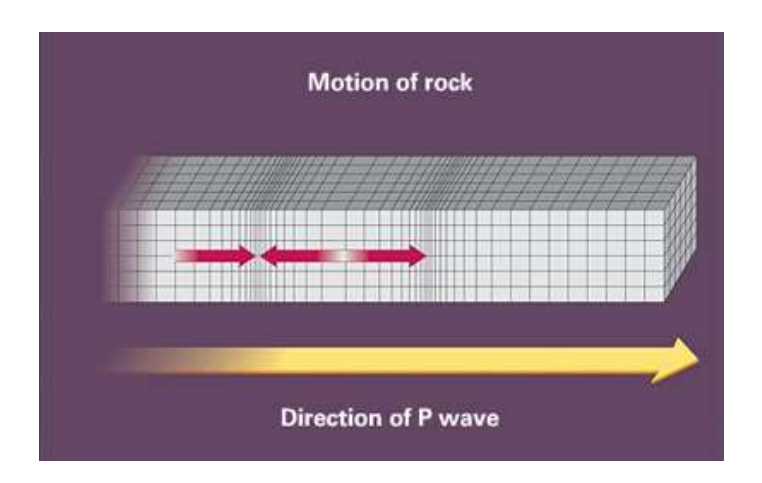

*« Fig.I-6 » : Propagation de l'onde longitudinale* **[2]**

L'équation d'ondes décrit à la fois le transport d'une variation de volume (Les ondes P) et les petites rotations (Les ondes S), dans le cas du potentiel scalaire  $\phi$  (Les ondes P) l'équation de l'onde s'écrit : **[8]**

$$
\frac{\partial^2 \phi}{\partial t^2} - \alpha^2 \nabla^2 \phi = 0.
$$
 [I.16]  
avec :  $\alpha$  la vitesse des ondes P ;  $V_P = \alpha = \sqrt{\frac{\lambda + 2\mu}{\rho}}$ .

 $\rho$ 

#### **I-3-1-2. Les ondes de cisaillement :**

Les ondes S ou ondes secondaires appelées aussi ondes de cisaillement ou ondes transversales *« Fig.***I-***7 »*. Ces ondes ne se propagent pas dans les milieux liquides, elles sont en particulier arrêtées par le noyau de la Terre. Leur vitesse est plus lente que celle des ondes P. **[39]**

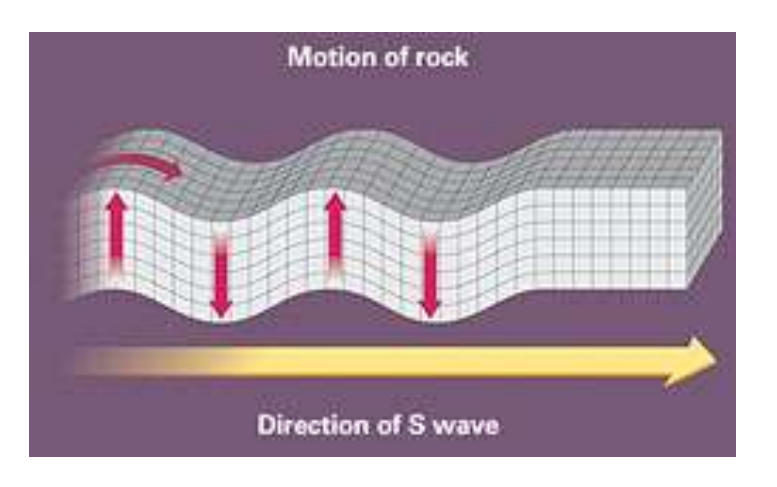

**« Fig.I-7 » Propagation de l'onde de cisaillement [2]**

Dans un corps anisotrope, l'onde S se partage en deux ondes avec une vitesse différente. L'onde SH, de polarisation horizontale, et l'onde SV, de polarisation verticale (biréfringence en optique.). **[8]**

Dans ce cas c'est la forme vectorielle de l'équation de l'onde, elle s'écrit :

$$
\frac{\partial^2 \vec{\psi}}{\partial t^2} - \beta^2 \nabla^2 \vec{\psi} = 0.
$$
 [I.17]

Avec :  $\beta$  la vitesse des ondes S ;  $V_s = \beta = \sqrt{\frac{\mu}{a}}$  $\frac{\mu}{\rho}$ .

#### **I-3-2. La relation entre les vitesses des ondes P et S :**

Selon les équations, les vitesses des ondes P sont toujours supérieures à celles des ondes S parce que les paramètres élastiques sont toujours positifs. [2] Il en résulte comme rapport  $\gamma$  entre les vitesses des ondes S et celles des ondes P qui est relié directement au coefficient de Poisson *« Fig.I-8 »*.

 = = √ ⁄ +2⁄ = √ 1 2 − 1− . ………………………… **[I.18]**

Comme  $\sigma$  diminue de 0.5 jusqu'à zéro,  $\gamma$  augmente de zéro jusqu'à sa valeur maximale  $\sqrt{1/2}$ , ainsi, la vitesse des ondes S varie de zéro jusqu'à 70% de la vitesse des ondes P. **[2]**

Pour les fluides,  $\mu$  égale à zéro donc  $V_S$  et  $\gamma$  sont aussi égaux à zéro. Par conséquent les ondes S ne propagent pas dans les fluides. **[2]**

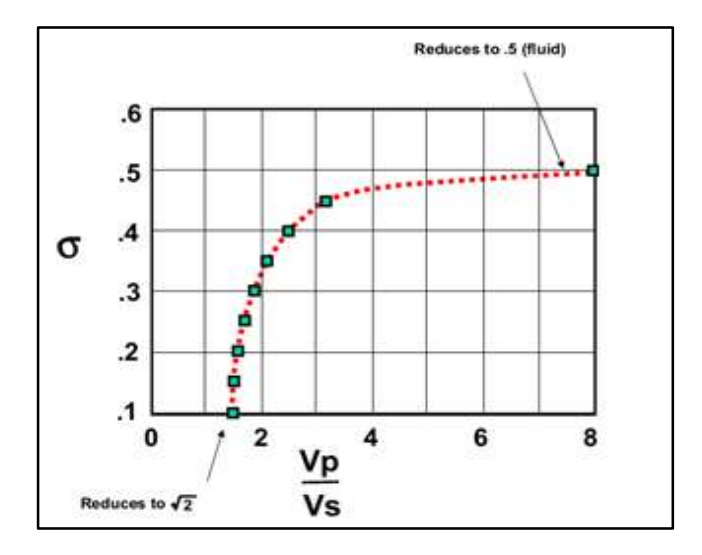

*« Fig.I-8 »: Cross-plot qui illustre la relation entre le rapport Vp/V<sup>s</sup> et le coefficient de Poisson*

#### **I-3-2-1. La relation de Castagna :**

Dans la physique des roches et la pétrophysique la ligne de « mudrock », aussi appelée l'équation de Castagna ou la relation de Castagna, est une relation empirique linéaire entre la vitesse des ondes P et celle des ondes S dans les roches sédimentaires saturées en eau *« Fig.I-9 »* (ex. les grès et les argiles). **[9]**

L'équation de Gardner est :

= 1.16 + 1.36 ………………………………. **[I.19]**

Où  $V_P$  et  $V_S$  sont les vitesses des ondes P et les ondes S respectivement en  $(km.s^{-1})$ .

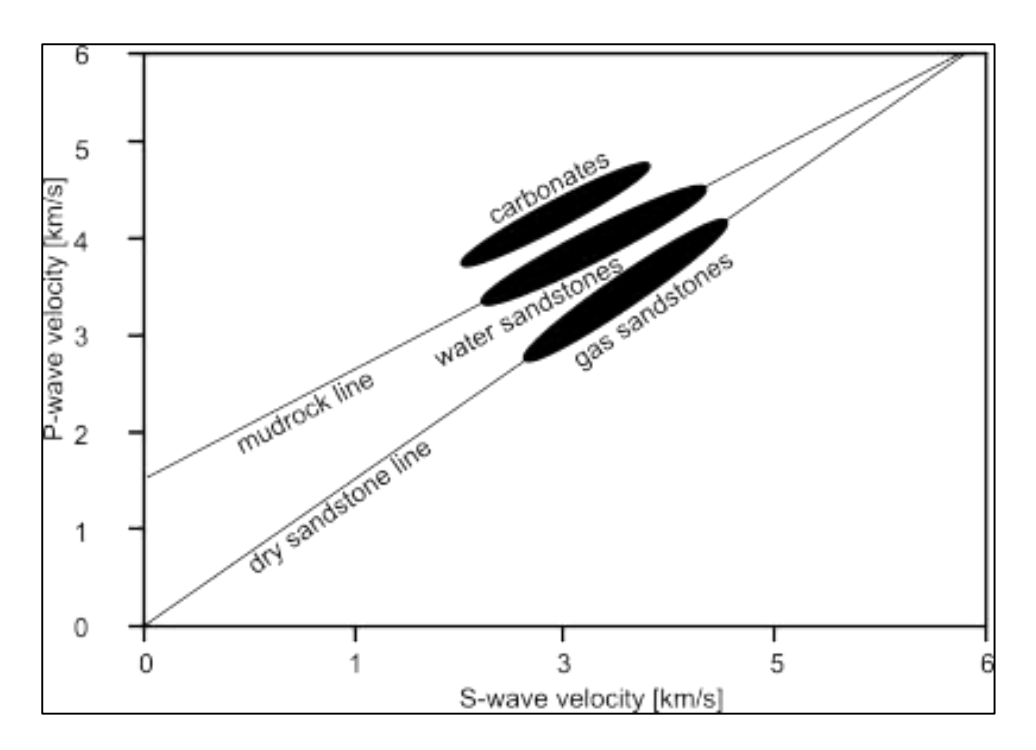

*« Fig.I-9 »: La relation de Castagna entre Vp et Vs (The mudrock line) [9]*

#### **I-3-3. La densité et l'impédance acoustique :**

La masse volumique, aussi appelée densité volumique de masse est une grandeur physique qui caractérise la masse d'un matériau par unité de volume, notée  $\rho$  et déterminée par le rapport : [2]

$$
\rho = \frac{m}{V}.
$$
 [I.20]

Avec :

$$
\rho
$$
: La densité en (1 g.cm<sup>-3</sup> = 103 kg.m<sup>-3</sup> = 62.43 lb.fr<sup>-3</sup> = 8.345 lb/gal (US)).

 $m:$  La masse en  $(g, kg, lb \ldots)$ .

V: Le volume en  $(cm^3, m^3, ft^3...)$ .

La densité des roches est reliée aux plusieurs facteurs y compris :

- 1. Le type et le nombre des minéraux ainsi que leurs pourcentages.
- 2. La porosité de la roche.
- 3. Les types des fluides contenus dans les pores.

Les roches sédimentaires présentent généralement un certain degré de porosité : c'est-à-dire qu'elles sont constituées d'une matrice dont les espaces intergranulaires sont remplis par un ou plusieurs fluides. Le volume des vides rapporté au volume total de la roche définit la porosité Φ. Les propriétés physiques de la roche totale dépendent donc de la porosité et des caractéristiques de la matrice solide et des fluides inclus. **[10]** 

L'impédance des roches, qui définit l'amplitude des réflexions, est égale au produit de la vitesse par la masse volumique, des facteurs qui dépendent eux-mêmes des caractéristiques de la matrice des fluides. Pour calculer ces paramètres, les relations les plus couramment employées sont les formules de *Wyllie*. Elles reposent sur l'hypothèse que les temps de trajet et les masses volumiques s'appliquent successivement, dans un cube unité, à la matrice, supposé compacte, puis aux fluides, supposés rassemblés, Si on appelle : **[10]**

- Φ la porosité.
- $V_h$  et  $\rho_h$  la vitesse et la masse volumique de la roche sédimentaire.
- $V_m$  et  $\rho_m$  les mêmes valeurs pour la matrice.
- $V_f$  et  $\rho_f$  les mêmes valeurs pour les fluides.

Les formules de Wyllie s'écrivent **[10]**:

$$
\frac{1}{V_b} = \frac{(1-\Phi)}{V_m} + \frac{\Phi}{V_f}
$$
 (1.21)

Et :

$$
\rho_b = (1 - \Phi) \cdot \rho_m + \Phi \cdot \rho_f \qquad \qquad \ldots \qquad \qquad \text{[I.22]}
$$

Et si on considére que le fluide est constitué d'eau et d'hydrocarbures, la relation de la densité de fluide devient:

$$
\rho_f = \rho_w \cdot S_w + \rho_{hc} \cdot (1 - S_w).
$$
 [I.23]

Avec :

 $S_w$ : La saturation en eau.

 $\rho_w$ : La densité de l'eau.

 $\rho_{hc}$ : La densité des Hydrocarbures.

Donc, en intégrant cette équation à celle de la densité totale de la roche **[I.16]**, on obtient :

$$
\rho_b = (1 - \Phi) \cdot \rho_m + \Phi \cdot \rho_w \cdot S_w + \Phi \cdot \rho_{hc} \cdot (1 - S_w) \quad \dots \quad \text{[I.24]}
$$

L'impédance résultante  $Z_b$  est égale au produit  $\rho_b V_b$ .

#### **I-3-3-1. La Relation de Gardner :**

Nommée après G.H.F. Gardner et L. W. Gardner, est une équation dérivée empiriquement qui relie la vitesse des ondes sismiques P et la densité totale de la lithologie traversée par l'onde, la relation est définit comme suit : **[2]**

$$
\rho = \alpha V_P^{\beta}.
$$
 [I.25]

Avec :

-  $\rho$  : La densité totale (g.cm<sup>-3</sup>)

 $-V_P$ : La vitesse des ondes P (m.s<sup>-1</sup>)

-  $\alpha$  et  $\beta$ : Sont des constantes dérivées empiriquement et qui dépendent de la géologie.

Gardner a proposé qu'on peut obtenir un bon ajustement en prenant  $\alpha = 0.31$  (si  $V_p$  est mesurée en  $(m.s^{-1})$  et  $\beta = 0.25$ , l'équation précédente est réduite à :

$$
\rho = 0.31 V_p^{0.25}.
$$
 [I.26]

Cette équation est très importante dans l'exploration des hydrocarbures parce qu'elle peut fournir des informations sur la lithologie depuis les vitesses d'intervalles obtenus de la sismique. Les constantes  $\alpha$  et  $\beta$  sont d'habitude calibrées depuis les logs sonique et densité, mais à l'absence de ces dernières les constantes de Gardner sont des bonnes approximations. **[2]**

#### **I-3-3-2. Les études de Castagna :**

Castagna a étendu la relation de Gardner **[I.26]** pour développer la relation vitesse-densité pour différentes lithologies :

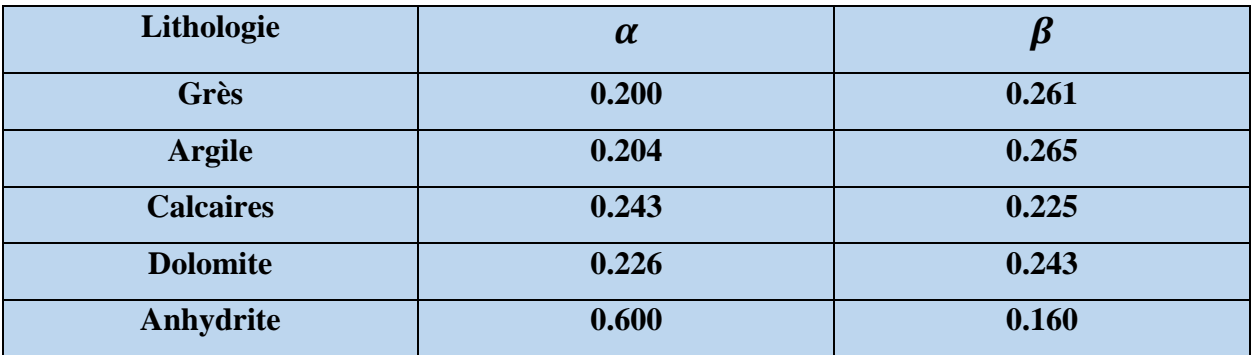

*« Tableau I-1 » : La relation vitesse densité pour différentes lithologies selon Castagna. [9]*

#### **I-3-4. Les principaux facteurs affectant la vitesse sismique :**

La formule de Willie a montré bien que la vitesse d'onde sismique dans un milieu rocheux dépend essentiellement de la densité de la matrice, la porosité, la nature et la quantité des fluides. En plus de ces paramètres *« Fig.I-10 »*, on peut citer d'autres ainsi :

- L'âge et la constitution de la matrice.
- La nature et la densité des fluides.
- La profondeur d'enfouissement.
- La température et la pression.

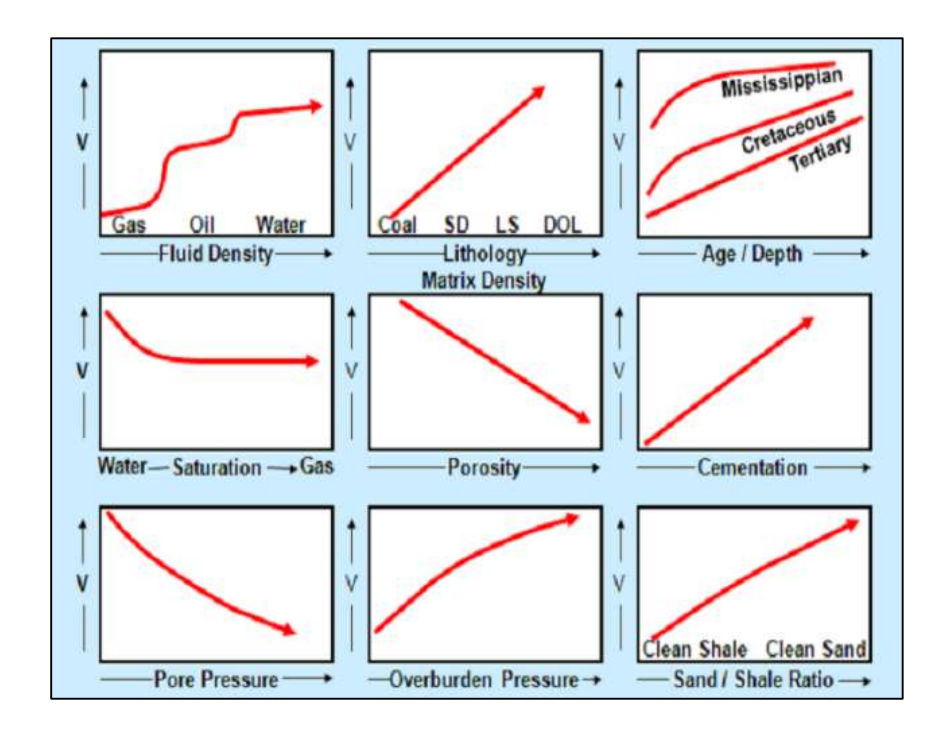

*« Fig.I-10 » : Les principaux facteurs affectant la vitesse sismique. [2]*

#### **I-4. L'impédance élastique :**

L'impédance élastique est une pseudo-propriété ou un attribut sismique développé par P. Connolly en 1998 et 1999. C'est une généralisation de l'impédance acoustique pour les angles d'incidence non-normaux. Pour inverser une trace sismique à un offset vertical (incidence normale), l'impédance acoustique est utilisée directement depuis les diagraphies de densité et la vitesse de l'onde P. Cependant, pour les traces à offset, un équivalent de l'impédance acoustique peut être utilisé pour calibrer les réflexions sismiques à offset non nul. **[2]**

L'impédance élastique dépendante de l'offset est donnée par :

() = ……………………………….. **[I.27]**

Où  $\alpha$  est la vitesse d'onde P,  $\beta$  est la vitesse d'onde S, et  $\rho_h$  est la densité totale de la roche, avec :

$$
a = 1 + \tan^2 \theta_p, \quad b = -8K \sin^2 \theta_p, \quad c = 1 - K \sin^2 \theta_p
$$

Où K est généralement imposé à la valeur moyenne de  $(\beta/\alpha)^2$  sur le log d'intérêt. L'impédance élastique aide à l'inversion des données à non-zéro offset parce qu'elle fournit une trace de log dérivée depuis un ensemble de vitesse d'onde P, d'onde S et des logs densité consistante avec la réflectivité d'une sommation d'angle loin de l'offset dans la même façon que les logs du sonique sont utilisés pour calibrer les données sismiques à zéro offset. **[2]**

La fonction de l'impédance élastique a une caractéristique indésirable qui est que ses dimensions (unités) varient avec l'angle d'incidence. Autrement dit, les valeurs numériques absolues de EI sont plutôt sans signification et changent significativement comme une fonction de  $\theta_p$ . Whitcombe a modifié la fonction  $EI$  en utilisant des constantes références  $\alpha_0, \beta_0$  et  $\rho_0$ . Ceci élimine les dimensions variables de l'équation de l'impédance élastique et rend les valeurs de l'impédance normalisées. En utilisant les unités de densité multipliées par la vitesse (kg.m<sup>2</sup>.s<sup>-1</sup>) pour tous les angles  $\theta_p$ . [2]

Les constantes de normalisation  $\alpha_0$ ,  $\beta_0$  et  $\rho_0$  sont souvent choisis arbitrairement, mais si elles sont choisi pour être des moyennes sur l'intervalle du log d'intérêt alors  $EI(\theta)$  va varier autour l'unité. Si la fonction est plus entartrée par un facteur  $\alpha_0 \rho_0$  les dimensions de EI deviennent comme celles de l'impédance acoustique.

$$
EI(\theta_p) \text{ normalisée} = \alpha_0 \beta_0 \left(\frac{\alpha}{\alpha_0}\right)^a \left(\frac{\beta}{\beta_0}\right)^b \left(\frac{\rho}{\rho_0}\right)^c \qquad \qquad \ldots \ldots \qquad \text{[I.28]}
$$

Pour réaliser la nouvelle forme normalisée, on a effectivement escaladé la définition originale par  $\alpha_0^{1-a} \beta_0^{-b} \rho_0^{1-c}$ .

Cette modification permet une comparaison directe entre les valeurs de l'impédance élastique à travers une gamme des angles d'une manière qui n'était pas possible avec la formulation de  $EI$ . [2]

#### **I-5. Définition de la géostatistique :**

La géostatistique est l'étude des phénomènes qui varient dans le temps ou l'espace **[11].** Elle offre un moyen de description de la continuité spatiale des phénomènes naturels et fournisse des adaptations des techniques de régression classique pour exploiter cette continuité. **[12]**

Soit D le domaine spatial dans un espace euclidien de  $n$  dimensions et soit  $\Omega$  le domaine admissible de variation - l'espace de l'échantillon. Une fonction aléatoire est la collection de variables aléatoires  $\{Z(x, \omega) : x \in D, \omega \in \Omega\}$ . [13]

Pour un emplacement donné  $x_i$  de  $x$ ,  $Z(x_i, \omega)$  est une fonction de  $\omega$ , alors,  $Z(x_i, \omega)$  est une variable aléatoire. En opposition, pour un  $\omega_j$  spécifique sur  $\Omega$ ,  $Z(x, \omega_j)$  est une fonction déterministe de  $x$  qui représente une observation possible d'un champ aléatoire et on l'appelle une réalisation. Finalement,  $Z(x_i, \omega_j)$  est simplement un nombre. Pour simplifier la notation, il est d'usage de raccourcir les spécifications. { $Z(x, \omega) : x \in D, \omega \in \Omega$ } est notée simplement comme  $Z(x)$ , et  $\{Z(x_i, \omega_j) : x_i \in D, \omega_j \in \Omega\}$  comme  $Z(x_i)$ . [13]

Un modèle est seulement une représentation utilisé pour décrire la réalité, et ces valeurs peuvent seulement être estimées par la qualité de ces résultats. Traitant des multiples valeurs par emplacement pour prédire une autre valeur unique mais inconnue est une notion qui prendra du temps pour être acceptée. Mais en fait les modèles stochastiques peuvent synthétiser une seule valeur raisonnable depuis une variable aléatoire mais. Les modèles stochastiques peuvent aussi assigner des mesures de confidence pour les inférences. Retournant vers notre exemple : malgré le traitement de plusieurs vitesses et des temps de trajets, si requis, le modèle stochastique est parfaitement capable de prévoir par exemple que la probabilité du temps du vol soit 1h30min est 66.6% - un seul nombre et une mesure de confidence. **[13]**

Toute présentation de la géostatistique doit inclure le krigeage. Le krigeage est une collection des techniques de régression linéaire généralisée. La généralisation de la régression linéaire classique comprend : **[13]**

- Élimination de l'hypothèse que les variables aléatoires sont indépendantes et identiquement distribuées.
- Remplacement de l'hypothèse de l'échantillonnage aléatoire des statistiques classiques par l'échantillonnage non aléatoire.
- Évaluation directe des attributs liés aux ordres des volumes de grandeur plus grands que les volumes des observations qui composent les échantillons.

La pratique courante des géostatisticiens est de se référer au krigeage comme estimateur, un terme que les statisticiens préfèrent réserver pour l'inférence de paramètres fixes mais inconnus. Aujourd'hui, il existe de nombreuses formes de krigeage, et le nombre de techniques géostatistiques continue de croître. **[14]**

La simulation stochastique généralise le concept en permettant la génération d'autant de réalisations tout aussi susceptibles par fonction aléatoire que nécessaire. La simulation stochastique se développe rapidement et est devenu une composante de base de la géostatistique. **[15]**

#### **I-5-1. Le variogramme :**

La nature n'est pas entièrement "imprévisible". Deux observations situées l'une près de l'autre devraient, en moyenne, se ressembler davantage (i.e. être plus corrélées) que deux observations éloignées. La mesure dans laquelle les choses sont dissemblables et la distance (ou lag) sur laquelle elles le deviennent est capturé dans une mesure statistique appelée variogramme. **[15]**

Le variogramme est une fonction mathématique décrit la corrélation spatiale d'un phénomène, elle est utilisée en géostatistique, en particulier pour le krigeage. On parle également de semivariogramme, de par le facteur (½) de sa définition. L'analyse variographique, variographie, ou analyse structurale est l'estimation et l'étude d'un variogramme sur une variable aléatoire. **[15]**

Les paramètres utilisés par l'inversion stochastique pour effectuer la partie statistique de l'estimation des propriétés de l'inversion proviennent d'une analyse de variogramme des données de puits. **[15]**

#### **I-5-1-1. Variogramme d'une fonction variable :**

Considérons une variable aléatoire,  $Z$  de la variable d'espace  $x$ , et supposons-la stationnaire, c'est-à-dire que la moyenne et la variance de  $Z(x)$  sont indépendantes de x. On pose la grandeur:

(, ) = 1 2 [() − ()] = 1 2 [|() − ()| 2 ] ………….. **[I.29]**

Comme  $Z$  est stationnaire, le membre de droite dépend uniquement de la distance entre les points  $x$  et  $y$ . Le variogramme à une distance  $h$  est alors la demi moyenne des carrés des différences des réalisations de  $Z$  sur les points espacés de  $h$ .

(ℎ) = 1 2 |−|=[|() − ()| 2 ] **…………………………………… [I.30]**

#### **I-5-1-2. Variogramme expérimental :**

Le variogramme expérimental *« Fig.I-11 »* ou variogramme empirique est un estimateur du variogramme théorique (ou analytique) à partir des données.

Soit un ensemble de points où les valeurs d'une variable régionalisée z sont connues. Pour être exploitable, la somme doit se faire avec une certaine tolérance, c'est-à-dire que l'on réalisera la somme sur les couples interdistants de  $h\pm\delta h$ , où souvent on définit un pas d pour  $h=n\times d$ ,  $n\in\mathbb{N}$ et la tolérance  $\delta h = \frac{1}{2}d$ . Alors on peut estimer le variogramme par la formule :

̂(ℎ) = 1 2(ℎ) ∑ (() − ()) 2 ℎ−ℎ<|−|<ℎ+ℎ ……………..….. **[I.31]**

Où  $n(h)$  est le nombre de paires de points dont l'interdistance est comprise entre  $h$ -δh et  $h+\delta h$ . Dans un cas plus général, h pourra être un vecteur, et la somme se fera sur tous les points X, V tels que  $y=x+h$ . Cela permet de traiter les anisotropies.

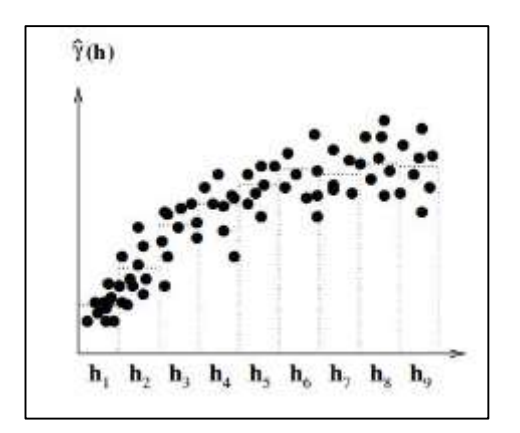

### *« Fig.I-11 » : Exemple d'un variogramme expérimentale où sur l'axe horizontal est la distance entre échantillons (lag) et sur l'axe vertical on a la variance (ou semi-variance).*

Les variogrammes ont leur propre terminologie : **[15]**

- La valeur sur laquelle la semi-variance s'approche du zéro (combien les choses varient lorsqu'elles sont proches) est appelée « nugget ».
- Comme la distance s'accroit, la semi-variance augmente jusqu'à ses plateaux. La valeur du plateau s'appelle le seuil « the sill ».
- La distance sur laquelle la semi-variance atteint le seuil s'appelle le rang « the range ».
- Un tracé du variogramme à partir des points des données réelles est appelé un variogramme expérimental.
- L'ajustement d'une représentation analytique du variogramme à un variogramme expérimental est appelé le modèle de variogramme.

Il existe plusieurs types de modèles communs de variogramme: Gaussiens, exponentiels et sphériques et la figure *« Fig.I-12 »* indique un exemple. Les définitions analytiques de ces derniers sont comme suit : **[15]**

 **Sphérique :** Ce type est le plus simple. Il a un comportement linéaire avec les courtes distances et avec une transition aigue à un seuil plat. Son équation est :  $\text{Si } h \leq a$ :

(ℎ) = [1.5 ℎ − 0.5 ( ℎ ) 3 ] …………………………………………… **[I.32]**

Sinon :

$$
\gamma(h) = c \quad \dots \quad \dots \quad \dots \quad \dots \quad \dots \quad \dots \quad \dots \quad \text{[I.33]}
$$

 $O\hat{u}$  :  $c =$  Sill-Nugget

 **Exponentiel :** Parmi les différents types de variogramme, ce variogramme a la plus grande semi-variance à des distances de court lag. Il a une approche asymptotique vers le seuil pour les longues distances. Son équation est :

$$
\gamma(h) = c \left[ 1 - e^{-\frac{3h}{a}} \right] \quad \dots \quad \dots \quad \dots \quad \dots \quad \text{[I.34]}
$$

 $O\hat{u}$  :  $c$  = Sill-Nugget

 **Gaussien :** Ce type est réservé pour des phénomènes qui montrent un degré de continuité pour des courtes distances, puis commencent à passer à un comportement plus exponentiel pour les longues distances. Le variogramme Gaussien donne un aspect plus continu pour des courtes distances. Le variogramme exponentiel donne plus de variation pour des courtes distances. La production d'un modèle avec un variogramme exponentiel montre une image peu claire que celle avec un variogramme Gaussien. L'équation du variogramme Gaussien est :

(ℎ) = [1 − − 3ℎ 2 2 ] …………………………………………………..**[I.35]**

 $O\hat{u}$  :  $c$  = Sill-Nugget

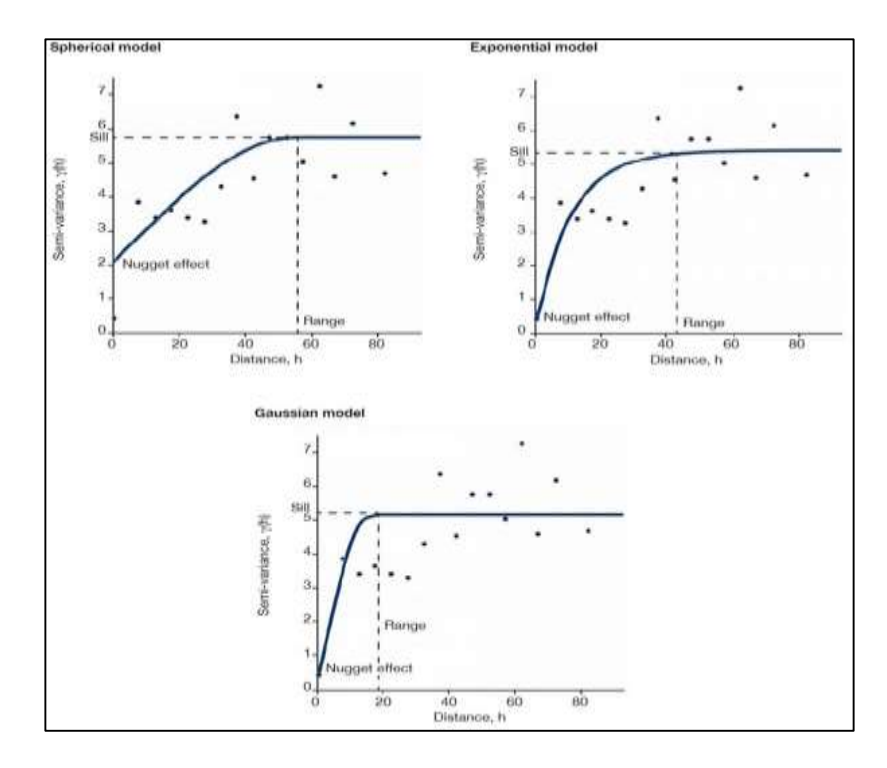

*« Fig.I-12 » : Exemple d'un variogramme expérimental sur lequel différents modèles possibles sont ajustés (sphérique, exponentiel et Gaussien).*

Pour calculer un variogramme, il faut avoir beaucoup d'échantillons avec une variable séparation. Pour évaluer la variabilité latérale dans une propriété, comme la porosité ou quelque chose en relation telle que l'impédance acoustique, évidemment on a besoin de plusieurs pénétrations dans les zones d'intérêt. Quelques propriétés du sous-sol ont des tendances latérales distinctes. Un nombre considérable de pénétrations est nécessaire pour estimer proprement la direction et les statistiques de ces tendances. **[15]**

L'expérience a démontré qu'il faudra plusieurs puits pour proprement calculer les statistiques latérales et identifier et quantifier le comportement asymétrique. **[15]**

Il est important de noter qu'en travaillant avec peu de puits porte des risques de sorte que les résultats de l'inversion stochastique ne modèleront pas correctement la distribution des propriétés dans un réservoir. On doit y être conscient des incertitudes dans les résultats qui sont une conséquence d'être sous contraint. **[15]**
Dans l'inversion stochastique, les paramètres clé du variogramme, le seuil, nugget, et le rang (et l'axe majeur et mineur dans le cas où la distribution est non-uniforme) sont nécessaires pour les dimensions verticales et latérales du modèle. Cette information indique au programme comment prédire les convenables variations statistiques dans les propriétés de l'inversion qui sont jugés comme des possibles réalisations du modèle de propriété. **[15]**

#### **I-5-2. Le krigeage :**

Il existe plusieurs formes de krigeage, toutes formulées initialement pour l'estimation d'un attribut spatial continu à un site non échantillonnée, de préférence à l'intérieur de l'enveloppe convexe définie par l'emplacement des données. La figure *« Fig.I-13 »* ci-dessous illustre le cas d'un point d'échantillonnage à deux dimensions. **[13]**

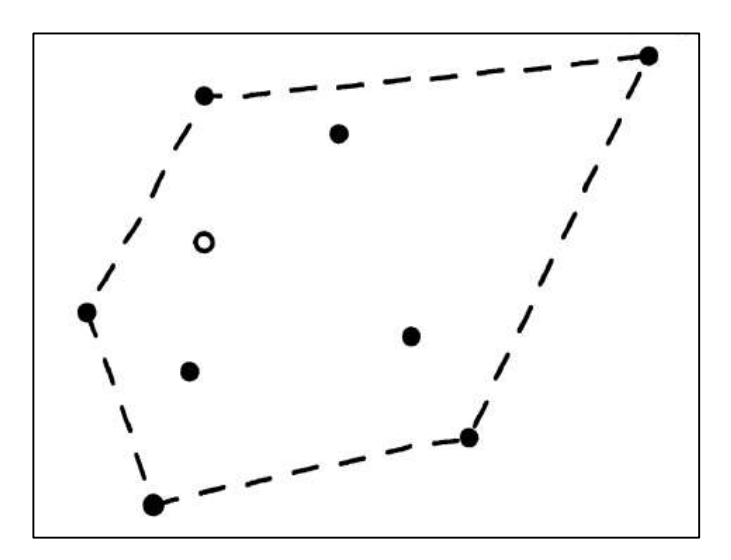

*« Fig. I-13» : La ligne en pointillés montre l'enveloppe convexe pour un exemple d'échantillonnage à deux dimensions. Les points pleins représentent les sites d'échantillonnage et le cercle ouvert représente l'emplacement de l'estimation. [13]*

Le krigeage est une forme de régression linéaire généralisée pour la formulation d'un estimateur optimal dans un sens d'une minimum erreur quadratique moyenne. Sur la définition de l'estimateur et de faire quelques hypothèses minimales sur le modèle sous-jacent de la fonction aléatoire autocorrélée.

La première étape dans la formulation de krigeage simple implique le calcul de la variance de l'erreur d'estimation, qui se révèle être une fonction des poids de l'estimateur. La minimisation de cette estimation de la variance réduit à trouver les poids qui minimisent l'erreur quadratique moyenne, qui est réalisée en égalant à zéro la dérivée première de l'erreur par rapport à chacune des masses inconnues. Le produit final dans cette formulation est un système d'équations dont sa solution donne les poids du krigeage simple requis par l'estimateur dans une seule région. Le krigeage nécessite la solution d'autant de systèmes d'équations que des emplacements dans le besoin d'une estimation. **[13]**

Le krigeage simple est la forme la plus élémentaire de krigeage dans le sens où le modèle est le plus simple dans sa formulation mathématique. La faiblesse de cette simplicité est la même que celle d'un modèle mathématique simple - applicabilité limitée et des résultats sous-optimaux si une tentative est faite pour forcer l'utilisation au-delà des hypothèses intégrées. **[13]**

Le krigeage ordinaire a été la première amélioration du krigeage simple, dont les racines sont antérieures à la géostatistique **[14]**. Le krigeage simple nécessite la connaissance de la moyenne pour résoudre le problème de trouver les poids qui minimisent la variance de l'erreur d'estimation. Le krigeage ordinaire ignore élégamment la condition en filtrant la moyenne en profitant du corollaire qui site que si la somme des pondérations de krigeage simple est égale à 1, l'estimateur est indépendant de la valeur de la moyenne car les coefficients de pondération de la moyenne sont égaux à zéro, donc l'estimateur ne dépend que de l'échantillonnage. Et en enlevant la moyenne de l'estimateur, l'ensemble de la formulation devient indépendant de la moyenne, comme les deux, les poids et la variance de l'estimation dans l'algorithme du krigeage simple étaient déjà indépendants de la moyenne. **[13]**

Le krigeage universel est une généralisation qui prend le krigeage simple un pas au-delà de l'expansion de krigeage ordinaire. En plus d'éliminer la condition du krigeage simple que la moyenne soit connue, le krigeage universel supprime complètement du krigeage ordinaire la nécessité d'assumer une moyenne constante. **[13]**

#### **I-5-3. Simulation géostatistique Gaussienne :**

Les méthodes d'interpolation produisent une seule valeur pour chaque emplacement dans la zone étudiée. Cette valeur ne peut pas fournir toutes les informations nécessaires pour prendre les bonnes décisions. En outre, les surfaces interpolées sont généralement lisse de moins variableque le phénomène réel. **[16]**

En revanche, les techniques de simulation génèrent de nombreuses surfaces interpolées, qui se répliquent de toutes les caractéristiques spatiales trouvées dans les données d'échantillons. Lorsque toutes les surfaces simulées sont assemblées, elles fournissent une distribution de valeurs pour chaque emplacement dans la zone étudiée. Ces distributions sont à la base des analyses de risque, la prise de décision économique et d'autres estimations impliquant l'incertitude, et permettre aux analystes de prendre des décisions éclairées. **[16]**

#### **I-5-3-1. Utilisation de l'approche stochastique :**

Beaucoup de pratiquants se méfient des méthodes stochastiques et même les rejettent catégoriquement parce que les processus naturels qui forment des réservoirs ne sont pas aléatoires. Mais la simulation stochastique géostatistique n'est pas une expérience à pile ou face. En outre, bien qu'il soit vrai que les réservoirs ne sont pas des produits de processus aléatoires, il est également vrai qu'ils ont des attributs qui les amènent à se comporter comme si elles étaient aléatoires. Par exemple, les processus physiques et chimiques modifient les caractéristiques du réservoir de leur état d'origine, confondant notre capacité de faire des prévisions, même si nous comprenons les processus. Ces changements provoquent un comportement qui peut être saisie par des principes stochastiques. **[17]**

Le krigeage est une méthode déterministe dont la fonction a une solution unique et ne cherche pas à représenter la variabilité réelle de l'attribut étudié. La propriété de lissage de tout algorithme d'interpolation remplace le détail local avec une bonne valeur moyenne; Cependant, le géologue et l'ingénieur du réservoir sont plus intéressés par des détails mis à l'échelle plus fine sur l'hétérogénéité du réservoir que dans une carte des estimations locales de la valeur moyenne. Comme l'approche traditionnelle déterministe, les méthodes stochastiques préservent les données solides lorsqu'elles sont connues et les données douces lorsqu'elles sont informatives. Contrairement à l'approche déterministe, cependant, elle fournit les géoscientifiques et les ingénieurs du réservoir avec de nombreuses réalisations. La solution krigée est la moyenne de nombreuses réalisations, et la variabilité des différents résultats est une mesure d'incertitude à tout emplacement. Ainsi, l'écart type de toutes les valeurs simulées à chaque nœud du réseau est la quantification de l'incertitude. **[17]**

#### **I-5-3-2. Que voulons-nous d'une simulation ?**

La simulation dépend de ce que nous voulons d'un effort de modélisation stochastique et dans une grande mesure- les types de données disponibles. Pas toutes les études de simulation conditionnelle ont besoin d'une méthode coûteuse. Pour beaucoup, une méthode simple et moins coûteuse sert bien le but. Parmi les raisons pour effectuer la simulation stochastique, quatre plus importants sont: **[17]**

- 1. Pour capturer l'hétérogénéité.
- 2. Pour simuler les faciès ou les propriétés pétrophysiques, ou les deux.
- 3. Pour honorer et intégrer plusieurs types de données.
- 4. Pour quantifier et évaluer l'incertitude.

#### **I-5-3-3. Méthodes de simulation stochastique :**

Il existe plusieurs approches de simulation conditionnelle semblables à la théorie et testées pratiquement, et en choisissant une peut être déroutant et intimidant pour un novice de méthodes stochastiques. Les techniques de simulation paramétrique supposent que les données ont une distribution gaussienne, afin qu'une transformation des données est généralement préalable. Notez que les données indicatrices ne subissent pas une telle transformation. En outre, les transformations de données ne sont pas nécessaires dans la méthode basée sur les objets, lorsque seules les données indicatrices sont nécessaires. Les étapes de la simulation paramétrique sont: **[17]**

- La realisation d'un score normal de transformation de données à partir de l'espace-z à l'espace-y.
- Le calcul et la modélisation du variogramme (covariance) sur les scores y-normaux.
- La realisation de plusieurs simulations des scores y-normaux sur une grille ou dans un volume.
- Re-transformation les scores y-normaux simulées aux valeurs z simulées.
- Post-traitement des multiples simulations pour évaluer l'incertitude.

#### **I-5-3-4. Simulation séquentielle :**

Trois procédures de la simulation séquentielle utilisent le même algorithme de base pour différents types de données, l'un deux qui nous intéresse est la Simulation Gaussienne Séquentielle (SGS). **[17]**

La simulation gaussienne séquentielle simule des variables continues, telles que des propriétés pétrophysiques. Elle génère des réalisations partielles en utilisant des fonctions à plusieurs variables aléatoires normales. La simulation gaussienne séquentielle est alors une forme de krigeage avec rétroaction. **[11]**

L'idée de la simulation séquentielle est d'obtenir séquentiellement la fonction de distribution de la condition cumulative (CCDF - condition cumulative distribution function) de chaque grille tout au long la voie aléatoire, et puis obtenir la valeur de la simulation depuis la CCDF. La SGS fournit un algorithme le plus visuel pour la génération d'un champ Gaussien multivariable. La simulation est faite séquentiellement d'un pixel à l'autre. SGS est utile pour le modèle du champ Gaussien, donc les informations initiales doivent être Gaussiennes. Ainsi la CCDF est une distribution Gaussienne, dont sa moyenne et sa variance peuvent être acquises depuis les équations du krigeage. **[18]**

# Chapitre II

# Méthodes d'inversion sismique

#### **II-1. Introduction:**

En science, un système physique sur lequel nous appliquons des lois de la physique pour générer des donnes synthétiques (la modélisation ou la simulation), est le problème direct. Un problème inverse est une situation dans laquelle on tente de déterminer les causes d'un phénomène à partir des observations expérimentales de ses effets. Par exemple, en sismologie, la localisation de l'origine d'un tremblement de terre à partir de mesures faites par plusieurs stations sismiques réparties sur la surface du globe terrestre est un problème inverse.

Bien que le problème directe a une solution unique (dans la physique determenistique), le problème inverse ne possède pas cette unicité. Pour cette raison ,dans le problème inverse il faut rendre explicite toute information à priori disponible sur les paramètres du modèle. Il faut aussi être prudent dans la représentation des incertitudes des données.

La théorie la plus générale est obtenue lorsqu'on utilise un point de vue probabiliste, où l'information à priori dans les paramètres modèle est représentée par une distribution probabiliste sur l'espace modèle. **[19]**

La prédiction des propriétés des réservoirs pétroliers à partir des données sismique est l'une des clés du développement et de la gestion des gisements. Dans ce cadre, on décrira la mise en œuvre de méthodes modernes d'inversions des données sismiques, en s'appuyant sur des cas d'études réels récents. Les données sismiques acquises peuvent porter deux types d'informations: les temps d'arrivée et les amplitudes. En effet l'inversion sismique sera structurale si on prend les temps d'arrivée comme entrée pour les transformer en vitesse ou bien stratigraphique si on fait intervenir les amplitudes afin de les convertir en impédances .L'inversion stratigraphique peut être effectuer après-sommation où elle nous fournit que lithologie ou avant sommation où on travaille sur des CDPs et elle nous donne des information des propriétés de la matrice (porosité, lithologie, saturation, densité de fluides … etc.)

#### **II-2. L'état de l'art :**

#### **II-2-1. Principe générale de l'inversion :**

Le but des méthodes inverses est de résoudre le problème inverse c'est-à-dire d'estimer, à partir d'observations, les valeurs des paramètres du modèle permettant de retrouver les prévisions souhaitées. En pratique, les méthodes inverses consistent à minimiser la différence entre l'observation et la prévision pour une variable (ici les données sismiques) afin de mieux estimer certains paramètres (les vitesses par exemple) dont dépend celle-ci. La méthode d'inversion modifie les valeurs de départ des paramètres, dites a priori (ou «first-guess») pour obtenir les valeurs optimisées. On appelle dimension du problème (inverse) le nombre de paramètres à inverser, que l'on regroupe en un vecteur d'état. On appelle contraintes les observations c'est-à-dire les valeurs que les prévisions doivent approcher. Pour comparer les valeurs des contraintes aux prévisions, on relie le vecteur d'état à l'espace des observations par un opérateur d'observation. Celui-ci n'est autre que le modèle qui permet de calculer les valeurs simulées aux mêmes points que les observations (en général, les points de grille du modèle et les emplacements des mesures ne coïncident pas).La modélisation inverse fait donc partie de la famille des techniques d'hybridation entre mesures et modèle dont le but commun est de définir au mieux l'état d'un système en utilisant le maximum d'informations. **[20]**

#### **II-2-2. Historique:**

Historiquement, les scientifiques ont des paramètres estimés en utilisant des techniques d'optimisation. Laplace a déclaré explicitement le critère des moins valeurs absolue. Ceci, et le critère des moindres carrés ont été publié plus tard par Gauss. Alors que Laplace et Gauss ont été principalement intéressés par les problèmes surdéterminés. En 1923, Hadamard a introduit la notion d'un "problème mal posé", qui peut être consulté dans de nombreux cas comme un problème sousdéterminé. **[21]**

La fin des années soixante et au début des années soixante-dix était l'âge d'or de la théorie des problèmes inverses. Dans cette période, les premières utilisations de la théorie de Monte Carlo pour obtenir des modèles de la Terre ont été faites par Keilis-Borok et Yanovskaya et par press.

Pour les sismologues, la première solution de bonne foi d'un problème inverse était l'estimation des coordonnés de l'épicentre d'un tremblement de terre en utilisant la méthode «Geiger», que les ordinateurs d'aujourd'hui ont fait pratique. En fait, les sismologues ont été à l'origine les auteurs de la théorie des problèmes inverses (pour l'interprétation de données), parce que le problème de la compréhension de la structure de l'intérieur de la Terre en utilisant seulement les données de surface est difficile. **[21]**

La tomographie 3D de la Terre, en utilisant les temps de déplacement des ondes sismiques, a été développée par Keiiti Aki et ses collègues. Minster et la Jordanie ont appliqué la théorie des problèmes inverses pour la reconstruction des mouvements des plaques tectoniques, introduisant le concept de «l'importance de données. Plus tard, des études tomographiques ont fourni des images spectaculaires de l'intérieur de la Terre. Récemment, l'intérêt pour les méthodes de Monte Carlo, pour la solution de problèmes inverses, a augmenté. Mosegaard et Tarantola ont proposé une généralisation de l'algorithme de Metropolis. **[21]**

Analyse de Monte Carlo a été récemment appliqué à des données réelles des problèmes inverses par plusieurs savons. **[21]**

#### **II-2-3. Etude d'un système :**

Les procedures Scientifique pour l'etude d'un système physique peuvent être divisé en trois étapes suivantes :

- **Parametrisation du système :** la decouverte d'un ensemble minimal des paramètres de modèle dont les valeurs caractérisent complètement le système. **[19]**
- **Paramètres modèle** :

En générale, le choix des paramètres modèle qu'on va utiliser pour la description d'un système est non-unique. Un choix particuliér des paramètres modèle est une paramétrisation de ce système . Deux différentes paramétrisations sont equivalentes si elle sont reliées par une bijection.

#### **Les données** *:*

Pour obtenir une information sur les paramètres modèle, il faut obtenir quelques observations au cours d'une experience (il faut performer une mesure de quelques paramètres observables).La tâche des expérimentateurs est difficile non seulement parce qu'ils ont à effectuer des mesures aussi précisément que possible, mais, plus essentiellement, parce qu'ils doivent imaginer de nouvelles procédures expérimentales permettant de mesurer les paramètres observables qui transportent un maximum d'informations sur les paramètres du modèle.

- **La modélisation directe:** la découverte de lois physiques qui nous permet ,pour des valeurs données des paramètres modèle, de faire des prédictions sur les résultats des mesures pour certains paramètres observables. **[19]**
- **La modelisation inverse:** utilisation des resultats actuels de quelques mesures des paramètres observés pour deduire les valeurs actuelles des paramètres modèle. **[19]**

Une rétroaction forte existe entre ces étapes, et constitue une avance considérable dans l'un d'entre eux est généralement suivie par les progrès dans les deux autres. Alors que les deux premières étapes sont essentiellement inductives, la troisième étape est déductive. Cela signifie que les règles de la pensée que nous suivent dans les deux premières étapes sont difficiles à rendre explicite. Au contraire, la théorie mathématique de la logique (complétée par la théorie des probabilités) semble appliquer assez bien à la troisième étape. **[19]**

#### **II-3. Le problème bien et mal posé :**

En 1923, Hadamard a introduit la notion de problème bien posé. Il s'agitd'un problème dont: – la solution existe ;

– elle est unique ;

– elle dépend continûment des données.

Bien entendu, ces notions doivent être précisées par le choix des espace (et des topologies) dans lesquels les données et la solution évoluent. Hadamard laissait entendre (et c'était une opinion répandue jusqu'à récemment) que seul un problème bien posé pouvait modéliser correctement un phénomène physique. Après tout, ces trois conditions semblent très naturelles. En fait, nous verrons que les problèmes inverses ne vérifient souvent pas l'une ou l'autre de ces conditions, voire les trois ensembles. Après réflexion, cela n'est pas si sur prenant :

– Un modèle physique étant fixé, les données expérimentales dont on dispose sont en général bruitées, et rien ne garantit que de telles données proviennent de ce modèle, même pour un autre jeu de paramètres.

– Si une solution existe, il est parfaitement concevable (et nous le verrons sur des exemples) que des paramètres différents conduisent aux mêmes observations.

– Le fait que la solution d'un problème inverse puisse ne pas exister n'est pas une difficulté sérieuse. Il est habituellement possible de rétablir l'existence en relaxant la notion de solution (procédé classique en mathématique).

– La non-unicité est un problème plus sérieux. Si un problème a plusieurs solutions, il faut un moyen de choisir entre elles. Pour cela, il faut disposer d'informations supplémentaires (une information a priori ).

– Le manque de continuité est sans doute le plus problématique, en particulier en vue d'une résolution approchée ou numérique. Cela veut dire qu'il ne sera pas possible (indépendamment de la méthode numérique) d'approcher de façon satisfaisante la solution du problème inverse, puisque les données disponibles seront bruitées donc proches, mais différentes, des données « réelles » .

Un problème qui n'est pas bien posé au sens de la définition ci-dessus est dit « mal posé » (ill-poseden anglais). **[22]**

Si un problème n'est pas bien posé, il est dit mal posé. À une certaine époque, la plupart des mathématiciens pensaient que les problèmes mal posés ont été mal formulés et non physique. Nous savons maintenant que cela est inexact et qu'une grande quantité d'informations utiles peuvent être obtenues à partir de problèmes mal posés. Si ce n'est pas ça, il y aurait peu de raison pour l'étude des problèmes inverses, comme presque tous les problèmes inverses sont mal posés. **[23]**

Les problèmes inverses ne vérifient souvent pas l'une ou l'autre de ces conditions, voire les trois ensemble. Cela n'est pas surprenant pour plusieurs raisons. Tout d'abord, un modèle physique étant fixé, les données expérimentales dont on dispose sont en général bruitées, et rien ne garantit que de telles données bruitées proviennent de ce modèle, même pour un autre jeu de paramètres. Ensuite, si une solution existe, il est parfaitement concevable que des paramètresdifférents conduisent aux mêmes observations. **[22]**

#### **II-4. Le probleme directe:**

Si il était possible pour les géophysiciens de connaître les emplacements de pétrole et de gaz, les positions et les transmissibilités des failles, la porosité, la perméabilité dans un réservoir, il serait conceptuellement possible de développer un modèle mathématique qui pourrait être utilisé pour prédire l'issue de toute action. Le problème directe « *Fig.II-1* » est exprimé par relation entre les paramètres modèle , m, décrivant le système et les variables observables ou les données, d, [23];

() = ……………………………………….. **[II.1]**

Où :

L'opérateur  $g(\cdot)$ : (généralement non linéaire) est appelé l'opérateur directe. Il exprime notre modèle mathématique du système physique à étudier.

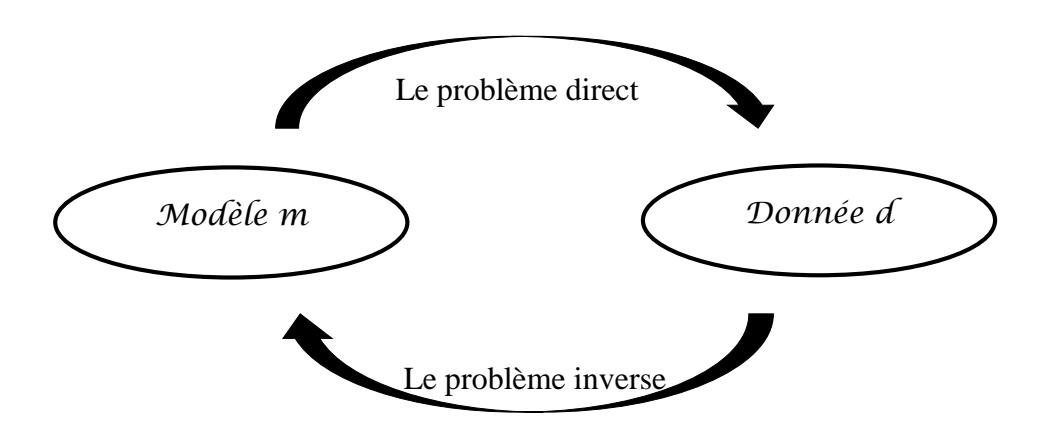

*« Fig. II-1 » : Le problème direct et le problème inverse*

 Dans un problème direct, les propriétés physiques de certain système ;paramètres du système ou modèle ; sont connues, et une méthode déterministe est disponible pour le calcul de la réponse ou le résultat du système à un stimulus connu. Les propriétés physiques sont désignées comme les paramètres du système ou modèle. **[23]**

Les problèmes directs qui nous intéressent peuvent généralement être représentées par une équation différentielle ou un système d'équations différentielles avec des conditions initiales et / ou des conditions aux limites.

La plupart de ces problèmes sont bien posées, ou peuvent être faites pour être bien posé en imposant des contraintes physiques naturelles sur les coefficients de l'équation différentielle et les conditions auxiliaires. Ici, les conditions auxiliaires se réfèrent aux conditions initiales et limites. **[23]**

## **II-4-1. La modélisation directe :**

La modélisation est la représentation d'un système par un autre, plus facile à apprendre. Il peut s'agir d'un système mathématique par la traduction d'une observation dans le but de lui appliquer les techniques et les théories [mathématiques](http://fr.wikipedia.org/wiki/Math%C3%A9matiques) ou physique.

En physique la modélisation est une phase essentielle, elle est la base de la démarche scientifique : on découpe un bout de réalité, compliqué, et on en fait une représentation abstraite à laquelle on va appliquer une théorie.**[20]** Le modèle obtenu n'est pas forcément figé : on peut en faire une première étude d'un modèle très simpliste, puis ajouter des paramètres qui avaient été mis de côté dans la première modélisation pour tenter d'obtenir un modèle plus proche du réel, Le modèle sera alors [numérique](http://www.futura-sciences.com/magazines/high-tech/infos/dico/d/informatique-numerique-584/) ou [analogique.](http://www.futura-sciences.com/magazines/matiere/infos/dico/d/physique-analogique-396/)

Le but de la modélisation est de permettre le calcul des temps de parcours théoriques de premières arrivées sismiques pour un modèle de vitesse donné pour tout couple émetteur récepteur .Lors de cette étape, qui est la plus importante et de laquelle sont les résultats très sensibles, la matrice de configuration du système à résoudre est déterminée .

#### **II-4-2. Le model convolutif d'une trace sismique:**

 Les données sismiques acquises sont, par exemple, une section sismique 2D ou 3D. Chaque section est un enregistrement sismique composé d'un certain nombre de traces représentant la réponse du sous-sol à une excitation donnée. L'énergie d'une source sismique, caractérisée par une signature w(t) dite ondelette, est émise dans le sous-sol. Cette onde va se propager pour se réfléchir à chaque interface et donner ainsi, une superposition de réflexions.

Si l'ondelette était juste une impulsion d'amplitude unité; on enregistrerait une trace impulsionnelle c'est à dire, une succession de coefficients de réflexion qui expriment les contrastes d'impédances acoustiques qui caractérisent les interfaces des couches géologiques.

 Une trace sismique *s(t)* est supposée issue d'une opération de filtrage (convolution) de la trace impulsionnelle *r(t),* représentant le sous-sol, avec l'ondelette source *w(t)* « *Fig.II-2»:*

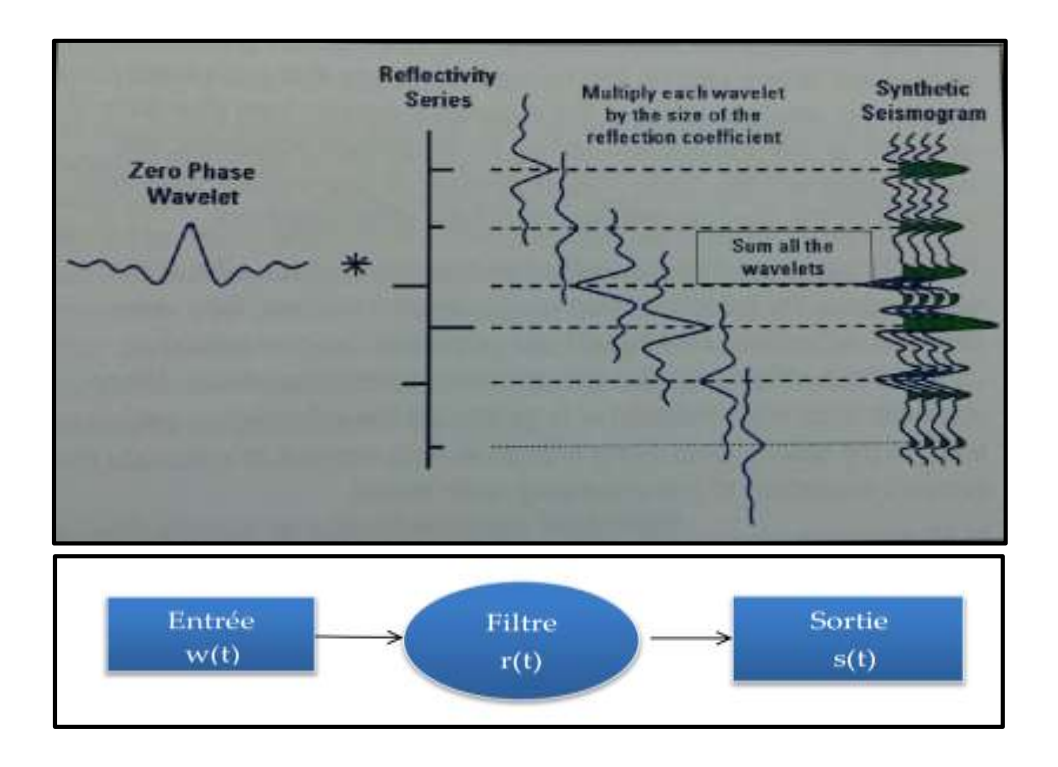

 *« Fig.II-2 » :Modèle d'un Filtre sismique (trace sismique).* **[24][15]**

 La trace sismique s (t) sera alors la convolution de la signature de la source w(t) par la série des coefficients de réflexion r(t). Pour une représentation plus réaliste, un certain pourcentage de bruit B(t) est additionné à la relation :

$$
s(t) = w(t) * r(t)
$$
 [II.2]

 Le modèle convolutif (reposant sur les critères de linéarité) est utile pour comprendre comment des changements dans les propriétés des roches résultent en changements de forme, de l'ondelette observés dans les données sismiques. **[25]**

Le modèle convolutif repose sur les hypothèses :

- d'un milieu géologique composé de couches de vitesses d'intervalle constantes et à stratification horizontale ;
- d'une ondelette qui demeure stationnaire ;
- d'une source générant des ondes planes, à incidence normale, de type P (longitudinales) .

 Si on considère la transformée de Fourier de l'expression (**[II.2]**), on aura une forme équivalente qui décrit la trace sismique dans le domaine fréquentiel :

()*=* ()☓()………………………………………………………………**[II.3]**

Où **:**

()**:** La transformée de Fourier de s(t)

()**:** La transformée de Fourier de w(t)

 $R(f)$ : La transformée de Fourier de r(t).

 Par passage au domaine fréquentiel, l'opération de convolution devient une multiplication, et comme la transformé de Fourier d'un signal est une fonction complexe, il est normal de prendre en compte les spectres d'amplitude et de phase pour chaque terme de l'équation précédant pour exprimer  $S(f)$ :

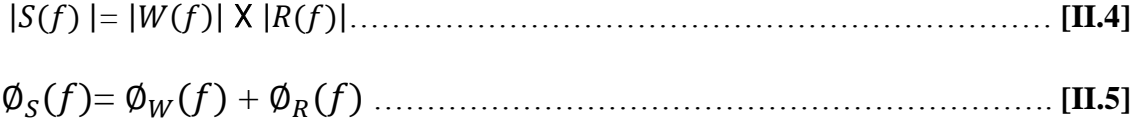

Où  $\parallel$  indique le spectre d'amplitude et  $\emptyset$  indique le spectre de phase.

 Autrement -dit, l'opération de convolution implique la multiplication des spectres des amplitudes et l'addition de spectres de phases, il est à noter que les problèmes de résolution dans le domaine temporel est lié à la perte du contenue fréquentiel, les hautes et les basses fréquences sont fortement réduit par l'effet de l'ondelette sismique. **[25]**

#### **II-5. Le problème inverse :**

Dans sa forme la plus générale, un problème inverse « *Fig.II-1»* se réfère à la détermination des propriétés physiques plausibles du système, ou des informations sur ces propriétés, étant donné la réponse observé du système à un certain stimulus. La réponse observée sera désignée comme des données observées. Dans les deux problèmes directe ou inverse, le système physique est caractérisé par un ensemble de paramètres du modèle, où un paramètre de modèle est autorisé à être une fonction ou un scalaire. **[23]**

Le choix des paramètres du modèle est appelé une paramétrisation du système physique. Paramètres observables se réfèrent à ceux que l'on peut observer. Bien que la relation entre les données observées et les paramètres du modèle soit souvent désigné comme le modèle, nous allons nous référer à cette relation comme le modèle théorique (supposé), parce que nous souhaitons désigner tout ensemble réalisable de paramètres spécifiques au modèle comme un modèle. **[23]**

Il en découle de ceci que la définition classique de l'inversion n'est plus valide .Le modèle dont on veut restituer à travers une inversion des données noté  $m_0$ . N'est qu'approché comme l'illustre la **«** *Fig.II-3 »* alors qu'à la résolution du problème d'estimation s'ajoute l'étude du problème d'évaluation pour déterminer les propriétés reconstruites par le modèle d'estimation et les erreurs qui lui sont attachées. **[26]**

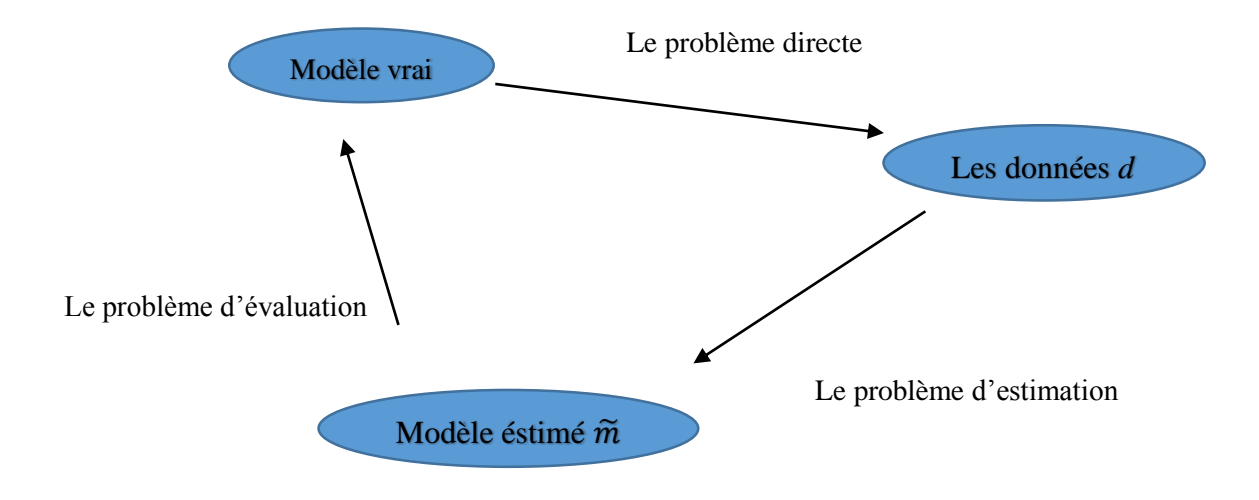

# *« Fig.II-3 » : Le problème inverse comme étant une combinaison entre le problème d'estimation et le problème d'évaluation*. **[26]**

En général, il y a deux raisons pour lesquelles le modèle estimé diffère du vrai modèle.

La première raison est la non-unicité du problème inverse qui provoque plusieurs modèles pour adapter les données. La deuxième raison est que les données réelles sont toujours contaminées par des erreurs et le modèle estimé est donc aussi contaminé par ces erreurs ainsi. Par conséquent le modèle d'évaluation a deux aspects, la non-unicité et la propagation d'erreur. **[26]**

Un problème inverse est en général mal-conditionné (solution instable) ou même mal-posé (plusieurs ou aucune solutions).

Le problème inverse est presque mal posé. Dans les cas les plus intéressants pour les pétroliers, un nombre infini de solutions existe. **[23]**

L'objectif final d'observations géophysiques est de déterminer les structures géologiques à partir des données géophysiques. C'est un problème très difficile en raison de la structure complexe de l'intérieur de la terre. Habituellement, nous approchons à la géologie réelle par un modèle plus ou moins simple et essayons de déterminer les paramètres du modèle à partir des données. Nous appelons ce problème un problème inverse. **[27]**

## **II-5-1. L'inversion sismique :**

En sismique , "L'inversion est une technique mathématique visant à estimer les caractéristique d'un système ,connaissant sa réponse à une excitation donnée, L'inversion des données sismiques cherche à résoudre le problème fondamental de l'exploration pétrolière qui est la détermination de la répartition spatiale des propriétés des roches à partir des observations faites à la surface. "**[28]**

" La technique d'inversion consiste à chercher le jeu de paramètre d'un model représentatif du terrain qui minimise une certaine fonction, cette optimisation de modèle peut se faire de façon itérative. On se donne d'abord un premier schéma de répartition des grandeurs à déterminer, on calcul quelle serait la réponse sismique d'un tel terrain, c'est la résolution du problème directe. Ensuite, on s'efforce de calculer les corrections a apportés au premier modèle pour obtenir un meilleur, en calculant la réponse et on continue**.** " **[29] [30]**

Les programmes d'inversion peuvent être globaux ou partiels suivant qu'il prennent en compte toute information sismique enregistrée ou seulement une partie .A titre d'exemple , à partir de traces on obtient un profil d'impédance acoustique par un programme d'inversion globale .Par contre , à partir de temps de parcours extraits de traces on peut obtenir une répartition de vitesse dans une série de cellules par une inversion partielle .Il existe toute une graduation entre une inversion complète et une inversion partielle. **[31]**

A partir de cet énoncé on va construire un organigramme explicatif du processus d'inversion « *Fig.II-4»*:

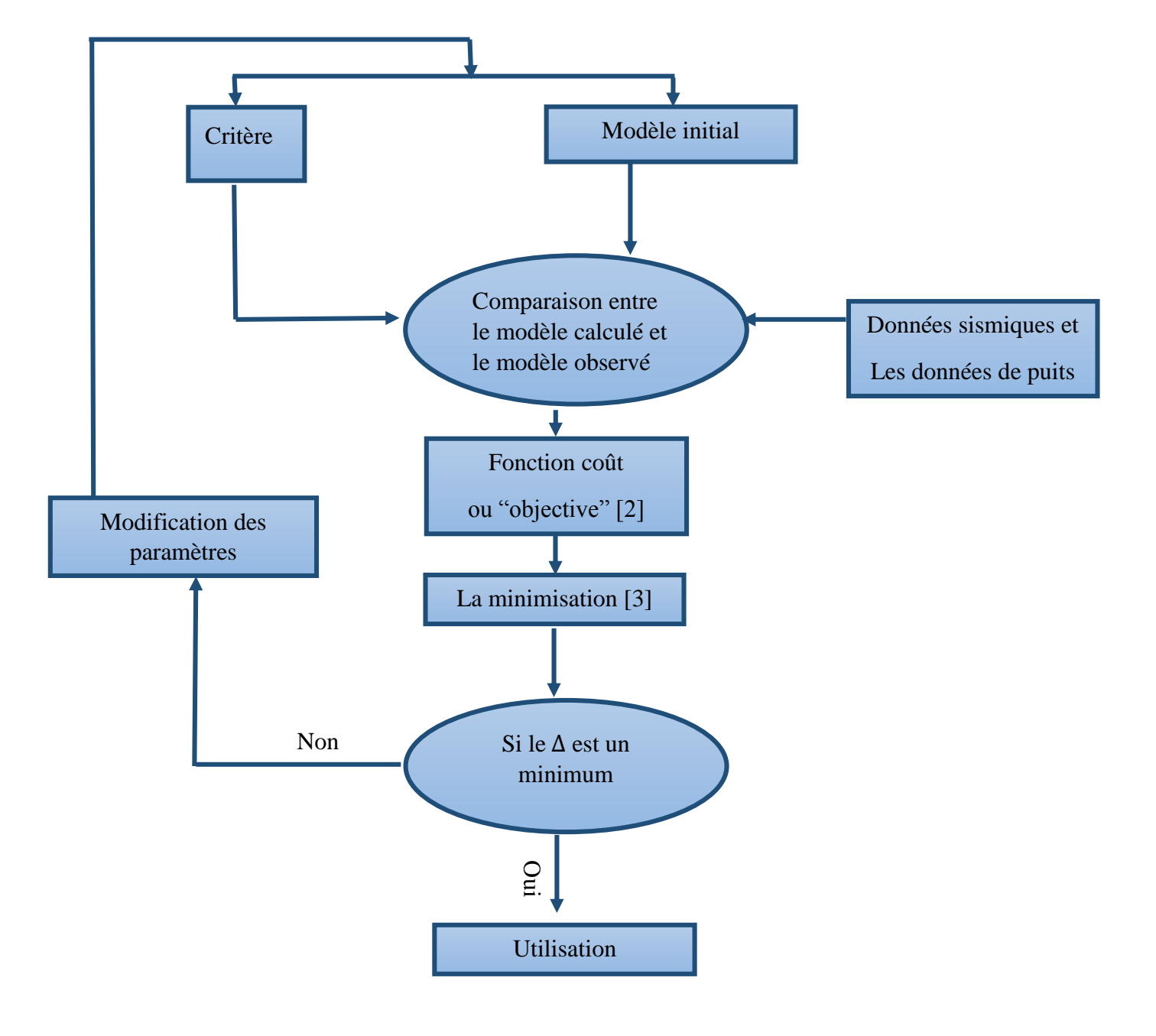

*« Fig.II-4 » : Un organigramme explicatif du processus d'inversion*. **[24]**

 L'inversion des données sismiques est basée sur la comparaison des données acquises avec des données synthétiques modélisées. Les données acquises sont la section sismique traitée en amplitudes préservées. Les données synthétiques sont des temps théoriques calculés à partir d'un modèle géologique donné à priori **[32**]**.**

Le but de l'inversion est de retrouver les paramètres du modèle tels que les temps théoriques soient les plus proches des temps mesurés. Cette opération est réalisée en minimisant l'écart entre les temps mesurés et les temps calculés .L'écart est évalué par une fonction appelée fonction coût (objective) . **[32]**

La résolution du problème inverse consiste à la minimisation de l'écart entre les données sismiques et le modèle calculé. Cet écart est intégré dans une fonction appelée fonction coût. Cette fonction permet de reconstituer le modèle initial d'une façon itérative lorsque la convergence n'est pas atteinte.

Les données de puits sont utilisées pour estimer l'ondelette et construire le modèle а priori. Donc le but de l'inversion est de retrouver la distribution des impédances acoustiques dans le soussol et de donner alors le modèle géologique qu'on appelle modèle stratigraphique.

Les tests d'inversion sont réalisés par la comparaison entre la trace sismique réelle et la trace synthétique. Par comparaison entre les deux traces précitées on remarque que le résultat n'est pas atteint immédiatement car les deux traces sont divergentes. Apres plusieurs itérations on obtient une bonne convergence, on retient ainsi ces derniers paramètres pour la construction du modèle final . Cela nous permettra de prédire les paramètres du modèle géologique tels que les vitesses, les densités et les impédances au niveau de l'objectif**. [32]**

### **II-5-2. Formulation mathématique du problème inverse :**

Le problème inverse non linéaire pour les données sismiques est résolu dans l'approximation acoustique. La méthode est basée sur le critère des moindres carrés généralisés et il peut générer les erreurs dans l'ensemble des données et une information a priori sur le modèle.

Le problème inverse peut être résolu en utilisant un algorithme itératif qui donne, à chaque itération, les valeurs de module de compressibilité, la densité, et la fonction source de temps mise à jour.

#### **II-5-2-1. Le problème direct :**

Dans l'approximation acoustique de l'équation d'une onde élastique un milieu est caractérisé par la densité  $\rho(r)$  et le module de compressibilité K (r). Donnant un champ de source s (r, t) et les conditions initiales et aux limites, le champ de pression p (r, t) est spécifiquement défini par l'équation d'onde acoustique **[29] [33] [34] [35] [24]**:

[ 1 K (r) ² - div ( 1 (r) grad)] <sup>p</sup> (r, t) = s (r, t) …………………………….. **[II.6]**

La solution de l'équation précédente **[II.6]** peut être écrite par :

$$
P = f(K, \rho, s) \tag{II.7}
$$

Où f représente un opérateur non linéaire donné.

On introduit la fonction de Green :

$$
\left[\frac{1}{K(r)}\frac{\partial}{\partial t^2} - \text{div}\left(\frac{1}{\rho(r)}\text{ grad}\right)\right] g(r, t, r', t') = \delta(r - r') \delta(t - t') \quad \dots \dots \dots \dots \quad \textbf{[II.8]}
$$

On peut écrire l'équation **[II.6]** comme suit :

p (r, t)= ∫ ′ ∫ ′ g (r, t, r', t') (r′,t') ………………………. **. [II.9]**

Les paramètres K et  $\rho$  sont indépendants du temps, la fonction de Green sera invariante par translation temporelle, autrement dit :

g (r, t, r', t')= g (r, t- t', r',0)= g (r, 0, r', t'- t) ……………………. **. [II.10]**

L'équation **[II.9]** peut être réécrite sous la forme suivante :

p(r, t) = ∫ dr' g (r, t, r',0)\* s (r', t)………………………. **. [II.11]**

Où l'opérateur \* décrit la convolution en temps.

Les équations **[II.7]** et **[II.11]** représentent des solutions de problème directe, l'avantage de la première solution est de décrit un système par son entrée/sortie (boite noire), sans se référer a aucun algorithme numérique (différences finies ou tracée des rayons), alors que la deuxième solution nous permet de démontrer facilement la formule utilisée.

Dans le problème la sismique réflexion, les sources actuelles peut être considéré comme un point dans l'espace .Si on suppose qu'elle est isotopique, elle peut être décrite par une simple fonction du temps, on note r=r la position du géophone :

$$
s(r, t) = \delta(r - r_s)S(t).
$$
 [II.12]

En considérant p  $(r, t; r_s)$ , le champ de pression généré par la source localisée en  $r=r_s$ , l'équation devient :

p(r, t; r ) = g(r, t; r ,0) \* S(t). ………. **.** ………………………. **. [II.13]**

L'équation de modélisation devient :

$$
P = f(K, \rho, S).
$$
 [II.14]

Où la fonction de source s (r, t) est remplacée par la fonction du temps S(t).

#### **II-5-2-2. Les incertitudes sur les données expérimentales :**

 La plupart des observations sont soumises au bruit et les observations sismiques sont particulièrement délicates. Si nous avons deux modèles qui produisent des valeurs prédites qui se trouvent dans les erreurs raisonnables des valeurs observées, on ne peut pas dire que l'un des modèles peut correspondre un peu mieux que l'autre. Il est clair que les observations nous montrent que l'on tient compte du bruit dans les observations. **[36]**

 Les données expérimentales ne sont jamais parfaites, Une façon utile et assez générale pour décrire les incertitudes estimées dans un ensemble de données (en raison du bruit) est l'utilisation d'un opérateur de covariance, qui décrit non seulement la variance estimée pour chaque donnée particulière, mais aussi la corrélation estimée entre erreurs. **[19]**

#### **II-5-2-3. L'information a priori :**

La solution du problème direct permet le calcul du champ de pression  $p(r, t, r_s)$  pour toute valeur de r et t . En introduisant l'information a priori aux paramètres modèle (K et  $\rho$ ). Par une information a priori est une l'information qui a été obtenu de manière indépendante des valeurs observées de l'ensemble de données. L'utilisation d'une information a priori est utile pour éviter l'instabilité dans l'inversion des données.

Un exemple d'une information a priori est la suivante: **[29]**

 $K_0(r) = K_0 = const,$  $p_0(r) = p_0 = \text{const},$ 

 $S_0$  (t) = une estimation de l'impulsion de la source.

#### **II-5-2-4. Le problème inverse :**

La solution du problème directe a été donnée par la formule :  $P = f(K, \rho, S)$ .

On utilise la notation de la section précédente :  $p = f(m)$ .

Le modèle m<sub>0</sub> a priori ne donnera pas des valeurs similaires à celles du champ observé p<sub>obs</sub> , par conséquent on aura en général :

$$
p_{obs} \neq f(m_0) \qquad \qquad \ldots \ldots \ldots \ldots \ldots \ldots \ldots \ldots \ldots \ldots \ldots \qquad [II.15]
$$

Le problème de l'inversion non linéaire devient un problème de la recherche de p et m satisfaisant l'équation d'une part, et minimisant les distances entre  $(p, m)$  et  $(p_0, m_0)$  d'autres part.

En introduisant la définition précise de la distance, et en prenant la distance associée à la norme L2définie par la formule suivante **[29] [33] [34] [35]**:

$$
|| (P, m) ||^2 = || P ||^2 + || m ||^2
$$
 ... ... ... ... ... ... [II.16]

La résolution du problème inverse, consiste à répondre à la question suivante :

*Peut-on estimer la répartition des perturbations de*  $\delta K$  *et*  $\delta \rho$  *dans la zone traversée par ce champ, à partir du champ observée δP<sub>obs</sub>?* 

Trois cas de figures peuvent se présenter, le problème ne peut pas posséder de solution, il peut avoir une solution unique ou bien posséder une infinité de solutions.

Cette ambiguïté peut être levée en utilisant les informations a priori d'un modèle admissible de la terre. Ceci permet d'avoir une solution optimale**. [24]**

#### **II-6. Les données du problème inverse :**

#### **II-6-1. L'information donnée par les mesures :**

Les données de base en exploration sismique et notamment en inversion sont les enregistrements sismiques qui mesurent le temps de déplacement des ondes dans le sol généré par une source active (explosion, vibroseis).Ce type des données peuvent être enregistrés sur 3 composantes ou seulement sur une, à 2D (section sismique) ou à 3D (cube sismique).

Ces informations ne sont jamais utilisées brutes, en effet elles sont transformées par traitement afin d'essayer minimiser les différents distorsions qui cachent la réalité géologique.

#### **II-6-2. L'information donnée par la modélisation :**

La modélisation sismique est une simulation d'une acquisition sismique qui implique la prédiction des données synthétiques à partir d'un modèle géologique théorique supposé comme étant un cas idéal, mais en réalité, les données prédites ne sont pas identiques aux données observées. Ceci est dû d'une part à l'incertitude expérimentale et d'autre part à l'erreur de modélisation qui est une approximation d'une réalité encore beaucoup plus complexe.

#### **II-6-3. L'information à priori :**

On appelle information à priori tous types d'information que l'on peut obtenir indépendamment des données de mesures. Ce type d'information est ajouté à l'entrée de problème inverse pour remédier à ce qu'on appelle problème mal posé.

En inversion sismique cette information est représentée par les données de puits qui constituent l'épreuve de vérité de la sismique, non seulement elle permet de vérifier la validité de ses prévisions mais ils constituent également un point de départ pour corriger et enrichir son interprétation.

La résolution du problème inverse est basée sur la combinaison de ces trois types d'information suscités : information de mesure, de modélisation et information a priori. **[29] [33] [34] [35] [24]**

# **II-7. Les types d'inversion sismique Selon la sommation des données ;**

Les specialistes de la sismique utilisent différents types d'inversion a partir du principe de sommation des données « *Fig.II-5* »: l'inversion avant sommation (pre-stack) et l'ivversion aprés sommation (post-stack) pour resoudre les problemes de types distincts.

| Méthode d'Inversion        | <b>Résultats</b>                                  | <b>Utilisations</b>                                                          |
|----------------------------|---------------------------------------------------|------------------------------------------------------------------------------|
| Post-stack                 | -Al                                               | -porosité,<br>-Indications lithologiques (porosité)                          |
| <b>AVO</b><br>(Simultanée) | -AI<br>-SI<br>-Coéfficient de poisson<br>-Densité | -porosité,<br>-Prédiction Lithologique,<br>-Type de fluide (gaz, huile, eau) |

*« Fig.II-5 » :L'inversion avant et aprés sommation* **[37]**

# **II-7-1. L'inversion après sommation (post-stack):**

Le premier type d'inversion est l'inversion de vitesse connue comme l'inversion des temps de trajet, elle est utilisé pour imagerie de profondeur .Utulisant les traces sismiques à des endroits largement espacés,elle genere un model vitesse profondeur de la subsurface qui correspond a des temps de trajet enregistés, les interpretateurs de la sismique utilisent cette inversion pour determiner le volume et la profondeur des reflecteurs. **[38]**

Cette inversion sismique utilise les données sismiques « full-stack » (après sommation). L'application d'une inversion après sommation sur les données sismiques a pour but l'obtention d'un modèle absolu d'impédance acoustique du sous-sol avec une bonne résolution verticale et surtout horizontale permettant une interprétation détaillée et une calibration avec les paramètres du réservoir en terme de lithologie et de porosité.

Vu que les données sont sommées donc les réflectivités utilisées dans ce type d'inversion sont à zéro offset. Les résultats obtenus donnent une description incomplète du sous-sol car on ne considère qu'un cas spécial de réflectivité. **[37]**

#### **II-7-2. L'inversion avant sommation (pre-stack):**

Le deuxième type d'inversion est l'inversion des amplitudes .cette approche utilise les temps d'arrivé et les amplitudes des ondes sissmiques reflechies a chaque point de reflexion pour resoudre l'impédance relative des formations délimité par les reflecteurs.cette inverion appelée aussi inverssion sismique pour la caracterisation des reservoirs : lire entre les horizons pour produire des modèles detailés des propriétés de roches **. [38]**

Durant des années, les données AVO ont été utilisées pour avoir des indications sur la saturation en hydrocarbures et pour le développement du réservoir (classification AVO qualitative). A partir de l'an 2000, Davis et Al., ont démontré qu'on pouvait quantifier ce type de mesures(caractérisation du réservoir) en utilisant des techniques d'inversion, dans le domaine avant sommation, sur des données pouvant être soit suivant des angles-stack ou suivant des offsets-stack.

Cette inversion sismique utilise les données sismiques pre-stack (Avant sommation), organisée en intervalles d'angles « angles stack » ou bien en groupes d'offsets « offsets-stack », elle se base sur l'utilisation de l'information de la variation de l'amplitude en fonction de l'offset et l'angle d'incidence.

L'inversion des données avant sommation génère des modèles des caractéristiques suivantes : Impédance acoustique (IA), Impédance en ondes « S » (IS), Rapport Vp/Vs (coefficient de Poisson), Densité. Avec de tels résultats d'inversion, il est possible d'aboutir à des indications sur la porosité et le contenu en fluide. **[39]**

Les résultats de l'inversion pre-stack ne sont pas toujours les mêmes, car ils dépendent de plusieurs paramètres :

-L'approximation de Zoeppritz utilisées dans l'inversion (02 termes ou 03 termes)

-Le nombre de bandes d'angles d'incidences utilisées et leurs étendues.

-La qualité des données angles/offsets stack utilisées.

 Notons que, contrairement à l'inversion sismique après sommation, l'inversion sismique AVO requière un enregistrement des vitesses en onde de cisaillement (onde S) au niveau des puits,

ainsi qu'en sismique, dans l'absence d'enregistrement de cisaillement, le log sonique en ondes « S » est généré lors de l'édition des logs à partir du log d'ondes « P ».

Les données avant sommation nous permettent d'avoir les réflectivités en fonction de l'onde d'incidence, ce qui implique l'utilisation de données plus réelles et donc des résultats plus descriptifs du milieu naturel. **[37]** 

#### **II-8. Les types d'inversion selon le processus utilisé :**

#### **II-8-1. Inversion colorée :**

Inversion sismique colorée (SCI) est un moyen simple, rapide et rentable pour inverser les données de sismique réflexion à partir d'un attribut d'interface à un attribut basé sur des couches. Le processus crée un volume qui est tourné de 90 degrés par rapport aux données de réflexion et dont le spectre d'amplitude correspond à celle de l'impédance des enregistrements des diagraphies dans un sens large. Le résultat du processus est un volume sismique d'impédance relative, qui a été en vigueur en forme des données de puits en termes d'amplitude et de fréquence. En outre aucune estimation ondelettes n'est nécessaire, et même un modèle basse fréquence d'interprétation n'est pas utilisé, la technique fournit une inversion solide qui honore la tendance d'impédance de données de puits disponibles.

En raison de la facilité d'utilisation de l'application et le résultat robuste, la méthode SCI, est simple à mettre en œuvre dans le cadre d'un flux d'interprétation standard et a été utilisé par ConocoPhillips Indonésie pour inverser les réservoirs carbonatés et clastiques à travers la région**. [40]**

#### **II-8-2. Inversion déterministe :**

Cette méthode consiste à inverser les données de la sismique en impédances absolues. Cela par la création à l'aide d'une méthode géostatistique, d'un modèle en extrapolant les données de puits correspondantes aux basses fréquences, et en les conditionnant avec les résultats de l'interprétation structurale des données de la sismique réflexion (position des failles, nombre de couches …). Le model obtenu est perturbé et convolué avec l'ondelette estimée, le model sismique résultant est comparé avec le cube sismique.

L'inversion sismique déterministe raffine le model construit en le modifiant plusieurs fois, cela minimise la différence entre le produit de convolution directe de l'ondelette extraite avec un modèle de réflectivité issu de l'inversion et de la trace sismique.

Le résultat en valeurs absolue est obtenu à travers 2 approches. La première est basée sur une inversion d'une bande limitée de la sismique où des réflectivités de la sismique sont mixées avec les éléments bas fréquent du model, la deuxième approche est basée sur la construction d'un model bas fréquent.

L'inversion sismique déterministe comporte principalement quatre (4) types d'algorithmes :

- L'inversion linéaire (Newton basée sur le gradient)
- Inversion par bloc (Bloky inversion)
- Inversion des pics dispersés (Sparse spike inversion)
- Inversion non-linéaire (Local ou Global) : cela par l'optimisation (locale ou globale) de la solution de la fonction cout en cherchant à minimiser (d'une manière locale ou globale) le décalage entre le modèle d'impédance réel et synthétique. **[41] [37]**

#### **II-8-3. Inversion stochastique :**

Cette méthode est valable lors de la non-unicité de la solution. Elle utilise la simulation gaussienne séquentielle relative aux impédances acoustique. Elle simule une trace d'impédances pour une trace donnée, en utilisant l'ondelette estimée auparavant. Cette même trace générée est comparée à la trace sismique au même endroit. Une fois l'écart entre les deux trace atteint un minimum défini suivant des paramètres (seuil de réflectivité, corrélation), la trace est acceptée et injectée dans le model qui servira à établir la trace suivante, ainsi de suite jusqu'à génération du modèle complet. Donc l'inversion est exécutée et le modèle généré trace par trace.

Le processus d'inversion stochastique simule un grand nombre de traces d'impédance "équiprobables» à chaque emplacement de trace .Les séries de réflectivité sont générés à partir de ces logs d'impédance simulés, et sont convolués avec une ondelette sélectionné par l'utilisateur pour générer un nombre correspondant de traces sismiques synthétiques équiprobables. Les traces sismiques synthétiques sont en corrélation avec la trace sismique réelle enregistrée à cet emplacement, et la trace d'impédance qui a produit la synthétique avec le plus grand coefficient de corrélation est retenu au résultat d'inversion à cet endroit de la trace. Toutes les traces sismiques sont visitées dans un ordre aléatoire, et les résultats de l'inversion d'une trace individuelle sont ensuite utilisés comme puits supplémentaire (pseudo-puits) de données pour les calculs d'inversion ultérieures le long du trajet aléatoire. L'inversion traite l'intégration des données des logs et les données sismiques. En outre, le modèle d'impédance à partir de l'inversion déterministe est utilisé comme une contrainte sur l'impédance simulée. **[41] [37]**

# Chapitre III

# Algorithme d'inversion sismique « ISIS »

#### **III. Algorithme d'inversion sismique « ISIS » :**

Nous nous intéressons particulièrement dans notre étude à l'inversion sismique simultanée globale après sommation (post-stack).

Pour réduire au minimum le problème de la non-unicité de l'inversion sismique nous utiliserons l'algorithme de Schlumberger : ISIS (Instantaneous Seismic Inversion Simultaneous) basé sur le principe du recuit simulé « Simulated Annealing » avec une approche de MONTE-CARLO.

#### **III-1. Recuit simulé « Simulated annealing »:**

Le recuit simulé est une technique d'optimisation de type Monte-Carlo généralisé à laquelle on introduit un certain paramètre qui sera ajusté pendant la recherche **[42].** Elle s'inspire des méthodes de simulation de Metropolis (années 50) en mécanique statistique.

L'idée est que si un système est en équilibre thermique à la température T, alors ses états d'énergie possibles sont distribués de manière probabiliste avec une loi de probabilité qui décroît exponentiellement avec l'énergie. P(E)  $\propto e^{-E/kT}$ 

L'analogie historique s'inspire du recuit des métaux en métallurgie : un métal refroidi trop vite présente de nombreux défauts microscopiques, c'est l'équivalent d'un optimum local pour un problème d'optimisation combinatoire. Si on le refroidit lentement, les atomes se réarrangent, les défauts disparaissent, et le métal a alors une structure très ordonnée, équivalente à un optimum global.

La méthode du recuit simulé, appliquée aux problèmes d'optimisation, considère une solution initiale et recherche dans son voisinage une autre solution de façon aléatoire. L'originalité de cette méthode est qu'il est possible de se diriger vers une solution voisine de moins bonne qualité avec une probabilité non nulle. Ceci permet d'échapper aux optima locaux.

La performance du recuit simulé dépend, entre autres, de la règle de refroidissement ((c'est à dire la décroissance du paramètre T) que l'on utilise. Un refroidissement trop rapide mènerait vers un optimum local pouvant être de très mauvaise qualité. Un refroidissement trop lent serait très coûteux en temps de calcul. Le réglage des différents paramètres (température initiale, nombre d'itérations palier de température, décroissance de la température, ...) peut être long et difficile.

 L'intérêt de ces méthodes est qu'il existe une preuve de la convergence asymptotique. Ainsi, lorsque certaines conditions sont vérifiées (schéma de décroissance particulier), on a la garantie d'obtenir la solution optimale. Malheureusement, le paramétrage recommandé par la théorie n'est pas réaliste et il faut beaucoup de temps pour arriver à paramétrer ces méthodes**. [43]**

L'approche est dite de MONTE-CARLO car la fonction associée est une fonction de probabilité, cette dernière décrit l'écart d'énergie entre le model simulé et la sismique réelle.

De ce principe, nous pouvons détecter le model présentant le moins d'écart d'énergie avec la sismique et donc de converger vers la meilleure solution d'inversion. **[39]**

#### **III-2. Algorithme d'inversion sismique globale ''ISIS'' de Schlumberger :**

L'algorithme utilise une procédure d'optimisation globale appelée « Simulated Annealing » de Monte Carlo dont l'avantage réside dans le fait qu'elle consiste à trouver un minimum global indépendamment de la forme de la fonction coût et du modèle initial. Le but de l'optimisation est donc de trouver le minimum global de la fonction coût qui inclut la différence entre les données sismiques synthétiques et les données sismiques après-sommation. **[44]**

Notre technique d'inversion utilise une optimisation globale de la fonction coût : Les techniques d'inversion utilisant des optimisations giobales emploient des fonctions coût (objectif) complexes avec plusieurs minimas locaux (comme indiqué dans la *« Fig.III-1 »*) correspondant à un modèle statistique réaliste pour la prédiction de sub-surface à travers les données sismiques. Ce qui conduit à un positionnement de couches et d'impédances plus fiable. L'optimisation globale assure que le modèle final de sub-surface ne se limite au modèle correspondant à un des plusieurs minimas locaux dans le calcul de la fonction cout mais au minimum global, comme le montre la *« Fig.III-1»* ci-dessous :

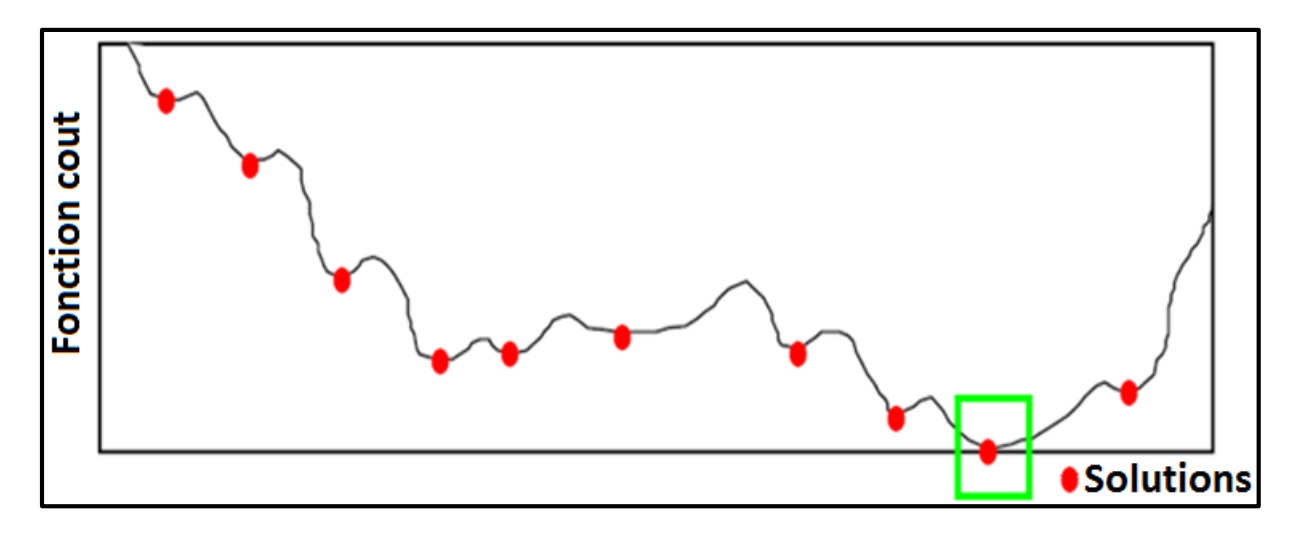

*« Fig.III-3 » : Schéma de l'optimisation globale de la fonction cout.* **[45]**

## **III-3. Fonction objectif de la méthode d'inversion « ISIS inversion »de Schlumberger :**

L'algorithme d'inversion sismique ISIS utilise une recherche globale pour estimer le modèle de sub-surface en impédance (dans le cas de l'inversion après sommation) et les modèles en impédance acoustique, densité, rapport Vp/VS (dans le cas d'une inversion avant sommation) minimisant la fonction objectif (cout), qui est une fonction non linéaire contenant les termes suivants : **[45]**

- Pénalité sur la différence entre les données sismiques réelles et synthétiques déterminée à partir de la modélisation (convolution des coefficients de réflexion synthétique avec l'ondelette extraite à partir des données réelles).
- Pénalités sur la déviation des propriétés des roches estimées par rapport au modèle initial (bas fréquent).
- Pénalité sur les variations horizontales des modèles de propriétés estimées.
- Pénalité sur la présence de réflecteurs significatifs qui représentent des endroits dans les modèles de propriétés estimées où le coefficient de réflexion dépasse un seuil prédéfini.

En effet, la fonction objectif (cout) dans le cas d'une inversion AVO (inversion avant sommation) est exprimée par :

$$
Z = Argmin[E_{seismic} + E_{prior} + E_{horizontal} + E_{vertical} ]
$$
 ........... [III.1]

*Avec:*

$$
E_{seismic} = \sum_{s} W_1^S \sum_{x,y,t} [d^s(x,y,t) - W^s(t) * r^s(x,y,t)]^2 * E_{prior} \quad \ldots \ldots \quad \textbf{[III.2]}
$$

$$
E_{prior} = \sum_{P} W_2^{P} \sum_{x,y,t} [log Z^{P}(x,y,t) - log Z_{prior}^{P}(x,y,t)]^{2} \qquad \qquad \ldots \ldots \qquad \textbf{[III.3]}
$$

$$
E_{horizontal} = \sum_{P} W_3^{P} \sum_{x,y,t} [log Z^{P}(x, y, t) - log Z^{P}(x \pm 1, y \pm 1, t)]^{2} \dots [III.4]
$$

 = <sup>4</sup> ∑ [∑ (, ,) 2 , 0 ²] ,,  *...*……………..……… **[III.5]**

Où P renvoie à la propriété de la couche et S aux angles stack.

Dans le premier terme  $(E_{seismic})$  est la pénalité de la différence permise entre les données sismiques réelles et synthétiques.  $W_1$  Est le poids de la fonction dépendant d'un rapport signal sur

bruit spécifié par l'utilisateur. Ces différents poids sont fixes après plusieurs tests, le poids utilisé est celui qui présente le meilleur résultat.

Ce rapport, usuellement pris dans l'intervalle [1,20] définit la quantité de données sismiques à inverser pour avoir la meilleure calibration possible avec le synthétique. **[45]**

 $d^{s}(x, y, t)$  Représente les données sismiques pour chaque angle stack.  $W^{s}(t)$ Est l'ondelette extraite pour chaque angle stack.  $r^{s}(x, y, t)$ Sont les coefficients de réflexion en fonction de l'offset calculés par la formule d'Aki et Richards, pour chaque angle stack.

Le second terme  $(E_{prior})$  inclus l'apport du modèle bas fréquent dans le processus d'inversion via la pénalité (contrainte) de déviation appelée déviation standard  $W_2$  introduite entre les modèles bas fréquents (en densité, impédance acoustique et Vp/VS) notés  $\log Z_{prior}^P(x, y, t)$  et ceux issus de l'inversion  $Z^{P}(x, y, t)$ . Cette déviation contrôle le taux de semblance entre le modèle calculé par l'inversion et le modèle à priori. **[45]**

La contrainte sur les variations horizontales des propriétés estimées par l'inversion (densité, impédance acoustique et Vp/Vs) notées  $Z^P(x, y, t)$ , introduite par le troisième terme $(E_{horizontal})$ prévoit l'atténuation du bruit horizontal non corrélable. Le poids  $W_3$  est inversement proportionnel à la déviation standard horizontale spécifiée par l'utilisateur entre deux échantillons adjacents et qui peut être définie en utilisant l'information sur le pendage ainsi que les failles. L'inversion ne doit pas placer les interfaces à chaque échantillon. Sans contrôle, l'optimisation tendra à placer un réflecteur dans chaque échantillon-temps de toutes les traces. **[45]**

Pour cela on doit définir qu'est-ce qu'un réflecteur significatif en introduisant une contrainte verticale, qui représente le seuil sur les coefficients de réflexion noté  $r_0$ .  $r^P(x, y, t)$  Étant les coefficients de réflexion pour l'interface p, calculés par l'approche d'Aki et Richards dans le cas d'une inversion avant sommation. **[45]**

#### **III-4. Les étapes d'inversion sismique globale « ISIS » :**

Avant d'aboutir au résultat d'inversion lui-même, on a besoin de passer par certaines étapes principales qui sont *« Fig.III-2 »* :

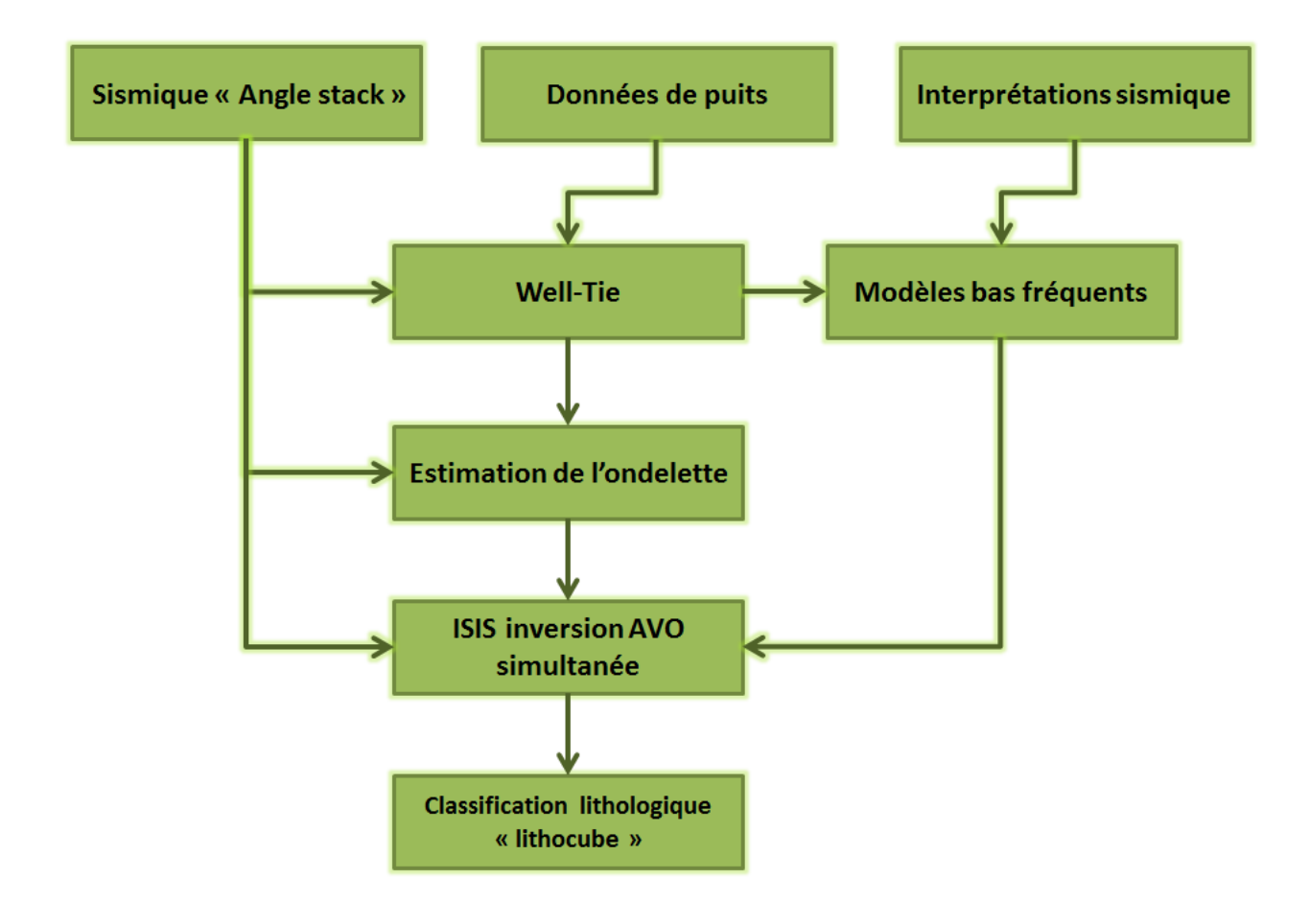

#### *« Fig.III-2 »* **:** *Organigramme des principales étapes d'inversion ISIS* **[31]**

- Le conditionnement des données de puits avec les données sismiques.
- Une estimation de l'ondelette sismique.
- La construction d'un modèle bas fréquent.

#### **III-4-1. Conditionnement des données sismiques et de puits**

Le conditionnement des données de puits comprend l'édition et l'analyse des logs de puits, la génération des courbes manquantes. Par exemple, il peut exister des zones où on n'a pas d'enregistrement des vitesses d'ondes S qu'on peut extrapoler à partir des vitesses en ondes P par la formule de Castagna ou Krief, en se basant sur les enregistrements d'ondes S dans les intervalles qui contiennent cette information. On peut également interpoler des logs de densité à partir des logs de vitesse P par la formule de Gardner, en se basant sur des coefficients bien déterminés de la région d'étude. On peut aussi effectuer des conversions temps-profondeurs à travers les données de carottage sismique et du PSV (profil sismique vertical) calibré **[44].**

Concernant les données sismiques, la séquence de traitement habituelle en amplitudes préservées pour l'inversion avant sommation comprend :

- la géométrie,
- l'atténuation des bruits,
- la déconvolution.
- la correction statique,
- l'analyse de vitesse,
- la correction statique résiduelle,
- la migration avant sommation,
- la correction dynamique,
- la transformation point de tir point miroir,
- conversion offset-angle d'incidence,
- sommation de chaque ensemble d'angle d'incidence.

En plus de cette séquence, des étapes supplémentaires sont nécessaires pour le conditionnement de nos données sismiques et les préparer à l'inversion afin d'atténuer certains artefacts ne pouvant pas être corrigés durant le processus conventionnel de traitement ainsi que pour une meilleures caractérisation quantitative du réservoir avec une meilleure résolution.

Parmi ces étapes de conditionnement nous avons : L'égalisation spectrale (exemple SAWE : Space Adaptative Wavelet Equalisation) qui consiste à rendre les données sismiques à phase nulle afin d'améliorer leur calibration avec les données de puits et améliorer ainsi le résultat de l'inversion. Alignement NRM (Non Regid Matching) : Le passage de l'offset à l'angle introduit des désalignements en temps des événements sismiques d'un angle stack à un autre. Pour cela on utilise cette technique qui Consiste en l'application de shifts résiduels (statiques) afin d'aligner chaque trace des différents « angles stacks » par rapport à une trace de l'angle stack pris comme référence (en général le moyen). Notons qu'il existe différentes méthodes afin d'estimer ces shifts d'un volume à un autre dont : la cross-corrélation, la différentiation entre traces…etc.

# **III-4-2. Estimation de l'ondelette sismique :**

Le but de cette étape est d'estimer l'ondelette contenue dans les données sismiques en faisant correspondre les réflectivités sismiques aux réflectivités de puits et de calibrer ainsi le puits avec les données sismiques. En effet, en utilisant les données de carottage sismique (check shot), les logs soniques (en Vp et Vs) et densité sont convertis du domaine profondeur au domaine temps double. Les séries en impédance acoustique (en onde P) et en impédance de cisaillement (cas d'inversion sismique avant sommation) sont alors calculées en multipliant le log sonique(en P et en S) par la densité. Les coefficients de réflexions sont alors dérivés des impédances en onde P et S en tenant compte de la variation des angles d'incidence avec l'offset par la formule d'Aki-Richards. Si nécessaire on applique des petits shifts en temps (stretch/squeeze) pour mieux calibrer visuellement les données sismiques passant par le puits dont on a choisi de faire l'extraction de l'ondelette avec le sismogramme synthétique, issu de la convolution d'une ondelette pilote (généralement un Ricker) avec le log de réflectivité. Notons que des petits shifts en temps (stretch/squeeze) peuvent être effectués lors de la calibration des données sismiques passant par le puits avec le sismogramme synthétique pour les raisons suivantes :

- Les logs des puits sont mesurés avec des fréquences beaucoup plus importantes que les données sismiques. Par conséquent les vitesses au niveau du puits peuvent être 10% supérieures aux vitesses sismiques. Cette erreur est largement compensée en introduisant les données du carottage sismique (check-shot).
- Les filtres utilisés lors du traitement des données sismiques peuvent introduire des shifts statiques en temps.
- La migration sismique (avant sommation dans le cas d'une inversion pre-stack, et après sommation dans le cas d'une inversion post-stack) ne replace pas parfaitement les réflecteurs à leur bonne position étant donnée l'imperfection des vitesses et des algorithmes de migration. Cela pourrait introduire des shifts en temps dépendant de la profondeur et des pendages des réflecteurs.
- La correction NMO (Normal Move out) des check-shot n'est pas toujours optimale particulièrement pour les réflecteurs profonds et de pendage important.

L'extraction de l'ondelette sismique optimale se fait à partir d'un log synthétique calculé par une ondelette pilote et les données sismiques passant par le puits. Il existe plusieurs méthodes pour l'estimation de cette ondelette qui va être convoluée avec le log de réflectivité pour le calcul de sismogramme synthétique final. Rappelons qu'on estime une ondelette pour chaque cube sismique sommé en fonction d'une gamme d'angle d'incidence (angle stack), dans le cas d'une inversion AVO. **[44].**

#### **III-4-2-1. Méthodes d'estimation d'ondelette utilisées par l'algorithme d'inversion « ISIS » :**

#### **Extended Roy White algorithme :**

Une autocorrélation des données de puits,  $AcorPuits(t)$ , ainsi que des données sismiques,  $A corS is mique(t)$  sont calculées, et une cross-corrélation notée  $X cor(t)$  est calculée entre elles. Une prédictibilité globale est ensuite sur l'ensemble des échantillons calculée par la formule:

**Predictability** 
$$
= \frac{\sum_{i=0}^{n} Xcor(t)^{2} * 100}{\sum_{i=0}^{n} (AcorPuits(t) * AcorSismique(t))}
$$
 (III.6)

La valeur de prédictibilité varie entre 0 et 100 représentant le taux de semblance ou de calibration entre les données sismiques au niveau du puits et le sismogramme synthétique.

#### **Méthode des moindres carrés dans le domaine temporel (ISIS Time Least Square) :**

Cette méthode minimise la somme des écarts au sens des moindres carrés entre les traces sismiques et synthétiques dans le domaine temporel. Les ondelettes sont estimées en utilisant la méthode des moindres carrés pour une gamme de longueur d'ondelette et de délais en temps initial.

#### **Méthode des moindres carrés dans le domaine fréquentiel (Frequency least square) :**

Cette méthode est similaire à celle vue précédemment. La majeure différence entre les deux méthodes est que l'ondelette est paramétrée dans son domaine de réponse fréquentiel. L'avantage de cette méthode, comparée à celle dans le domaine temporel est que l'ondelette estimée est plus représentative de la réalité, plus longue sans pour autant être sensible au bruit. L'inconvénient de la méthode est que la calibration entre les données sismiques et synthétiques, réalisée à partir de l'ondelette extraite n'est pas optimale.
## **III-4-3. Construction du modèle à basse fréquence :**

Les basses fréquences générées par un tir sismique vont plus en profondeur que les hautes fréquences. Ce qui implique que les basses fréquences contenues dans le spectre sismique sont spécialement importantes dans l'exploration des objectifs profonds ; de là, l'intérêt d'étendre la bande sismique de basse fréquence (inférieure à 10 Hz) qui est soit non mesurée dans la phase d'acquisition ou qui a été enlevée au même temps que les bruits à basse fréquences dans la phase de traitement, à celle du puits. En effet, Les données de puits quant à elles, possèdent une bande fréquentielle très large (de 0 à 500 HZ). **[44].**

Les modèles à basses fréquences en impédance acoustique, densité et rapport Vp/Vs sont construits à travers l'extrapolation latérale des logs en impédance acoustique, densité et rapport Vp/Vs au niveau du puits en utilisant un nombre d'horizons interprétés et failles comme guide pour couvrir tout notre cube sismique. Le modèle obtenu est par la suite filtré par un filtre coupe haut qui est le filtre passe bas de Butter Worth pour ne garder que les composantes de basses fréquences sur notre modèle, on aura ainsi un modèle à basses fréquences (LFM : Low Frequency Model). Ce modèle dont l'objectif après inversion est d'obtenir des valeurs absolues et non relatives de chaque propriété physique (impédance acoustique, VP/Vs, densité) est aussi utilisé comme un modèle initial pour notre inversion. La *« Fig.III-3 »* suivante schématise la compensation de la bande fréquentielle sismique par le modèle bas fréquent :

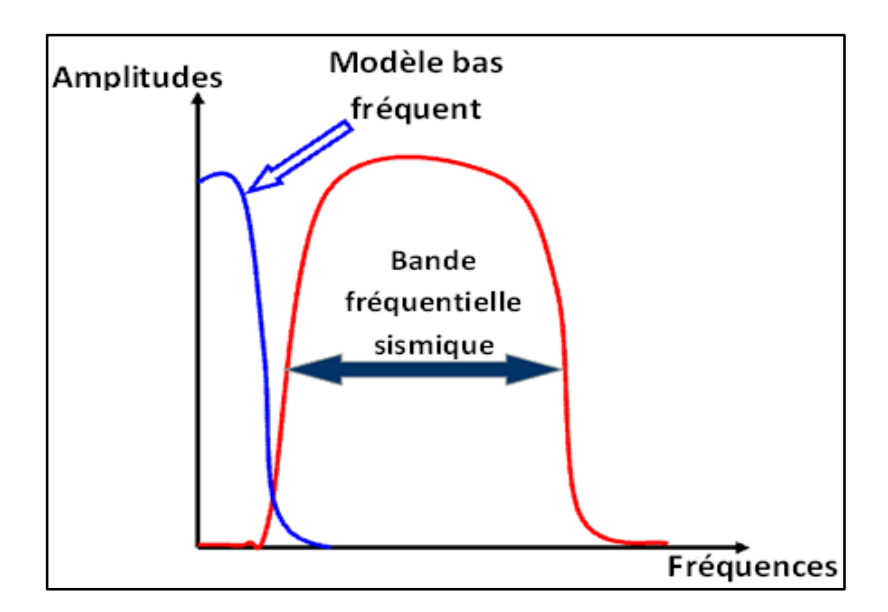

*« Fig.III-3 »: Apport du modèle bas fréquent pour l'extension de la bande fréquentielle* **[44].**

# **III-4-4. Exécution de l'inversion :**

Après l'obtention des modèles bas fréquents et des ondelettes, le processus d'inversion est lancé. Le résultat d'inversion diffère selon le type et les paramètres d'inversion. Ce résultat nous donne des informations en l'interprétant directement, mais peut aussi être utilisé pour générer d'autres modèles en caractéristiques plus signifiantes. **[45].**

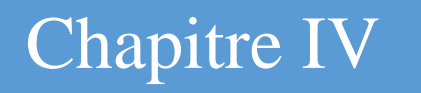

# Application sur les données réelles « Inversion déterministe »

#### **IV-1. Introduction :**

 Dans ce chapitre nous allons appliquer une inversion déterministe sismique simultanée sur des données post-stack réelles. Le but de celle-ci est de générer un modèle en impédance acoustique.

On décrit dans ce chapitre les différentes étapes pour l'application de l'inversion sismique simultanée globale. Cette dernière a été effectuée au sein de la société Schlumberger (segment sis) à l'aide du module " Quantitative Interpretation " intégré dans le logiciel Petrel.

Avant de procéder à l'inversion, les logs doivent être édités et calibrés, une estimation de l'ondelette sismique et une construction de modèle bas fréquent doit être opérée.

L'ondelette utilisée est la moyenne des ondelettes qui ont été estimées dans le processus d'inversion en utilisant l'algorithme d'estimation de l'ondelette "Extended White" et cela au niveau des puits : N3, NC-4H, ND-1H, NE-3H.

Pour ce qui concerne les avantages de l'inversion sismique, on savait qu'elle offre la possibilité de voir au-delà de la bande fréquentielle passante de la sismique qui est limitée à cause des effets d'absorption et d'atténuation. Cela découle de la construction d'un modèle initial bas fréquent en impédance acoustique.

Le résultat principal de l'inversion sismique est une image en impédance acoustique pour la comparaison qu'on va effectuer dans le prochain chapitre.

#### **IV-2. Présentation de la région d'étude :**

#### **IV-2-1. Situation géographique :**

Norne est un champ pétrolier situé à environ 80 km au nord du champ pétrolier Heidrun en mer de Norvège *« Fig. IV-1».* La profondeur de la mer dans la région est de 380 mètres. Le champ est d'environ 1400 km de l'atterrage à Dornum en Allemagne. Norne réside dans une licence qui a été décerné en 1986, et embrasse les blocs 6608/10 et 6608/11. **[46]**

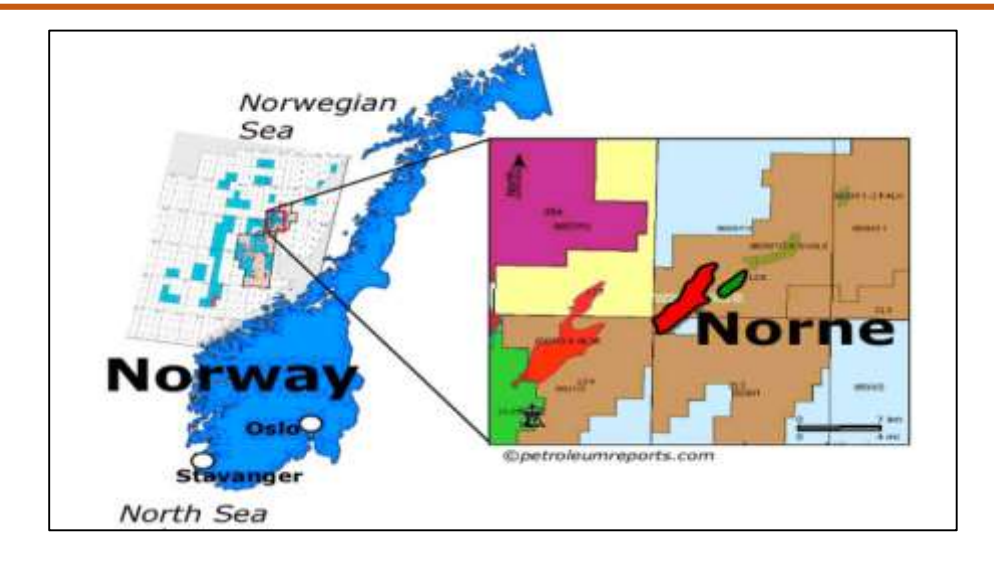

*« Fig.IV-1» : localisation de la région d'étude dans les blocks 6608/10 et 6608/11***[46]**

#### **IV-2-1. Aspect géologique et stratigraphique :**

L'histoire géologique du bassin avant la rupture continentale du début du Tertiaire est beaucoup plus d'intérêt pour l'exploration pétrolière avec les principaux épisodes de rifting à la fin du Carbonifère et au début du Permien, fin du Jurassique et Crétacé inférieur, fin du Crétacé au début du Tertiaire défini. En outre, d'autres périodes tectoniques extensives ont été identifiées dans le Trias, Crétacé inférieur et post Cénomanien.

De fin du Carbonifère au Permien la région a subi un rifting rapporté dans le Permien moyen. Durant le Trias un déclin des activités tectoniques et dépôt de vastes environnements de plaine anastomosée et playa vasières ont été vu (remarqués). Au début du Jurassique, la formation de rouge à gris se couche en raison de la dérive de la Norvège centrale vers le nord dans les temps du Trias ; ceci abouti au dépôt de sédiments porteurs du charbon paralique de la Formation de Aare. **[46]**

Du Jurassique moyen jusqu'à la fin du Jurassique par un rifting a été marqué ; avec la phase de rifting principale qui a formé la terrasse d'Halten et le récif du Nordland. Cette phase de rifting a continué jusqu'au début du Crétacé. La phase de rifting à la fin du Crétacé – début Tertiaire a affecté les zones à l'ouest du bassin Vøring ; et n'a pas affecté la zone du récif du Nordland. Dans la phase Néocomienne, les marges du bassin se sont encore développées et la séparation entre la plateforme et les terrasses est devenu plus accentuée.

Au milieu de la Norvège une régression et une transgression majeures sont identifiées. L'Aalénien au début du Bajocien, comprend des grès peu profonds d'avant-côte influencés par les marées de la formation Ile, qui est succédé par les argiles du plancher marin transgressif de la formation inférieure Not. Les formations Not et Garn composées des grès deltaïques et avant-côtières formées au cours de la fin Bajocien au Callovien moyen. **[46]**

Le début du Jurassique est marqué avec le dépôt du sable de la formation Tofte ; les sédiments du groupe Fangst ont été déposés, principalement comme des couvertures sableuses pendant un épisode calme à travers l'Aalénien, Bajocien et la plupart du temps du Bathonien.

Les hydrocarbures sont situés dans les grès du Jurassique inférieur jusqu'au Jurassique moyen des formations Garn, Ile, Tofte et Tilje *« Fig.IV-2 »*. Les grès de réservoir sont dominés par des arénites sous-arkosiques à grains fins de bien triés à très bien triés. Ces grès sont enfouis à des profondeurs de 2500 jusqu'à 2700 mètres, et ils sont affectés par les processus diagénétiques. La compaction mécanique est le processus le plus important, qui réduit la qualité du réservoir. Par ailleurs, la plupart des grès sont des bonnes roches réservoirs. La porosité est de 25 à 30 % tandis que la perméabilité varie de 20 jusqu'à 2500 mD. **[46]**

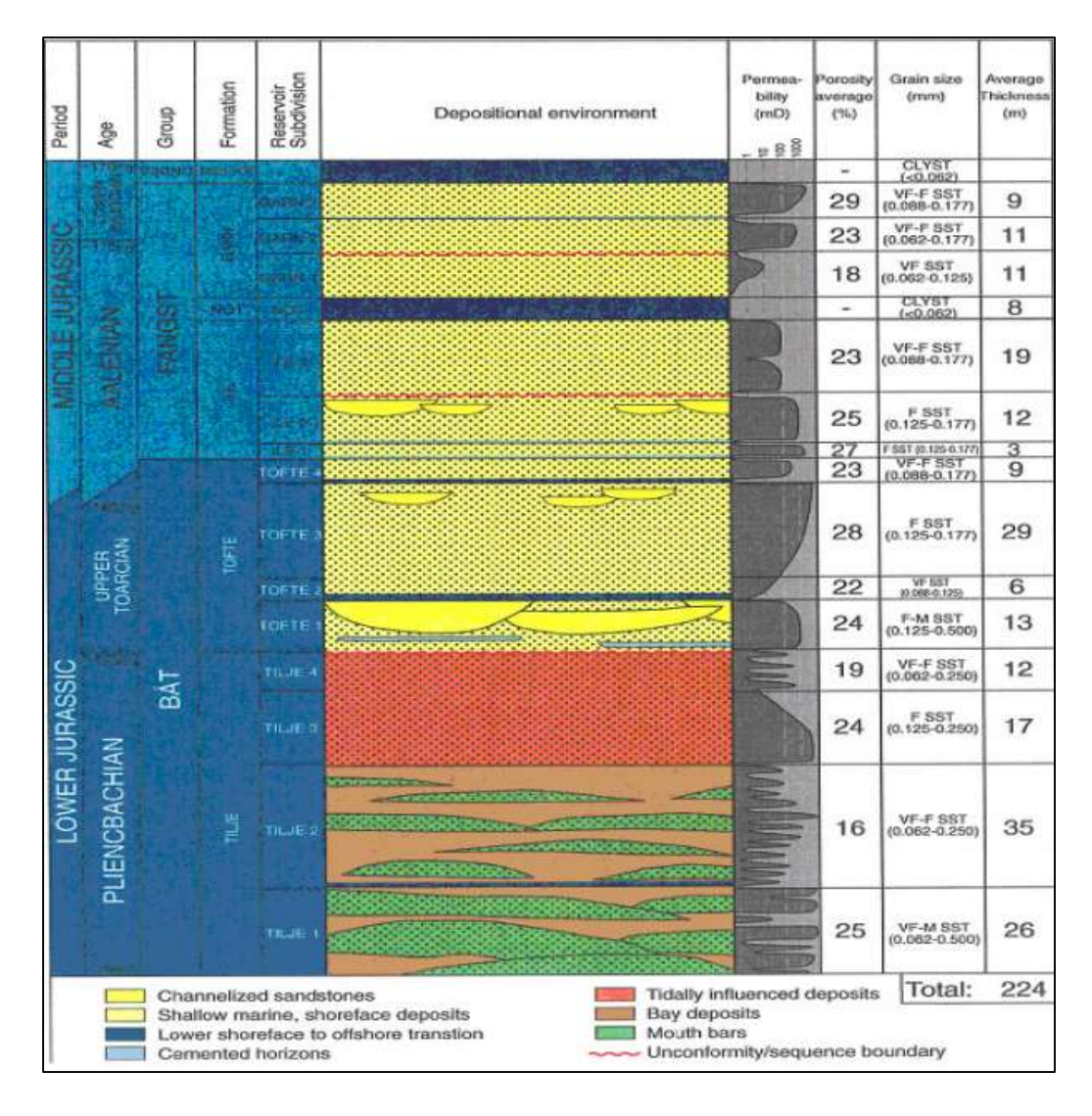

*« Fig.IV-2 » : Subdivision stratigraphique du réservoir Norne.* **[46]**

#### **IV-3. Présentation et Intégration des données utilisées :**

#### **IV-3-1. Les Données sismiques :**

Les données sismiques utilisées *« Tableau.IV-1 »* sont des données d'après sommation « post-stack » et sont issues d'une compagne sismique 3D qui permet d'obtenir une image finale sous la forme d'un cube en trois dimensions, bien qu'elle soit plus chère que celle à 2D. L'étude 3D est plus précise et permet de réduire les incertitudes dans les zones ayant une géologie structurale complexe. La géométrie de cette étude est illustrée dans la figure *« Fig.IV-3 »* :

| Nombre des Inlines         | 176               |
|----------------------------|-------------------|
| Nombre de Xlines           | 401               |
| Distance entre Inlines     | $25 \text{ m}$    |
| Distance entre Xlines      | $12.50 \text{ m}$ |
| Rotation des Inlines selon | $41.81^{\circ}$   |
| la direction du nord       |                   |

*« Tableau.IV-1 » : Les caractéristiques du cube sismique.* 

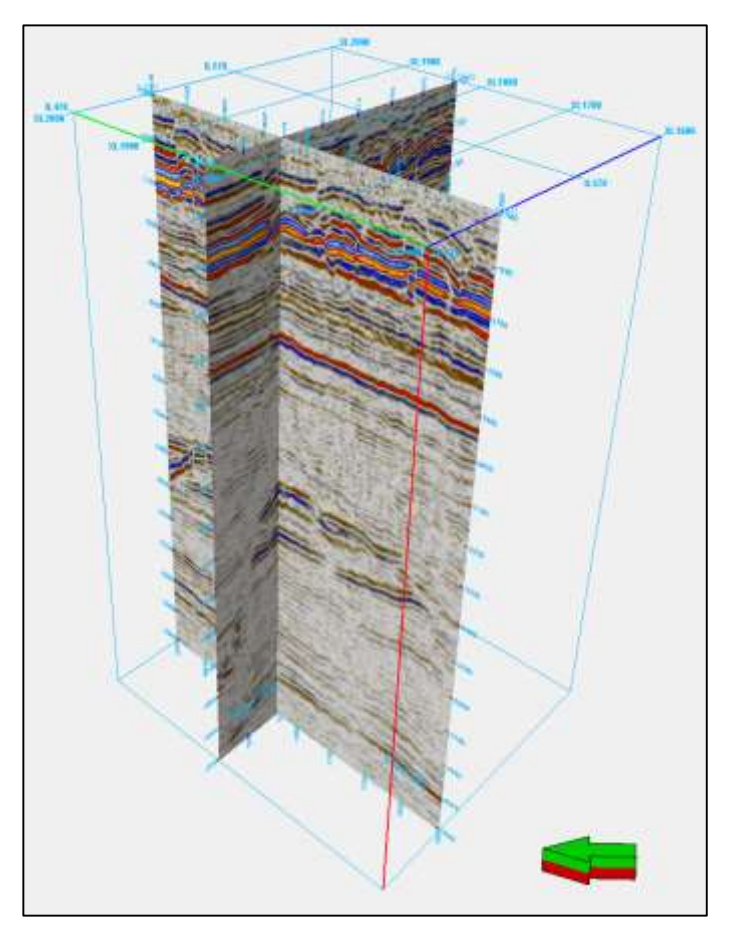

 *« Fig.IV-3 » : Cube sismique (après sommation) représentant* 

 *les données sismiques à inverser.*

## **IV-3-2. Les Données de puits :**

À côté des données sismiques en entrée d'inversion sismique simultanée, on trouve les données de puits qui sont utilisées d'une part comme un point de départ et d'autre part comme un moyen de contrôle pour assurer en tout que le programme s'exécute correctement, puisque on peut utiliser tous les paramètres à la verticale du puits.

Notre étude inclut quatre puits (N3, NE-3H, NC-4H, et ND-1H)**,** plusieurs diagraphies sont enregistrées dans chaque puits (Sonic et densité). Le log sonique sert à extraire les vitesses instantanées, ainsi, en le combinant avec le log densité on génère le log d'impédance acoustique et la série de réflectivité dans les puits. La figure suivante *« Fig.IV-4 »* représente un exemple du puits « N3 » :

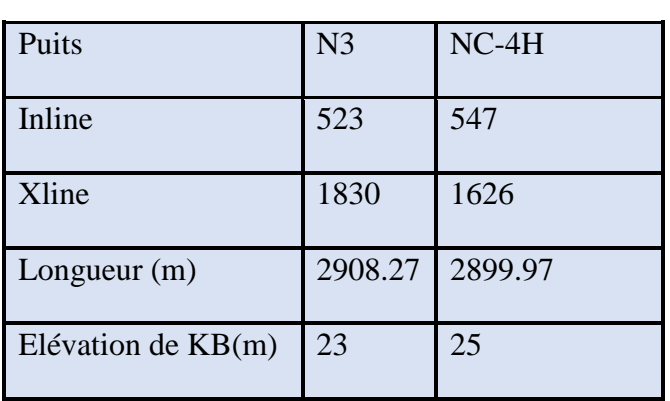

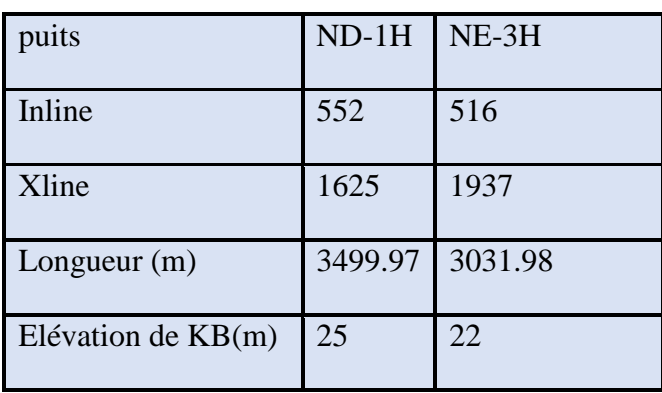

*« Tableau.IV-2 » : Les caractéristiques des*

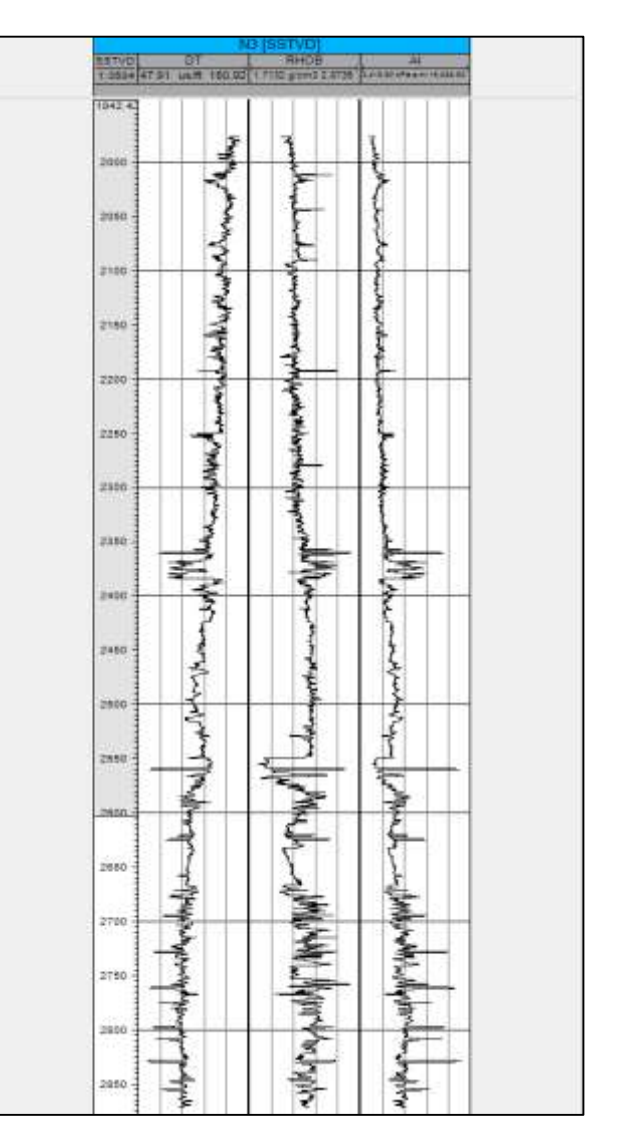

 *quatre puits. « Fig. IV-4» : Log sonique, log densité et log* 

*d'impédances acoustiques générées du puits N3*

#### **IV-3-3. L'interprétation sismique :**

Nous avons procédé à une interprétation structurale *« Fig.IV-5 »* et six horizons ont été interprétés couvrant notre zone sismique dans le but de guider la construction du modèle bas-fréquent, ces horizons cités du peu profond au plus profond sont :

- 1. Top Shetland formation.
- 2. Top Cromer formation.
- 3. Top Ile formation.
- 4. Top Tilje formation.
- 5. Top Tofte formation.
- 6. Top Aare formation.

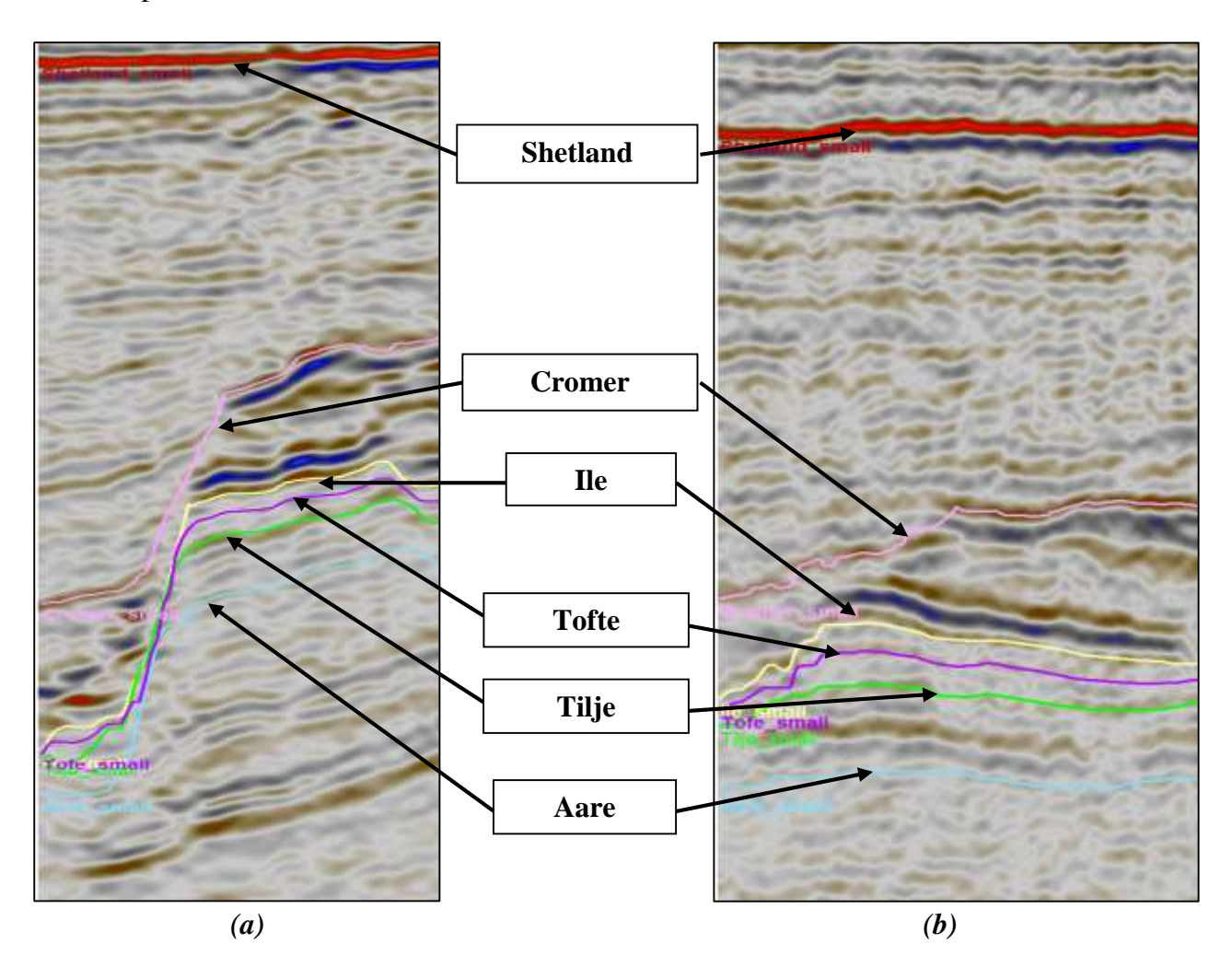

*« Fig. IV-5» : Les différents horizons interprétés, Xline 1830(a), Inline 530(b).*

#### **IV-4. Préparation des données pour l'inversion :**

#### **IV-4-1. Conditionnement des logs:**

La procédure de conditionnement des données de puits qui est disponible sur Petrel permet d'ajuster le log pour l'inversion et la construction d'un modèle bas-fréquent.

Dans notre cas nous avons éliminé les pics du log sonique dans le but de le préparer pour la calibration *« Fig. IV-6»* où on sélectionne des fenêtres spécifiques pour l'élimination (dispiking). On élimine ces pics aberrants qui génèrent des amplitudes erronées lors de l'opération de calage (welltie).

La calibration du log sonique par les données du carottage sismique (Check-shot) *« Fig.IV-7»* est une étape indispensable car les données du check-shot sont fiables (hard facts) et elles mesurent les temps de trajet réels des ondes qui traversent les formations, alors que le log sonique est affecté par les conditions d'environnement (ex. gâteau de boue), ainsi, le log sonique possède un rayon d'investigation limité.

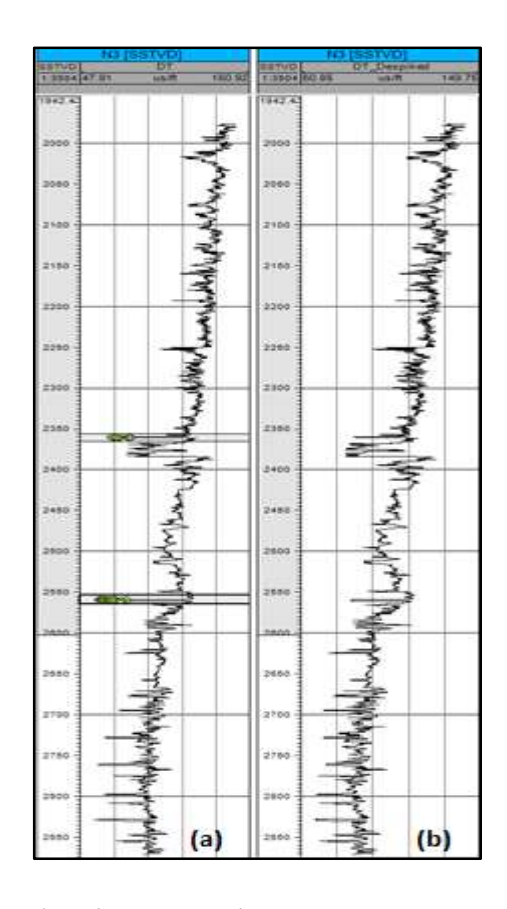

*« Fig.IV-6 » : L'opération de « dispiking » sur le puits N3. (a) : avant dispiking, (b) : après dispiking.*

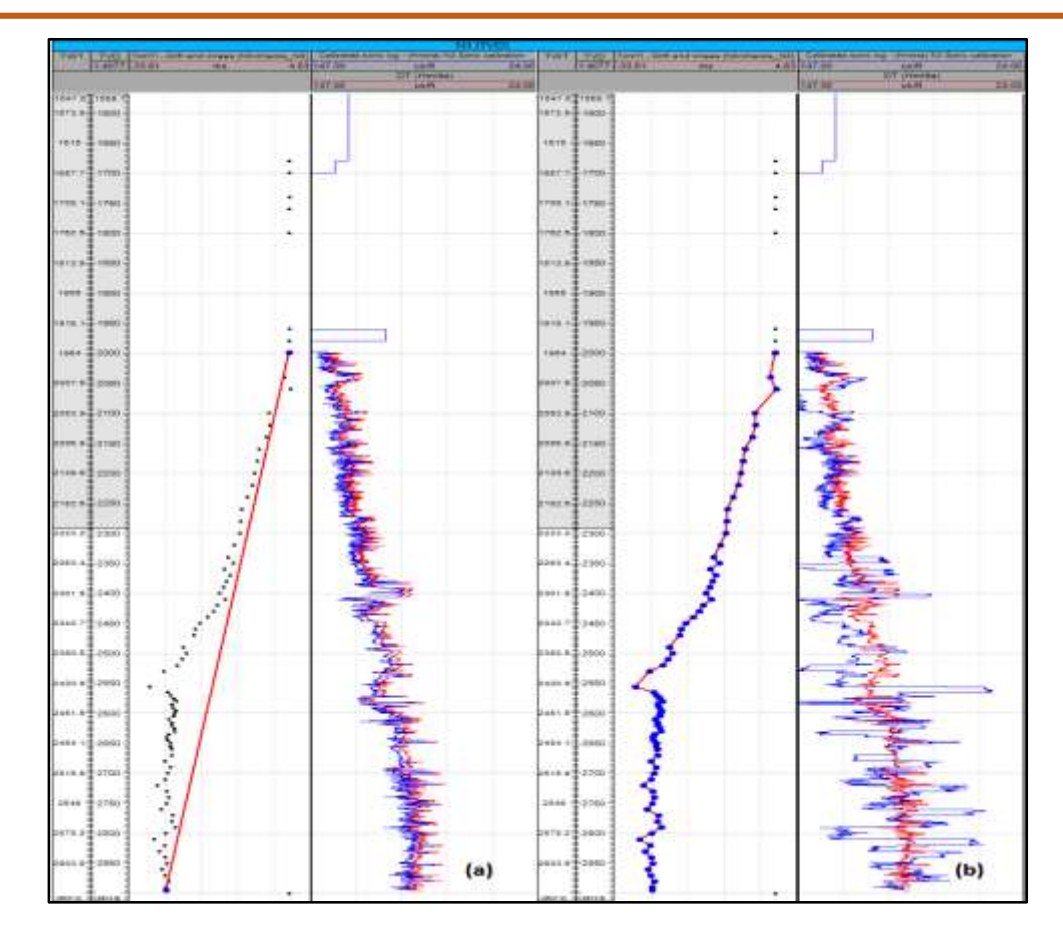

*« Fig.IV-7 » : Calibration du log sonique avec le check-shot sur le puits N3. (a) avant calibration, (b) après calibration.*

Les points noirs de (a) représentent le check-shot, le bleu le log sonique calibré et le rouge le log sonique original.

#### **IV-4-2. L'extraction de l'ondelette et Seismic-well-tie:**

Pour effectuer une inversion, il faut extraire une ondelette autour de chaque puits. La méthode déterministe d'extraction est conseillée.

L'extraction est faite en réalisant un « well-tie » comme indiqué dans les figures *«Fig.IV-9»* et *«Fig.IV-10»*, c'est-à-dire trouver l'ondelette qui permet d'avoir une meilleure correspondance entre les données sismiques et le sismogramme synthétique. Il existe plusieurs algorithmes selon la qualité des données.

Dans notre cas nous avons utilisé l'algorithme « White Roy extended » qui calcule la valeur de prédictibilité qui varie entre 0 et 100 % représentant le taux de semblance ou de calibration entre les données sismiques au niveau du puits et la trace synthétique estimée en convoluant l'ondelette extraite avec la série de réflectivité dérivée des logs en sonique  $(V_n)$  et densité  $(\rho_h)$ . En effet, le processus d'extraction de l'ondelette dans l'inversion post-stack estime les réflexions à offset nul.

La fenêtre d'extraction est de [1960 – 2630 ms] où les données présentaient une bonne correspondance et contiennent la zone d'intérêt.

L'ondelette obtenue est raffinée plusieurs fois en se basant sur le shift optimal calculé par l'outil de l'extraction.

Nous avons utilisé une bande temporelle de 120 ms pour toute l'ondelette dans le but d'éliminer les valeurs nulles de part et d'autre et les pics qui causent le bruit.

D'après plusieurs essais l'ondelette que nous avons choisi a un spectre qui tend vers zéro, donc à phase nulle.

Nous remarquons que la prédictibilité de notre ondelette extraite était autour de 53.5 % ce qui signifie une très bonne corrélation.

Cette ondelette sismique extraite est une ondelette moyenne des quatre extractions realisées dans les quatre puits (N3, NE-3H, ND-1H, et NC-4H) que nous disposons. Ces ondelettes sont toutes à phase nulle.

Nous présentons dans la figure *« Fig.IV-8 »* suivante, les résultats de l'extraction de l'ondelette pour l'inversion :

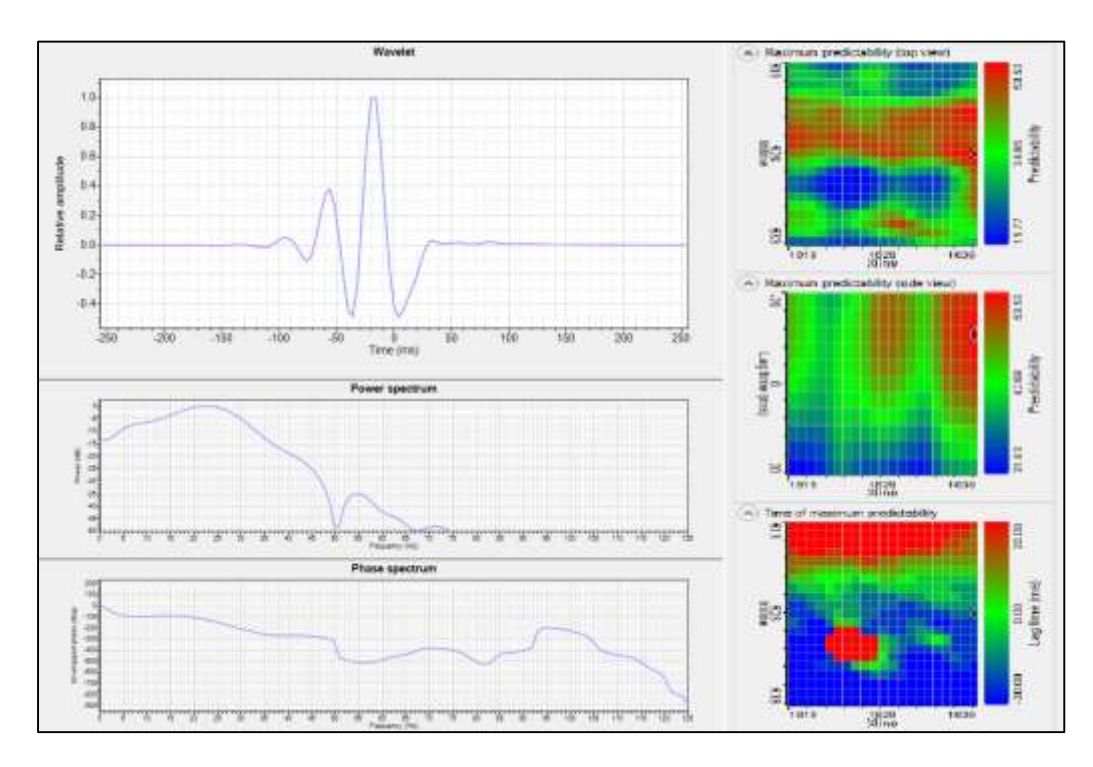

*« Fig.IV-8 » : L'ondelette moyenne extraite, spectre de puissance, spectre de phase.*

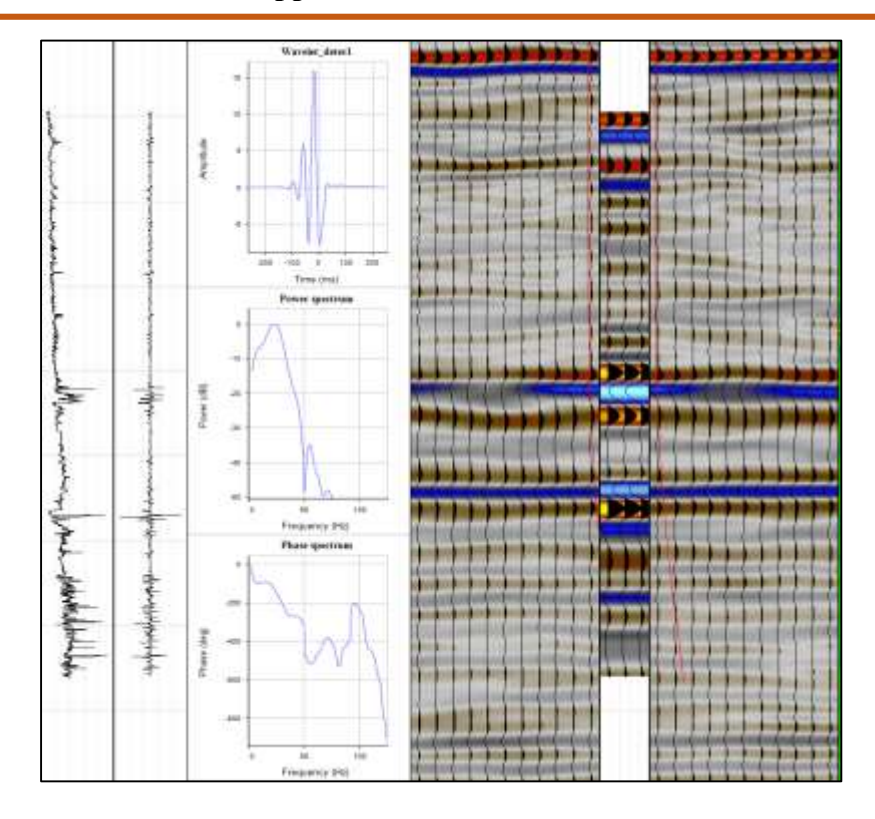

*« Fig.IV-9 » : Log d'impédance acoustique, l'ondelette, la série de réflectivité et le well-tie (Inline* 

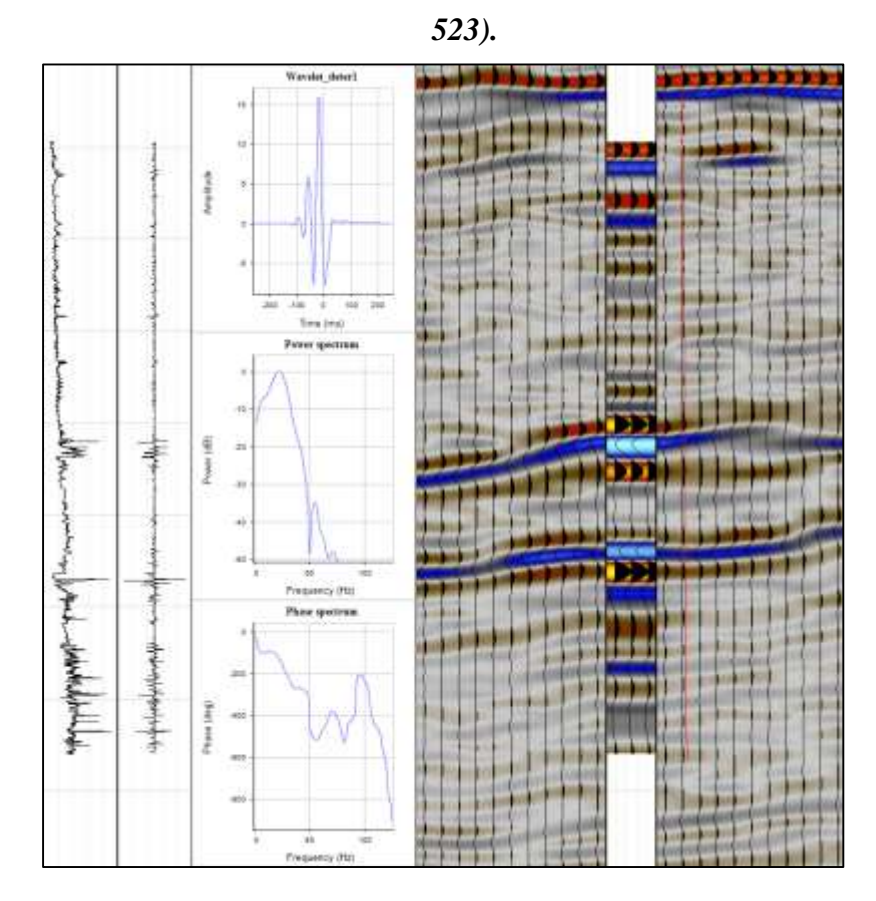

*«Fig.IV-10»: Log d'impédance acoustique, l'ondelette, la série de réflectivité et le well-tie (Xline 1830).*

#### **IV-4-3. Construction du modèle bas-fréquent :**

Le modèle a basses fréquences remplit la partie de basses fréquences manquante hors de la bande sismique et qui représente les propriétés du sous-sol. Il est construit à partir des données de puits combiné aux horizons interprétés; dans certains cas, on y ajoute le modèle des failles afin de guider l'interpolation. Dans notre étude nous avons utilisé les trois horizons parmi les six interprétés précédemment qui couvrent la zone d'intérêt. Les impédances acoustiques de nos puits étaient interprétées conformément à la continuité des horizons sismiques.

Nous avons effectué quatre étapes de base pour construire le modèle bas-fréquent :

- 1. Génération des cartes en isochrones *« Fig.IV-11 »*.
- 2. Peupler un modèle : Nom du modèle, fournir la géométrie du cube sismique, les données des puits et les cartes en isochrones.
- 3. Vérification de la qualité des entrées.
- 4. Lancer le modèle.

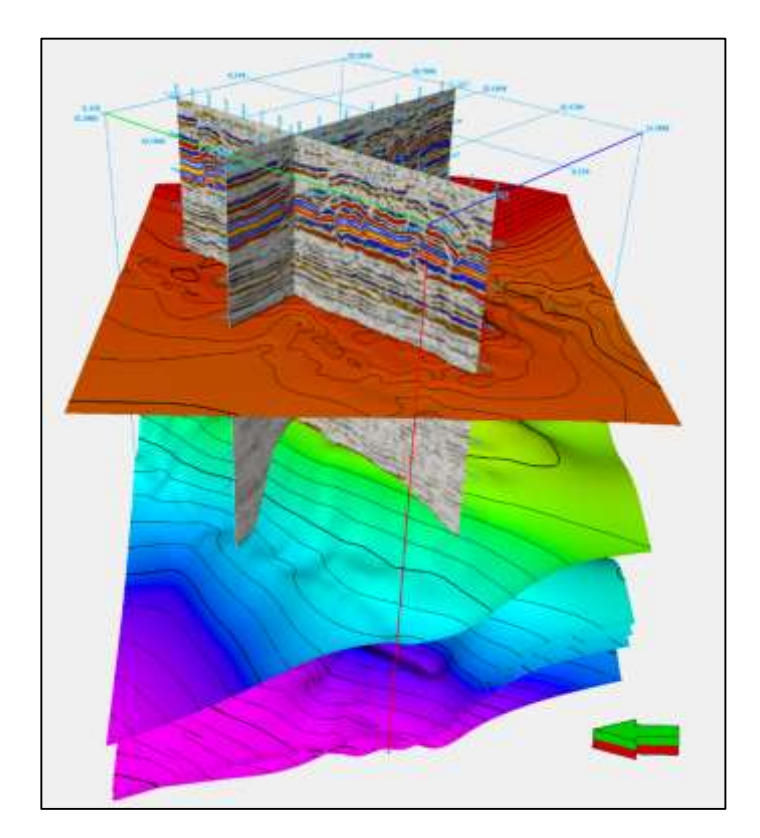

*« Fig.IV-11» : Visualisation 3D des différentes cartes en isochrones.*

Notre modèle a subi un filtrage passe bas afin de générer un modèle bas fréquent. L'examen du spectre d'amplitude du signal sismique a indiqué que le filtrage à 8Hz donne les meilleurs résultats et c'est le filtre approprié pour notre model bas fréquent comme le montre la figure *« Fig.IV-12 »* suivante.

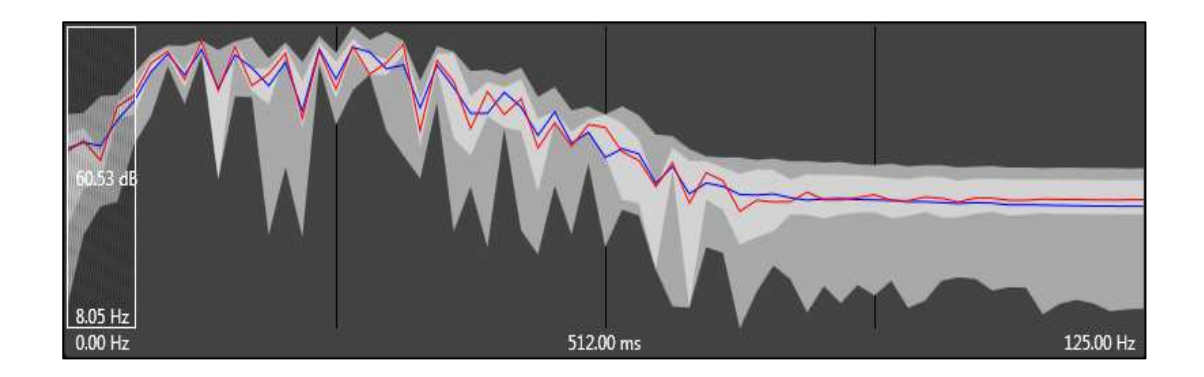

 *« Fig.IV -12» : Spectre de fréquence de notre sismique et la partie basse fréquence manquante.*

Le résultat du modèle bas fréquent LFM (Low Frequency Model) est représenté par les figures suivante *« Fig.IV-13 »* et *« Fig.IV-14 »*:

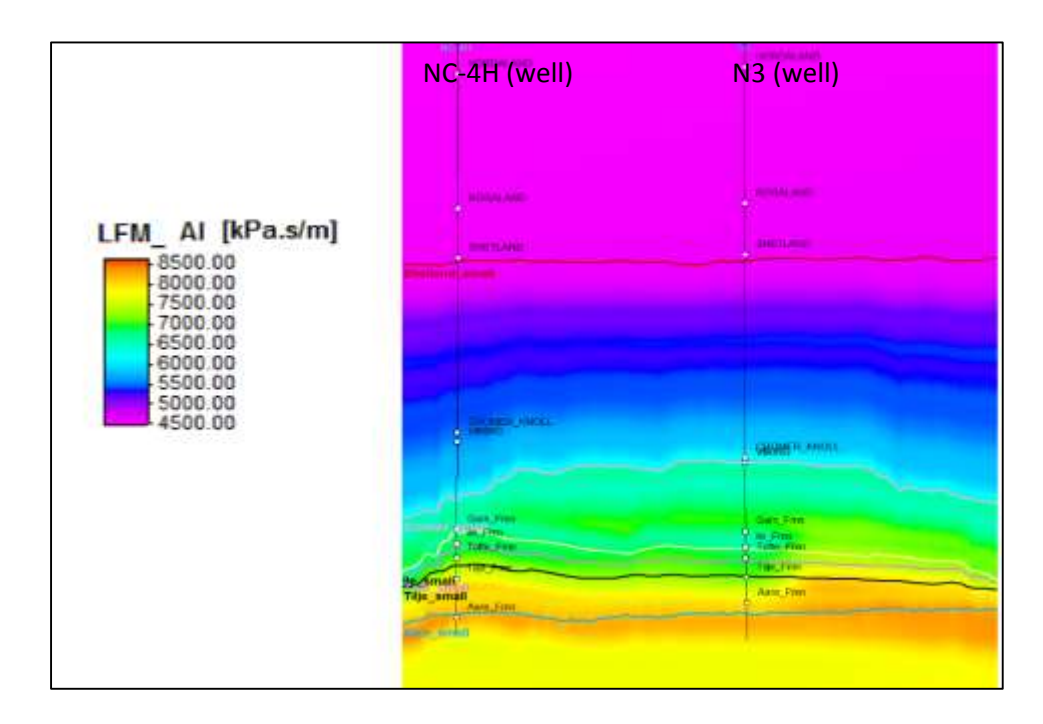

*« Fig.IV-13» : Modèle basses-fréquences avec interprétation et avec les puits N3 et NC-4H sur l'Inline 523.*

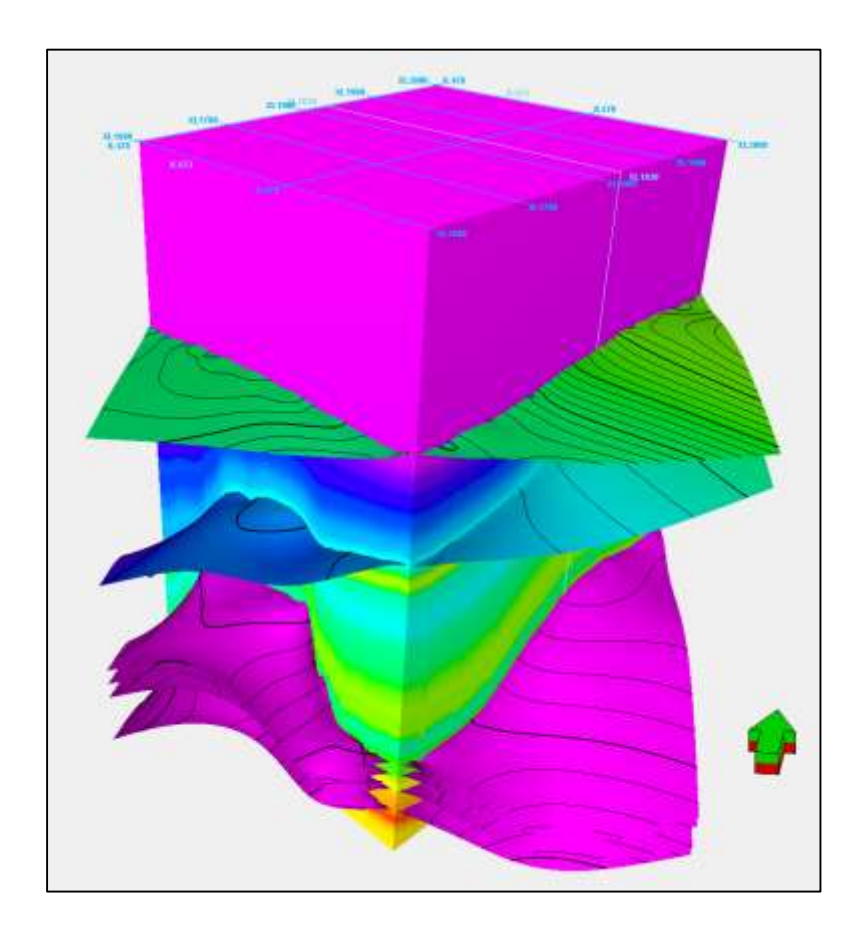

*« Fig.IV-14 » : Cube du modèle bas-fréquent (IA) avec les cartes en isochrones.*

#### **IV-5. Paramètres et résultats d'inversion :**

Une série de tests sur les paramètres d'inversion doit être opérée jusqu'à l'obtention du model présentant la meilleure correspondance avec les données de puits.

Les paramètres d'inversion à varier sont : Seuil de réflectivité, Rapport signal/bruit, continuité des horizons, ressemblance au model bas fréquent (Tie to LFM).

Après l'exécution de l'algorithme d'inversion sur tout le cube sismique, le résultat sera un cube en impédance acoustique (AI), qui nous permet d'avoir des informations sur la porosité. Le rapport Signal/bruit est aussi introduit lors de l'inversion et il est déterminé après plusieurs tests ; la valeur retenue pour le ratio S/N pour l'inversion est de 5.

Les paramètres d'inversion retenus après les tests sont résumés dans le tableau 1 :

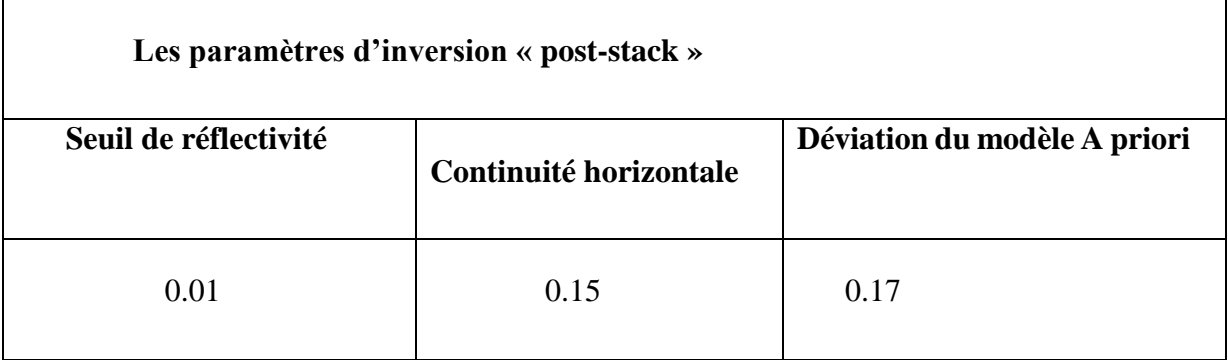

# *« Tableau .IV-3» : Les paramètres de l'inversion « post-stack ».*

Le résultat suivant l'Inline 523 est représenté dans la figure *« Fig.IV-15»* ainsi que le cube inversé en impédance acoustique sur la figure *« Fig.IV-16 »* :

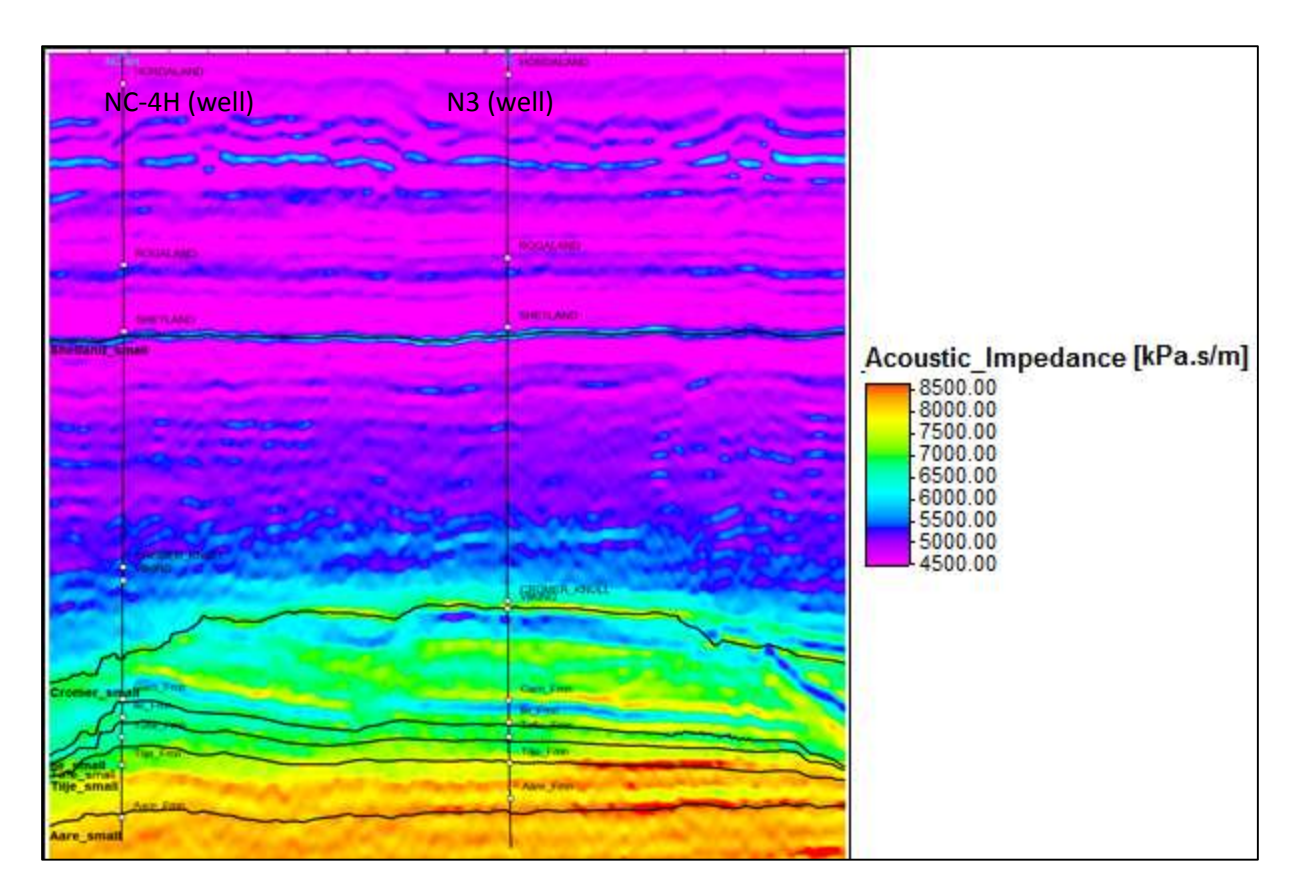

*« Fig.IV-15 » : Résultat d'inversion (Inline 523) en fenêtre 2D.*

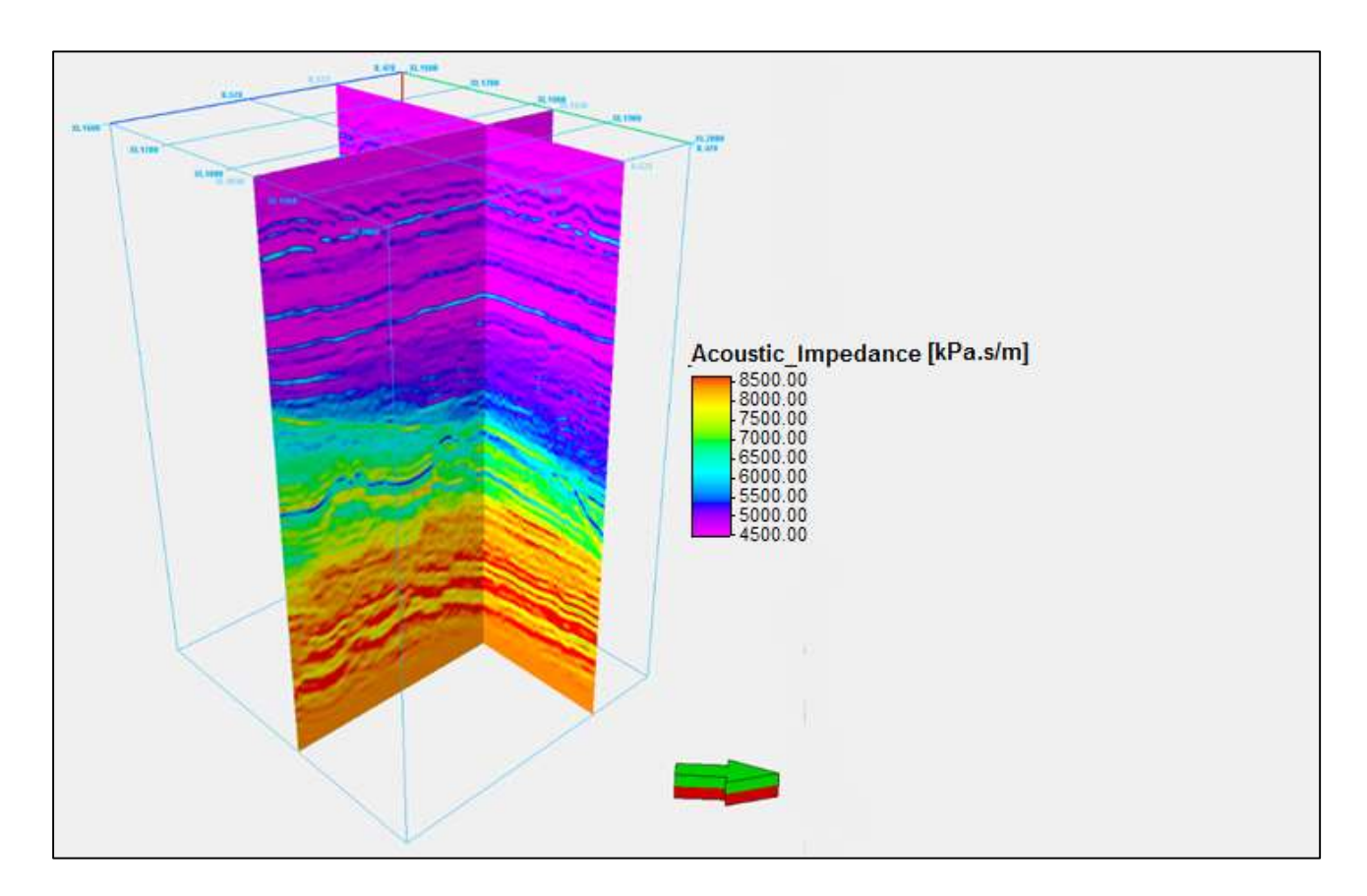

*« Fig.IV-16» : Résultat d'inversion simultanée post-stack, cube d'impédance acoustique.*

La fonctionnalité « Inversion QC plot » fournit un moyen utile pour visualiser et vérifier la qualité du modèle bas-fréquent.

La corrélation entre le cube inversé et les données de puits est représentée dans la *« Fig.IV-17»* (Inline 523 avec le log d'impédance acoustique du puits N3), et on peut constater que la corrélation a été bien faite voir la continuité des différents paquets.

La figure « **Fig.IV-17** » représente les résultats primaires de l'inversion au puits pour l'impédance acoustique. Les IA inversées sont en courbe bleue, alors que la courbe rouge représente le log d'impédance acoustique échantillonnée à 2ms. Plus la ressemblance entre le résultat inversé et le log mesuré est grande plus le résultat est juste.

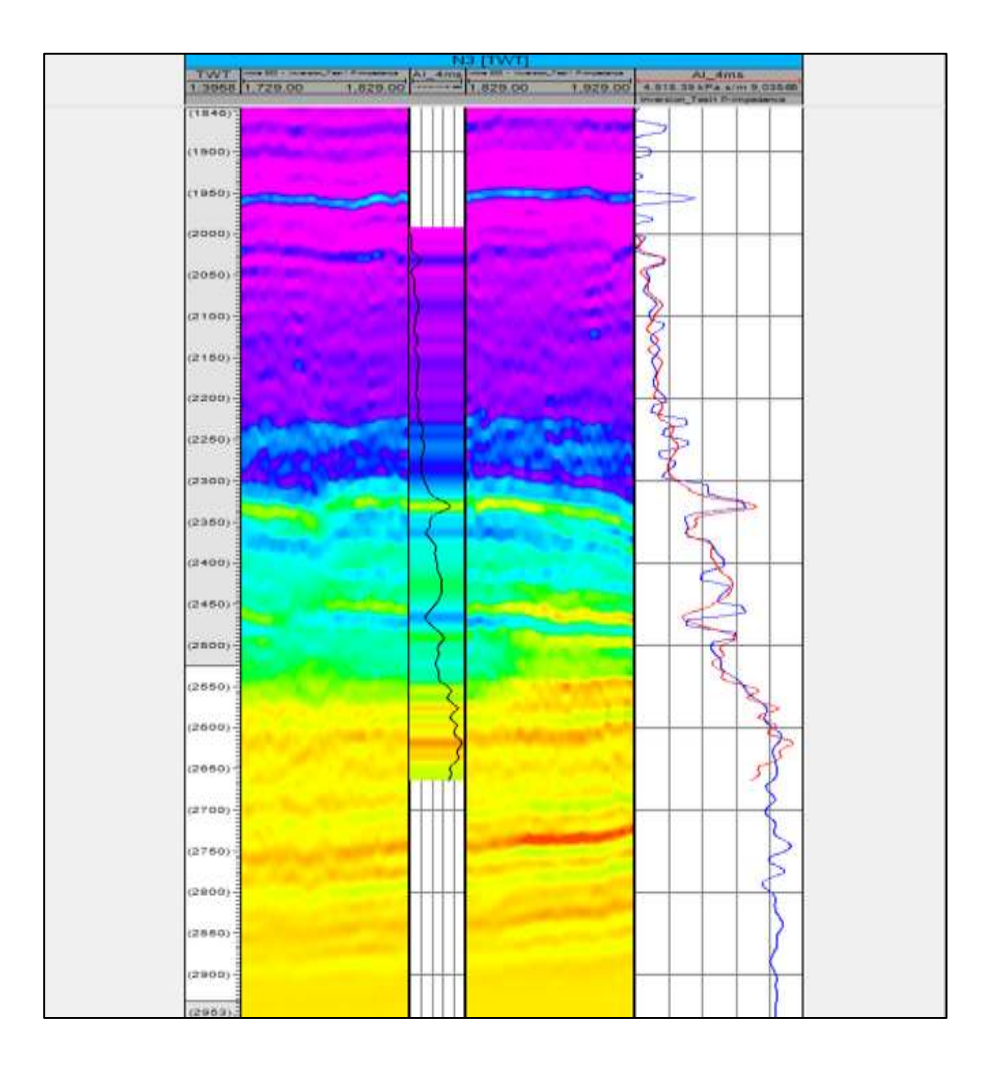

*« Fig.IV-17 » : Comparaison du résultat de l'inversion avec les données de puits (impédance acoustique) et visualisation du misfit.*

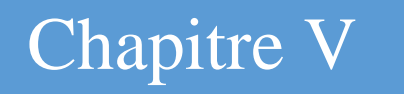

# Application sur les données réelles « Inversion stochastique »

#### **V-1. Introduction :**

Les données sismiques qu'on utilise ont un échantillonnage spatial et un contenu fréquentiel limités. Cette limitation signifie qu'il y a une variation latérale et des couches verticales dans le sous-sol que les données ne peuvent pas les résoudre. Ces détails à échelle fine, spécialement la stratification verticale, sont d'un grand intérêt dans la modélisation des réservoirs au cours de la production.

Dans l'inversion simultanée, on inverse les données sismiques avec un modèle bas-fréquent pour générer un modèle de propriété qui récompense à la fois la sismique et les données de puits soumis à des contraintes. Par contre, dans l'inversion stochastique, on étend les résultats d'inversion pour récompenser les puits et la sismique, mais on peut aussi intégrer les détails hors de la résolution sismique en ajoutant un compostant statistique au processus de l'inversion.

Par l'ajout de ce composant, on établit une suite des résultats équiprobables qui récompense toutes les données connues et qui sont consistantes avec la variabilité statistique dans la géologie.

La figure *« Fig.V-1 »* montre la comparaison entre les résultats de l'inversion stochastique et l'inversion simultanée.

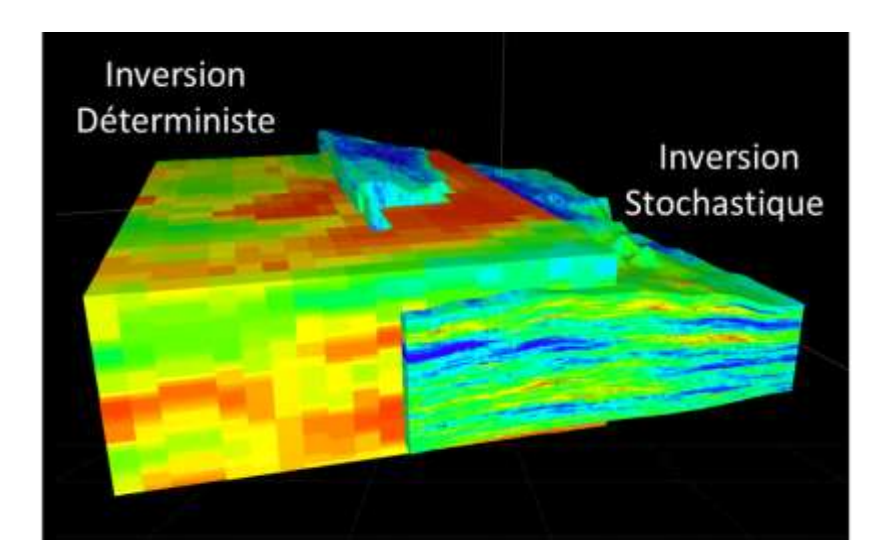

*« Fig.V-1 » : Une inversion stochastique est comparée avec les résultats d'une inversion simultanée.*

- Les basses fréquences sont contrôlées par le modèle A priori *« Fig.V-2 »*.
- Les fréquences intermédiaires sont contrôlées par la bande sismique *« Fig.V-2 »*.
- Les hautes fréquences sont contrôlées par le modèle du variogramme verticale *« Fig.V-2 »*.

La contribution des hautes fréquences est localisée autour des puits.

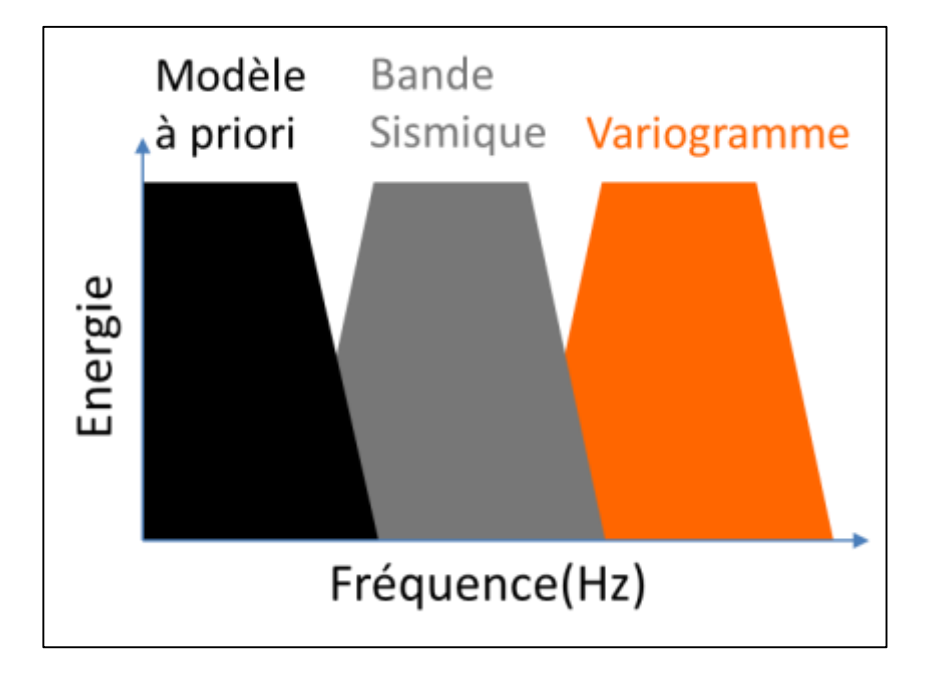

*« Fig.V-2 » : Le spectre de fréquence et comment les différents types de données remplissent les régions de fréquence.*

#### **V-2 La simulation Gaussienne :**

L'inversion stochastique utilise les statistiques des variogrammes et d'autres entrées pour générer des réalisations du sous-sol par le processus de la simulation Gaussienne séquentielle (SGS) *« Fig.V-3 »*. Les étapes de cette simulation en vue d'ensemble sont :

- 1. On choisit aléatoirement une position d'une cellule vide du modèle.
- 2. Utilisation du krigeage pour estimer la variance de la valeur de la propriété dans la position de la cellule en utilisant les données des puits et d'autres cellules déjà estimées.
- 3. Connaissant la variance de la distribution depuis la 2ième étape, on tire une valeur aléatoire à partir de l'estimation du krigeage de la distribution.
- 4. La cellule est donc remplie en considérant sa valeur comme un point de contrôle supplémentaire
- 5. Le processus est répété jusqu'au remplissage totale de la grille.

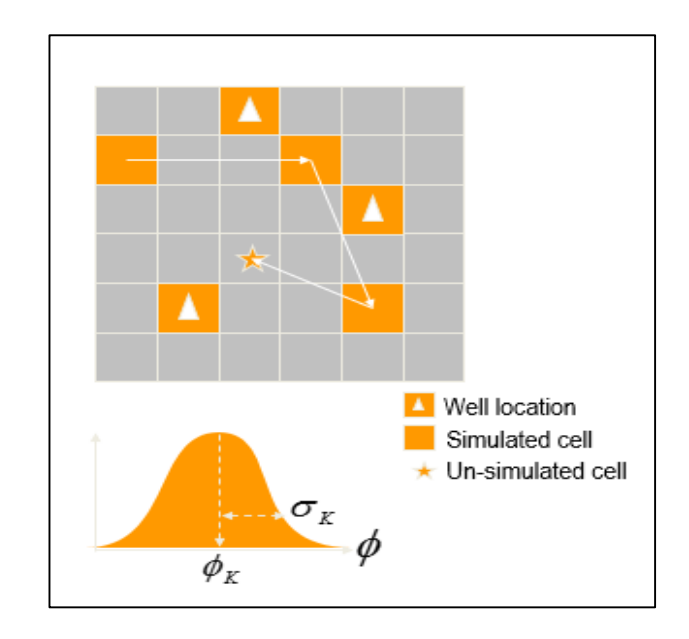

*« Fig.V-3 » : Le processus de la simulation Gaussienne séquentielle.*

# **V-2. Méthodologie:**

Lorsque la grille est remplie, une optimisation plus poussée est nécessaire pour s'assurer que le modèle satisfait à la contrainte à laquelle il doit reproduire les données sismiques avec une tolérance spécifique.

Suivant la simulation séquentielle *« Fig.V-4 »*, les étapes suivantes sont prises:

- 1. Générer un modèle IA initial de la grille simulée.
- 2. Calculer une série de réflectivité et la convoluer avec une ondelette.
- 3. Calculer la différence entre la sismique observée et la sismique modélisée.
- 4. Itérativement perturber le modèle IA initial.
- 5. Conserver le meilleur modèle IA assorti.
- 6. Passer à la trace suivante.

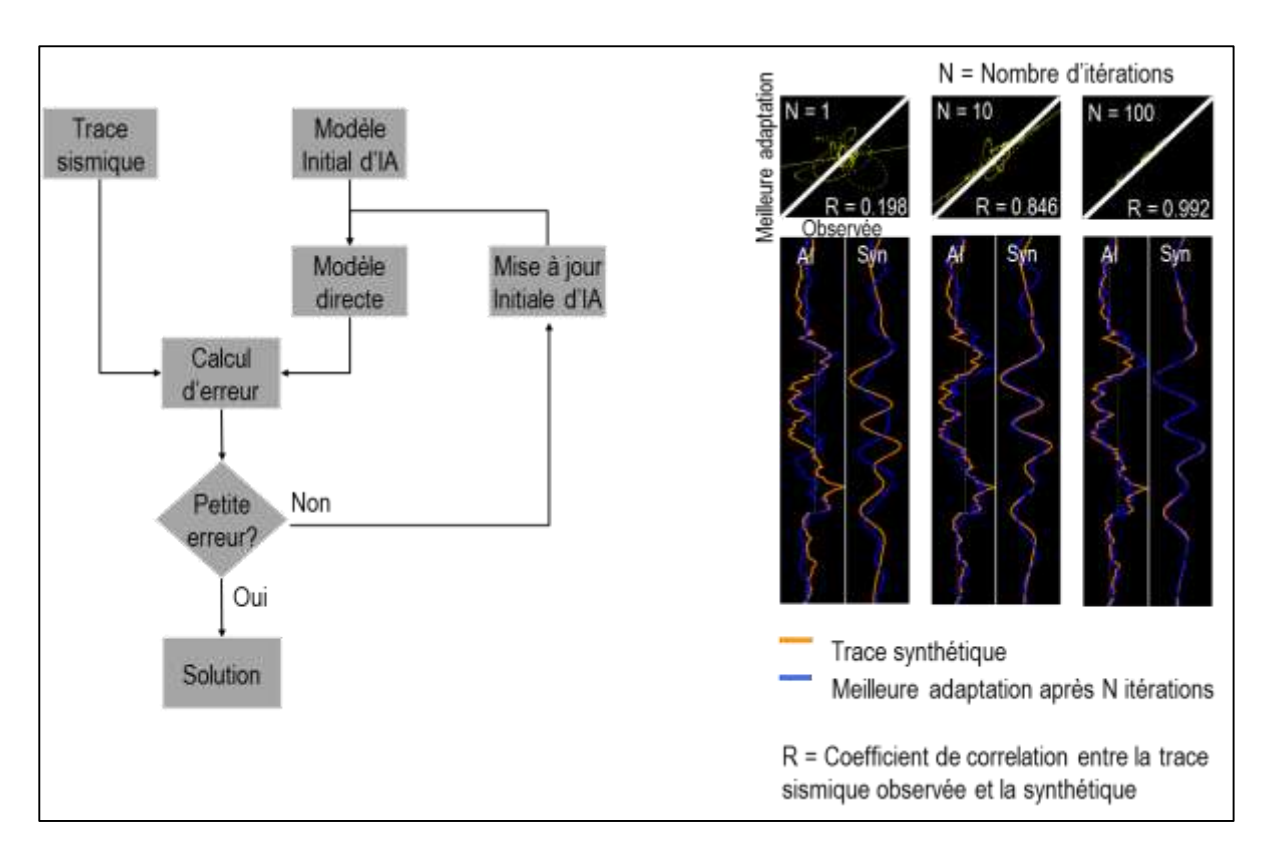

*« Fig.V-4 » : Procédé pour faire correspondre les données sismiques dans le processus d'inversion stochastique.*

Pour acquérir plusieurs réalisations, la simulation Gaussienne est répétée plusieurs fois pour produire des différents modèles de propriété. Ces modèles sont optimisés pour s'adapter aux données sismiques, ce qui produit plusieurs réalisations équiprobables du sous-sol à une échelle fine et qui s'adaptent aux puits et aux données sismiques.

Le procédé global comprend ces étapes:

- 1. Construire le modèle structural.
- 2. Les données des logs de puits ont été introduites dans le modèle structural après Upscalling.
- 3. Construire le modèle A priori.
- 4. Analyser et modéliser le variogramme.
- 5. Exécutez l'inversion.
- 6. Vérifiez la qualité de l'inversion.
- 7. Convertir en porosité et d'autres applications à l'aide de l'éditeur du workflow.

Comme avec l'inversion simultanée, les logs doivent être aussi conditionnés et édités, établir le well-tie, et extraire les ondelettes. On a utilisé les mêmes ondelettes qu'avec l'inversion simultanée, ainsi que les logs conditionnés et édités.

Cette section traite la construction d'un modèle A priori, l'upscaling des logs de puits, et la finalisation du modèle antérieur suivie d'une discussion de détermination des paramètres de variogramme, ainsi que l'exécution et le diagnostic de l'inversion.

#### **V-3. Construction d'un simple modèle A priori:**

L'inversion stochastique nécessite un modèle A priori. Ce modèle doit contenir des propriétés de modèle moyen pour les cellules de la grille et les données des logs de puits aprèsupscaling introduites aux dimensions de la cellule de la grille.

Pour créer le modèle A priori, on doit d'abord créer une grille simple avec une stratification épaisse pour créer la tendance (ou logs de puits à faible résolution). Ensuite, la stratification est raffinée et les logs sont remplis dans la grille fine en utilisant un algorithme d'extrapolation de base.

- 1. Créer une grille simple en utilisant le cube sismique et les surfaces pour définir le squelette du modèle, les surfaces de Top Cromer -20ms jusqu'à Base Tilje+20 ont été choisis pour construire la grille *« Fig.V-5 ».*
- 2. Créer les couches du modèle *« Fig.V-5 ».*
- 3. Pour créer le modèle avec les paramètres moyennes de la zone, nous devons faire l'upscaling des logs de puits (dans notre cas, nous avons fait l'upscaling du log d'impédance acoustique IA) *« Fig. V-6 »*.
- 4. À partir des logs après-upscaling nous propageons les propriétés moyennes de la zone à travers le modèle. Cette étape est répétée pour chaque zone.

Nous avons maintenant un modèle *« Fig.V-7 »* avec des larges propriétés moyennes pour les couches grossières définies par nos horizons à chaque point de la grille, et les propriétés détaillées à partir de l'upscaling des logs à la grille détaillée à l'emplacement du puits.

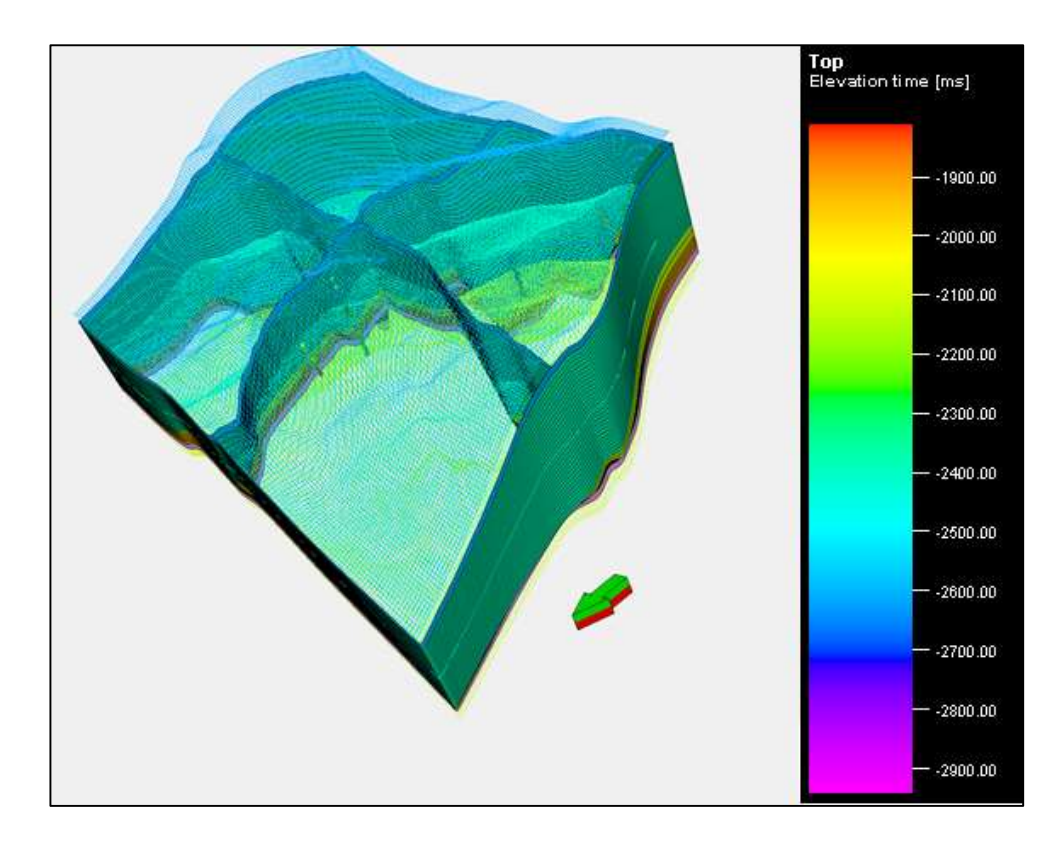

*« Fig.V-5 » : La grille et les couches qui définissent le squelette du modèle A priori.*

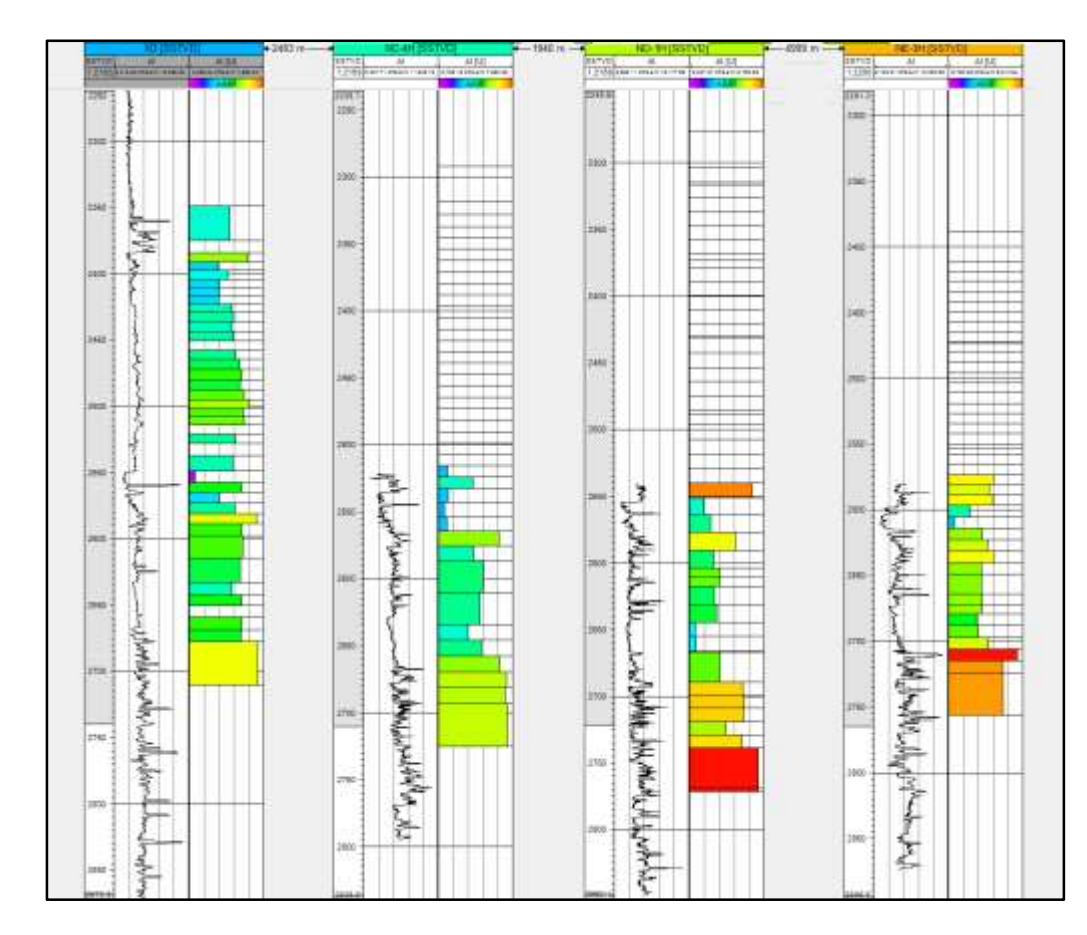

*« Fig.V-6 » : l'upscaling du log d'impédance acoustique IA des différents puits.*

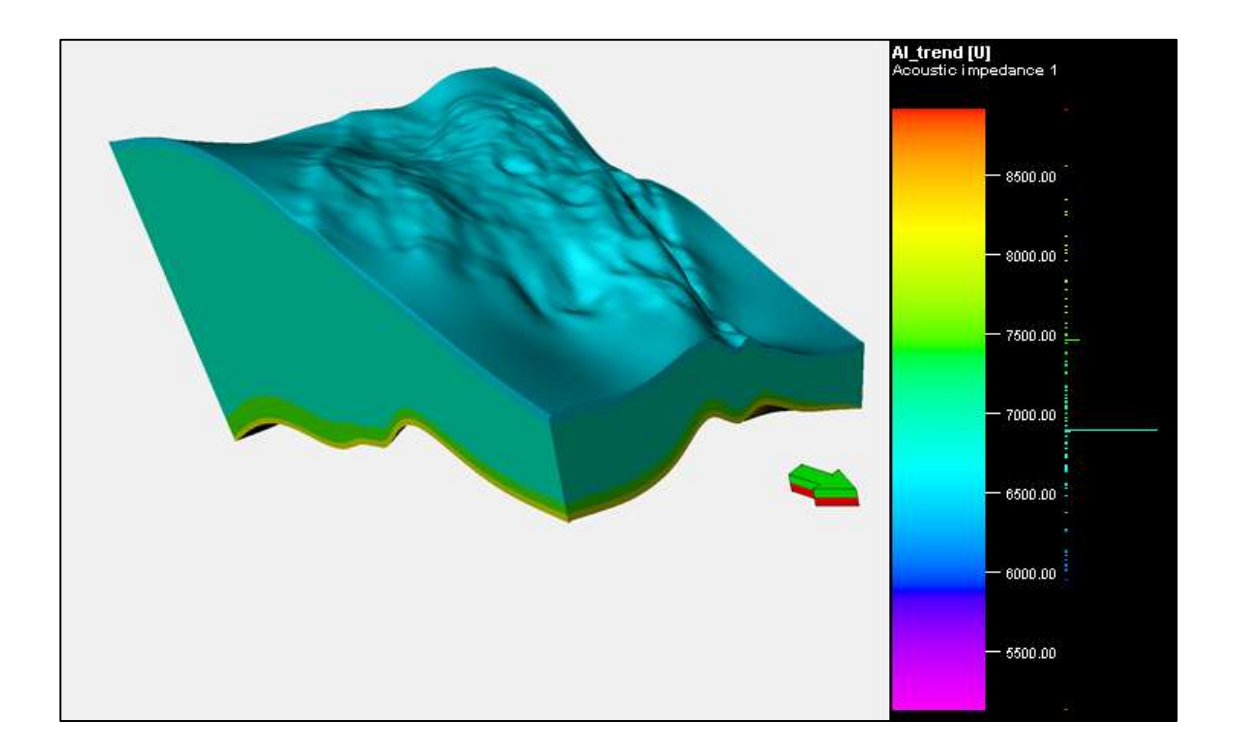

#### *« Fig.V-7 » : Le modèle A priori.*

#### **V-4. Analyse des données :**

Le modèle A priori est prêt, l'inversion stochastique peut être maintenant exécutée. Avant de configurer l'inversion stochastique, l'analyse des données doit être réalisée pour estimer les paramètres du variogramme qui seront utilisés comme un guide dans le processus de la simulation Gaussienne afin d'estimer des valeurs des propriétés initiales lors de l'inversion.

Les données varient latéralement et horizontalement, le calcul des variogrammes qui écrit la corrélation des données est effectué dans les deux dimensions .Il existe deux étapes d'analyse :

La première étape consiste à générer une carte du variogramme *« Fig.V-8 »* pour voir s'il existe des tendances spatiales des données qui sont nécessaires lors du calcul des paramètres du variogramme. Si les propriétés sont plus proches dans une direction que dans une autre, cette caractéristique doit être décrite au cours du processus d''inversion de sorte que la variabilité spatiale correcte est intégrée dans la simulation gaussienne.

La deuxième étape sert à calculer le variogramme *« Fig.V-9 »* : en ajustant le cône de recherche utilisé pour calculer les variogrammes expérimentaux dans les puits. Ainsi, en choisissant le modèle de variogramme qui s'adapte le mieux avec le variogramme expérimental.

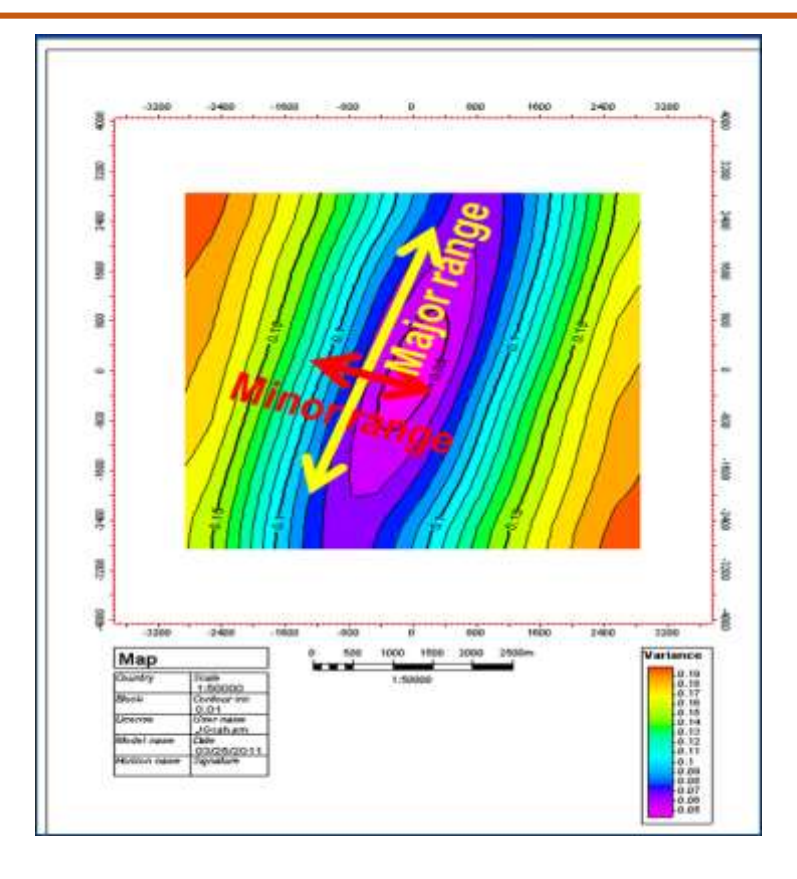

*« Fig.V-8 » : La carte du variogramme, indiquant le rang majeur et mineur du variogramme.*

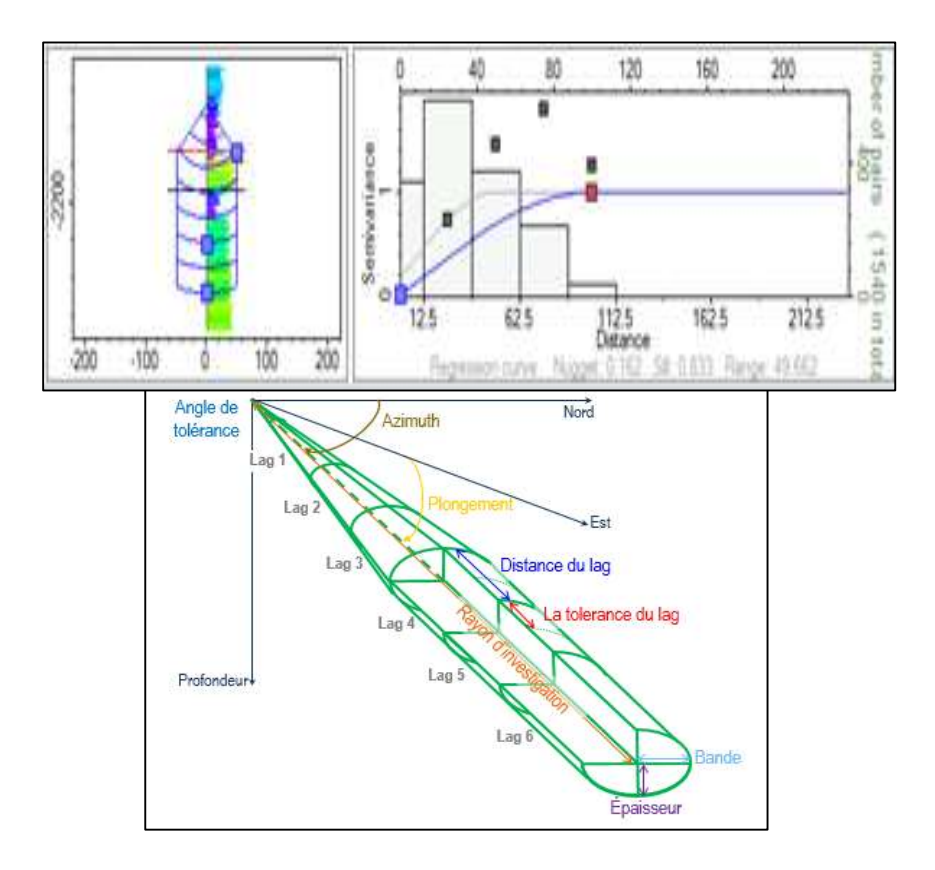

*« Fig.V-9 » : Le calcul des paramètres de variogramme en ajustant le cône de recherche.*

#### **V-5. Exécution de l'inversion :**

Avec le modèle A priori en place et l'analyse de variogramme terminée, vous êtes maintenant prêt à mettre en place et exécuter l'inversion.

Les logs originaux, les logs de tendances, le cube sismique et les ondelettes sont les entrées pour l'inversion sismique stochastique. Les paramètres de variogramme, la répartition des propriétés, et le nombre de réalisations peuvent être définis pour le processus après une analyse rigoureuse.

Dans notre étude on a choisi l'inversion stochastique post-stack de l'impédance acoustique, l'ondelette utilisée dans le chapitre précédant avec le même cube sismique, le log d'impédance acoustique et son upscaling à partir des quatre puits et les paramètres des variogrammes obtenues pour chaque zone *« Tableau.V-1 »*.

- **Nugget :** Combien les choses varient lorsqu'elles sont proches.
- **Le rang « range » :** Lorsqu'il n'y a aucun changement dans le degré de variabilité entre les pairs de données.
- **Le seuil « sill » :** Est la valeur sur laquelle le semivariogramme atteint le rang.
- **Le rang majeur « major range » :** La direction d'axe majeur où le semivariogramme a un rang maximum est appelée rang majeur, d'où il a la plus forte continuité spatiale.
- **Le rang mineur « minor range » :** La direction d'axe mineur où le semivariogramme a un rang minimum est appelée rang mineur, d'où il a la plus faible continuité spatiale.
- **Le rang vertical :** Celui-là est comme le rang mais la corrélation du variogramme est verticale suivant le puits.

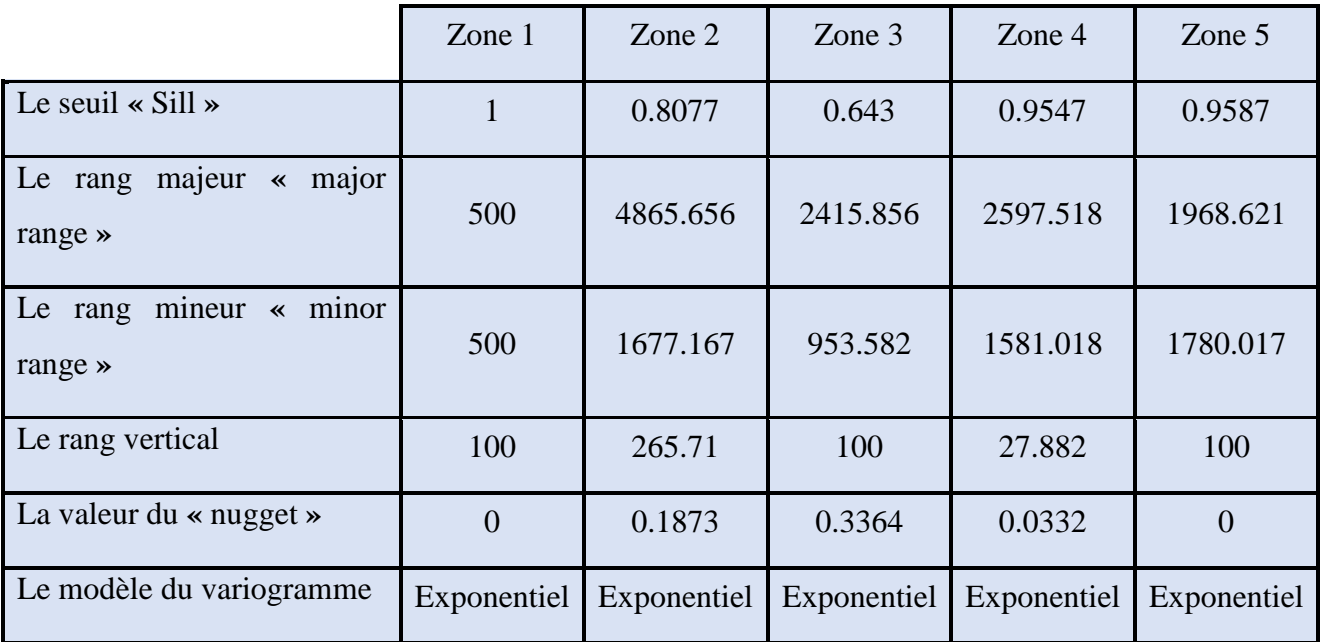

*« Tableau.V-1 » : Les paramètres des variogrammes obtenus pour chaque zone.*

Les paramètres de sortie de notre étude ont été fixés comme indiqué dans le tableau *« Tableau.V-2 »*.

- L'initialisation d'une valeur de départ « seed value » utilisée par le générateur de nombre aléatoire pour l'utiliser dans l'inversion stochastique. Où il contrôle la distribution des propriétés pour chaque réalisation. L'ensemble de réalisations peut être reproduit exactement en utilisant le même « seed » (si tous les paramètres restent les mêmes).
- Le nombre de réalisations à générer est déterminé par l'utilisateur.
- La fonction coût doit atteindre le critère de convergence pour accomplir une convergence réussie. La valeur de ce critère varie entre 0 et 1. Une valeur de 1 requis une parfaite correspondance avec la sismique, et une valeur de 0 implique qu'il y a une très petite ou aucune correspondance. Dans notre étude, nous avons choisi la valeur de 0.8 qui veut dire que la valeur quadratique moyenne de la différence entre la trace observée et celle prédite est de 20% de la valeur quadratique moyenne de la trace elle-même.

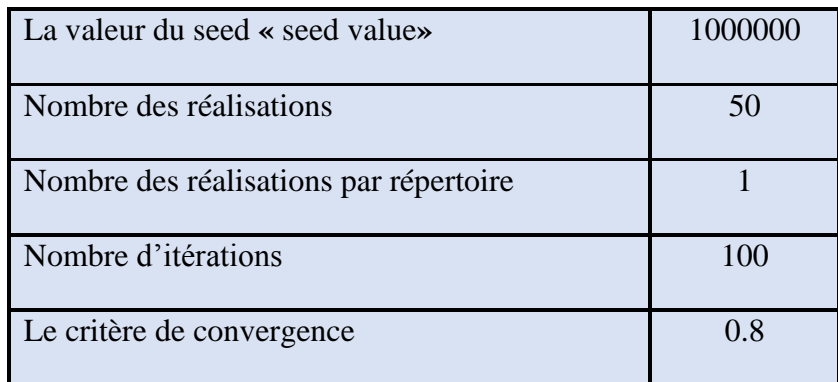

*« Tableau.V-2 » : Les paramètres de sortie d'inversion stochastique pour notre cas d'étude.*

## **V-5-1. L'évaluation de l'inversion stochastique :**

Après l'exécution de l'inversion, il faut s'assurer de sa convergence, donc, les diagnostics et les résultats doivent être examinés et contrôlés. Plusieurs diagnostics sont à la disposition pour aider à la compréhension des résultats de l'inversion.

Les principaux diagnostics d'intérêt sont : la séquence, le coût, les itérations et la convergence « converged ». Ils sont définis comme :

- **La séquence « sequence » :** L'ordre sur lequel les emplacements ont été visités lors de la génération d'une réalisation. Les petits nombres indiquent des emplacements qui ont été visités antérieurement et les grands nombres indiquent ceux qui ont été visités postérieurement. La valeur varie de 1 (le premier emplacement) jusqu'au nombre total des emplacements définies (le dernier emplacement).
- **Le coût :** Coefficient de corrélation entre la sismique observée et la trace synthétique générée à partir du modèle optimisé sur l'emplacement.
- **Les itérations :** Le nombre d'itérations réalisé avec l'optimisation itérative dans l'emplacement.
- **La convergence « converged » :** Une valeur Booléenne qui indique la convergence de l'optimisation itérative (vrai) ou bien qu'elle n'a pas convergé complètement (faux).

Chaque réalisation a ses propres diagnostics ainsi que leurs affichages. Si une centaine de réalisations est générée, plusieurs diagnostics sont créés pour être examinés. Et, en testant sur une petite superficie avec peu d'itérations peut aider à mieux tuner les paramètres avant l'exécution d'un travail complet avec plusieurs réalisations.

L'examen des données de sortie est requis après les différents diagnostics. La figure *« Fig.V-13 »* suivante est un exemple d'une exécution d'inversion stochastique d'impédance acoustique (moyenne de cinquante réalisations).

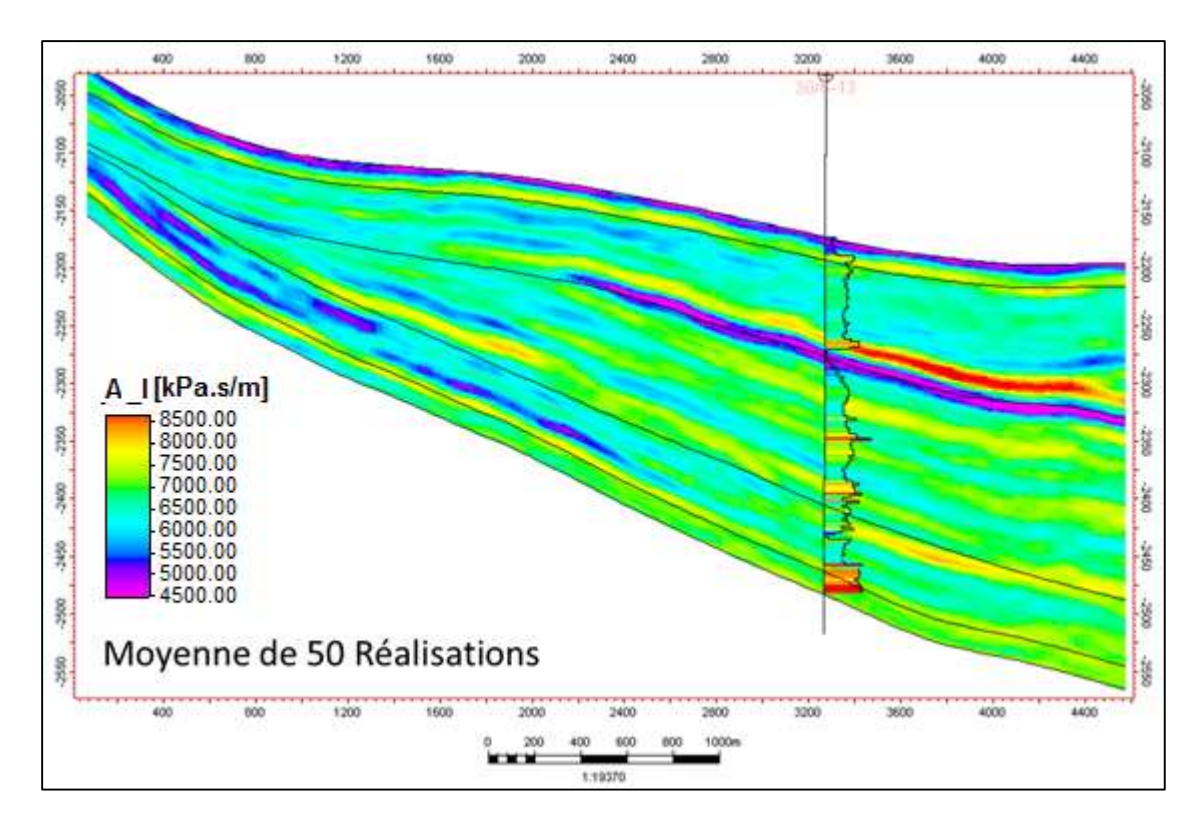

*« Fig.V-13 » : Exemple d'inversion stochastique d'impédance acoustique (moyenne de 50 réalisations).*

Une inversion simultanée a été exécutée sur le même cube sismique *« Fig.V-14 »*, et on peut bien constater le pouvoir de résolution de l'inversion stochastique par rapport à la déterministe et la détection des bancs minces.

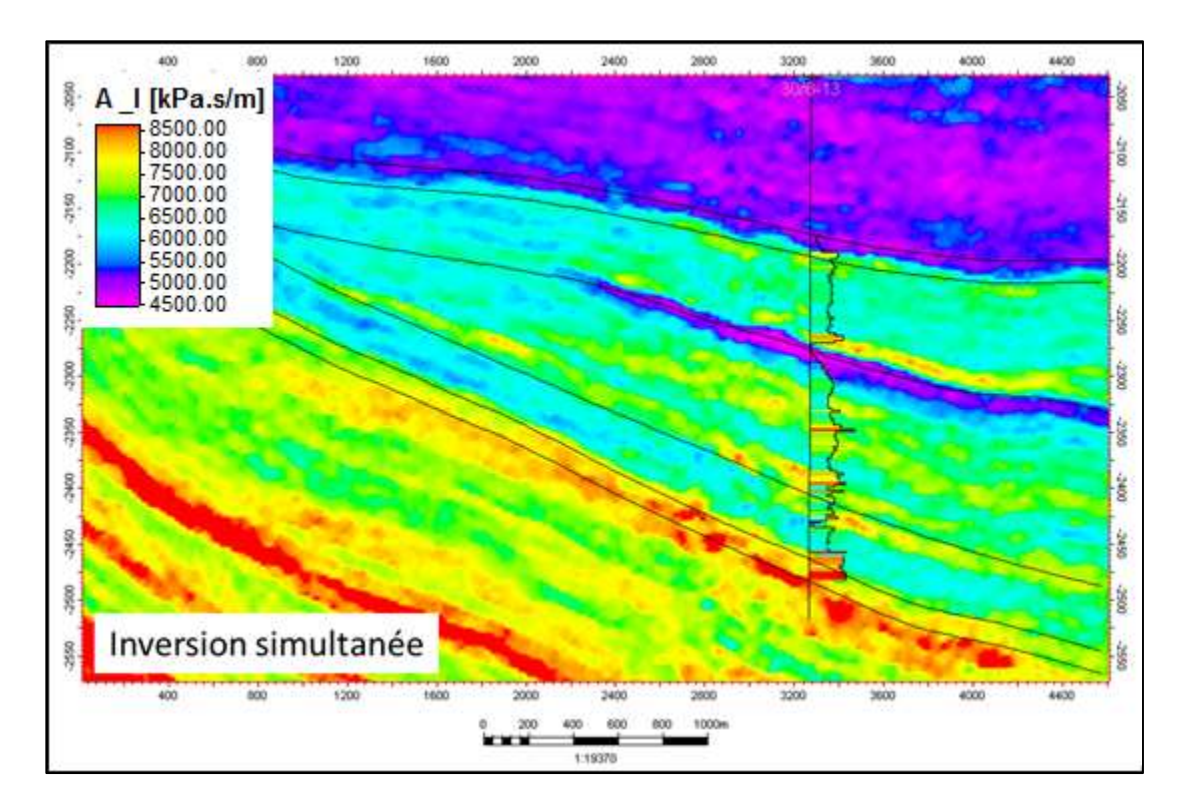

*« Fig.V-14 » : Le résultat de l'inversion simultanée sur le même cube utilisé dans l'inversion stochastique.*

# Conclusion générale

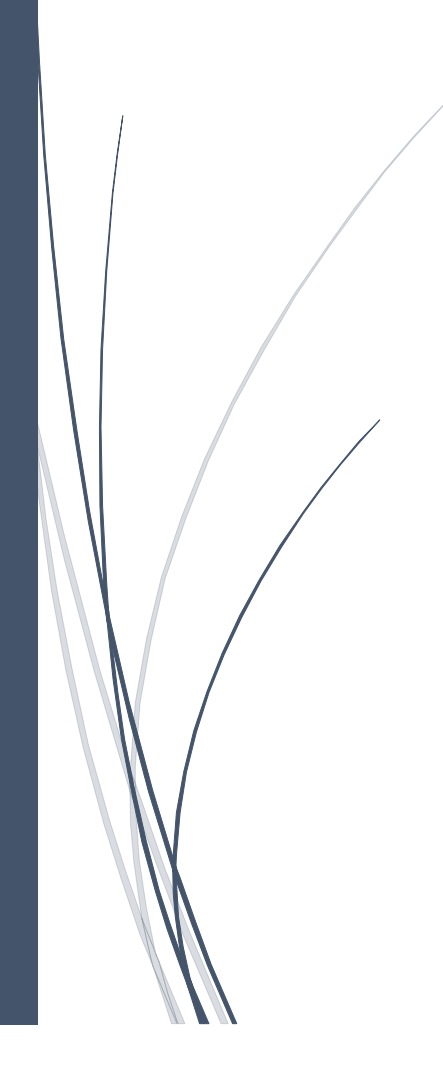

## **Conclusion générale**

La technique d'inversion sismique stochastique intègre l'échantillonnage vertical fin des données de log avec l'échantillonnage latéral des données sismiques pour créer un modèle de propriété détaillée de haute résolution (impédance acoustique, la densité ou la vitesse) en utilisant des algorithmes géostatistiques.

Le but de l'inversion sismique stochastique est de produire des modèles de propriété (d'impédance acoustique dans le cas étudié) qui ont la même résolution verticale des puits, mais avec l'utilisation de l'information sismique entre les puits, ce qui honore l'échelle de résolution de la géologie réelle.

L'étude qui a été réalisée, a pour but de comparer l'inversion sismique stochastique (probabiliste) et l'inversion sismique simultanée (déterministe), ainsi que la compréhension des limitations de l'inversion déterministe qui sont l'absence du spectre d'amplitude à hautes fréquences au-delà de la sismique et la non-unicité de la solution. Pour empiéter ces limitations nous avons utilisé l'inversion stochastique pour couvrir les hautes fréquences et pour générer plusieurs réalisations équiprobables d'impédances acoustiques afin de modéliser et valider les scénarios des bancs minces que l'inversion déterministe (en relation directe avec la résolution sismique) ne peut pas détecter.

L'inversion stochastique peut être exploitée dans plusieurs domaines, à savoir :

- Détection des bancs minces.
- Quantifier l'incertitude.
- Faire le classement probabiliste des volumes (P10, P50 et P90).
- Un input crucial dans le domaine de la simulation (le domaine de l'ingénierie du réservoir peut avoir plusieurs réalisations de porosité issues des réalisations d'impédances acoustiques ; une étape qui va réduire considérablement l'incertitude dans le domaine de la simulation.

# Liste des figures

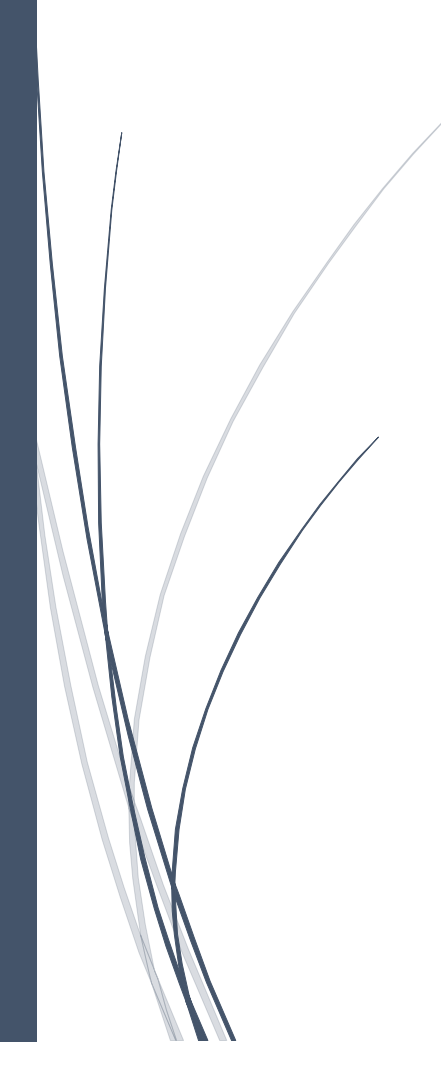
## **Liste des figures**

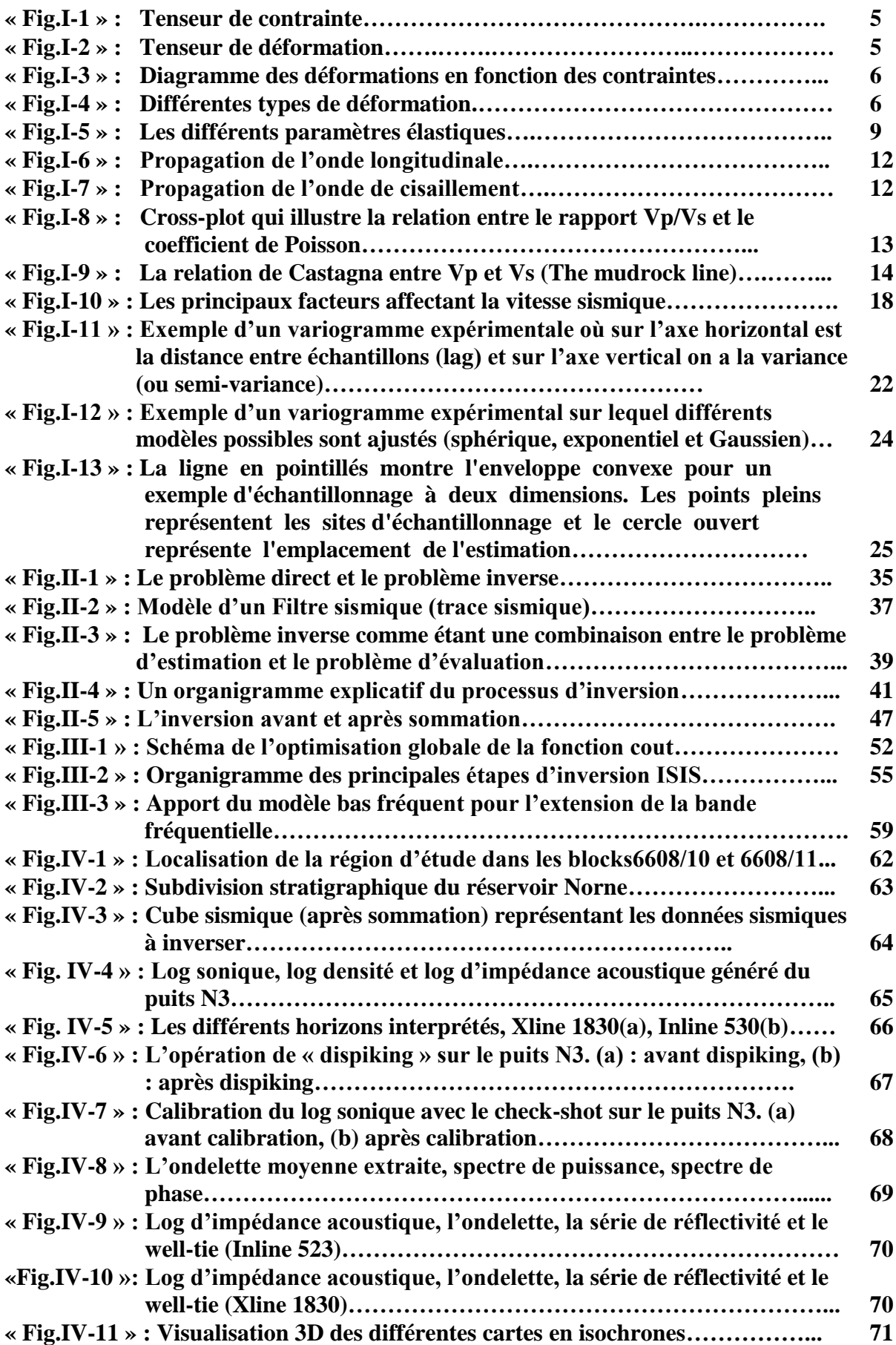

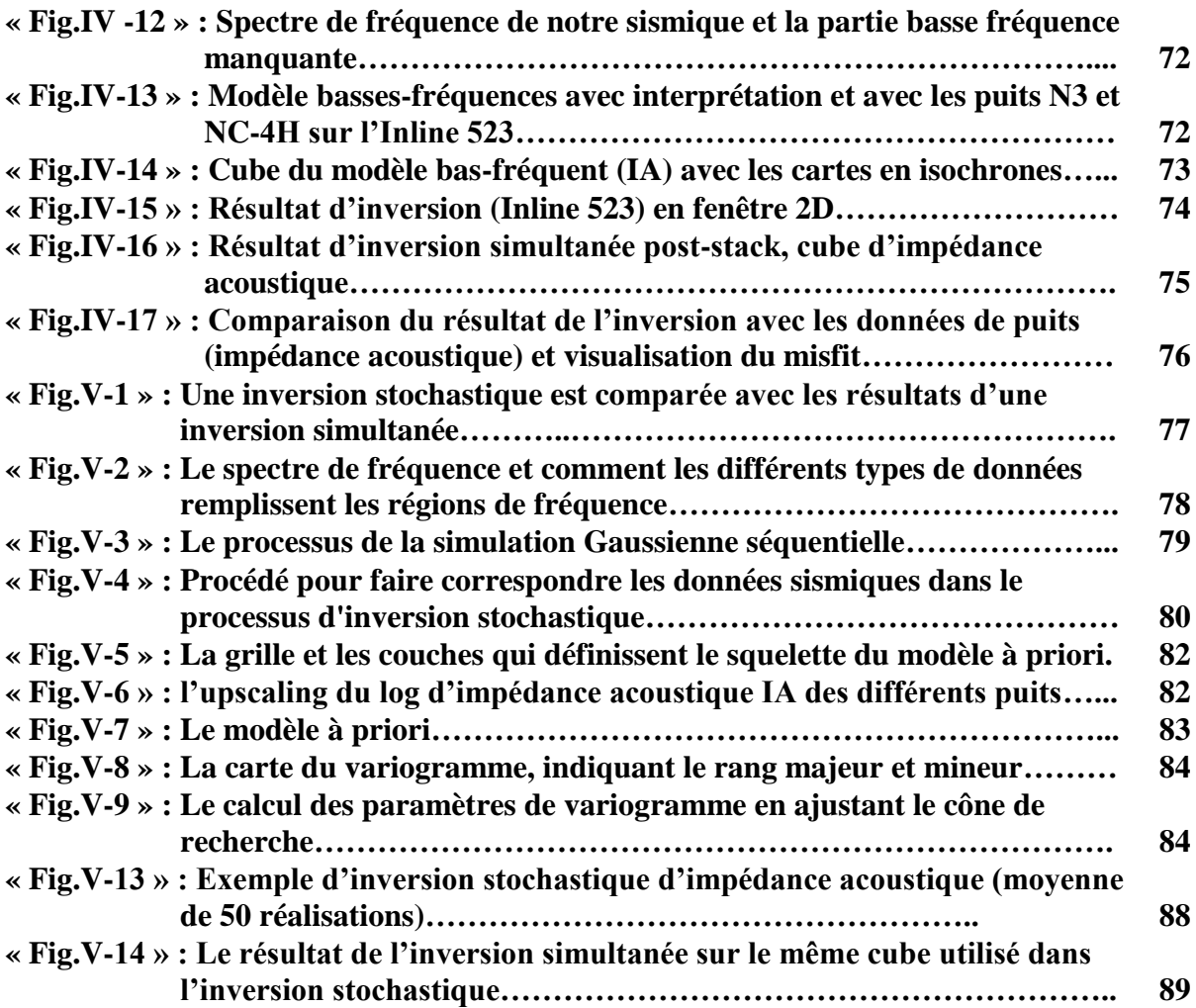

## Liste des tableaux

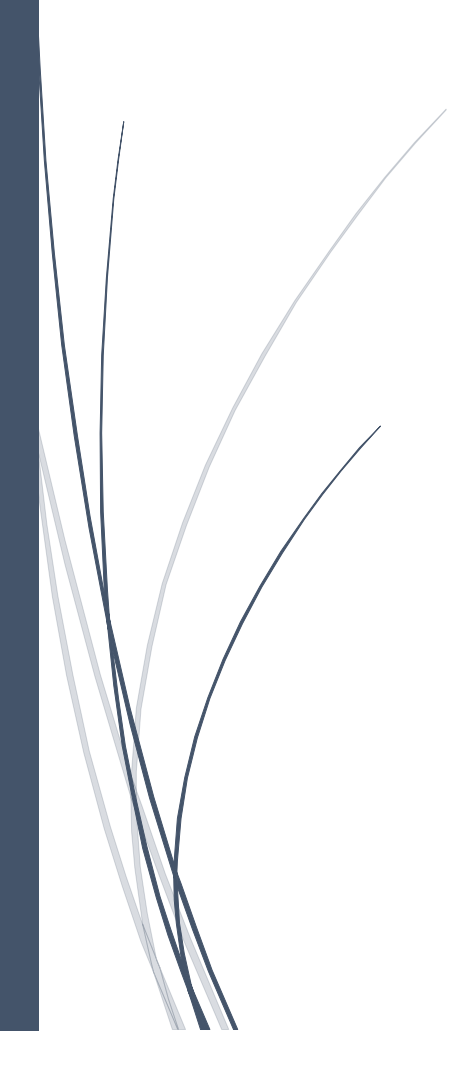

## **Liste des tableaux**

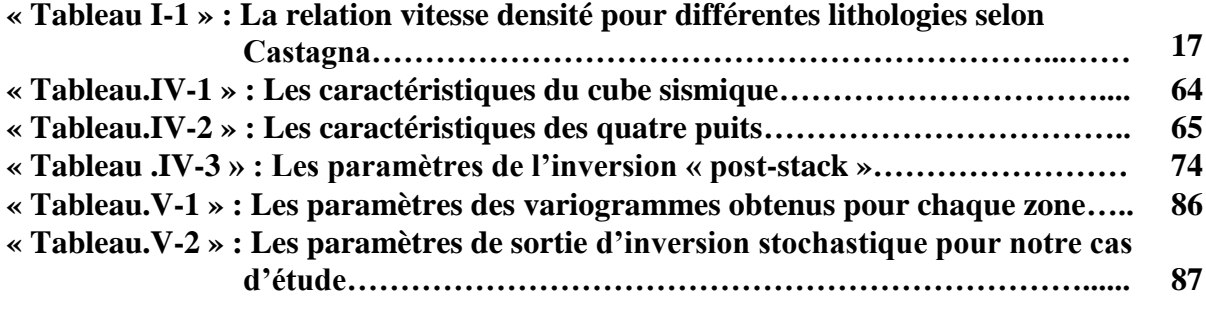

## **Références bibliographiques**

**[1] J, Dvorkin et al. 2014**. Seismic reflections of rock properties. Cambridge university press.

**[2]** Rock physics and elastic parameters. DB-3. Document interne. Schlumberger.

**[3] T, C, Coburn et al. 2006**. Stochastic modeling and geostatistics. AAPG.

**[4] Mrinal, K, Sen. 2006.** Seismic Inversion. SPE.

**[5] G, Mavko et al. 2009.** The rock physics handbook. Cambridge university press.

**[6] B, Giroux. 2011**. Méthodes sismiques. Institut national de la recherche scientifique. Centre Eau Terre Environnement.

**[7] W, M, Telford et al. 1990**. Applied geophysics. Cambridge university press**.**

**[8] M. Djeddi, H. Shout. 1995**. Bases Physiques des Méthodes Sismiques. OPU, Collection Savoir.

**[9] Castagna et al. 1993.** Offset-dependent reflectivity – Theory and practice of AVO analysis. SPE.

**[10] G, Henry et G, Grau**. 1994. Géophysique des bassins sédimentaires. Éditions TECHNIP

**[11] Clayton V. Deutsch. 2002**. Geostatistical Reservoir Modeling. Oxford University Press.

**[12] E. H. Isaak et R. M. Srivastava. 1989**. Applied Geostatistics. Oxford University Press.

**[13] Ricardo A. Olea. 1999.** Geostatistics for Engineers and Earth Scientists. Springer Science Business Media.

**[14] N. Cressie. 1991**. Statistics for Spatial Data. Elsevier.

**[15]** 2014 Petrel quantitative interpretation, training and exercise guide .2014. Document interne Schlumberger.

**[16]** ESRi ArcGIS help. 2014.

**[17]** PetroWiki. SPE. 2013.

**[18]** A new implementation procedure of sequential Gaussian simulation in stochastic seismic inversion. SEG Houston 2013 Annual Meeting.

**[19] Albert Tarantola. 2004**. Inverse problem theory and methods for model parameter estimation, Institut de physique du globe de Paris. Université de Paris 6, Paris, France. Society for Industrial and Applied Mathematics.

**[20] Isabelle PISON. 2005** .Modélisation in verse pour l'optimisation des sources primaires de pollution atmosphérique à l'échelle régionale. (Thèse) l'Université Paris XII - Val-de-Marne.

**[21] K. Mosegaard et A.Tarantola. April 19, 2002** .Probabilistic approach to inverse problems. Published by Academic Press for the International Association of Seismology and Physics of the Earth Interior.article.

**[22] M, KERN .2002**. Problèmes inverses.

**[23] Dean S, Oliver et al. 2008**. Inverse theory for petroleum reservoir characterization and history matching. Cambridge university press.

**[24] Djarfour, N .2001**. Interprétation géophysique intégrée .Thèse de Majistère. Université de Boumerdes.

**[25] Brian H. Russell. 2001**. Introduction to Seismic Inversion Methods .SEG.

**[26] Roel Snieder and Jeannot Trampert. 1999**. Inverse problems in geophysics .Dept. of Geophysics .Utrecht University.

**[27] Michael S, ZHDANOV .2002**.Geophysical inverse theory and regularization problems. University of Utah Salt Lake, U.S.A. ELSEVIER.

**[28] Marie, j, L .1994** .Mise en œuvre et traitement de la sismique de puit et des diagraphies acoustiques. (Thèse) édition Technip.

**[29] Albert Tarantola. 1984a** .Inversion of seismic reflection data in the acoustic approximation .Geophysics, VOL49, NO. 8 (AUGUST 1984); P. 1259-1266.

**[30] Patrick n el al. 1996**. Inversion technique for recovering the elastics constants of transversely materials .geophysics vol.61.no .4.1247-1257

**[31] Marie, j, L et al .1998** .Géophysique de gisement et de génie civil, édition Technip.

**[32] Eladj, S et Hacine, R** .Application De l'inversion sismique sur les données du bassin de l'ahnet au sud de l'Algérie , University m'hamed Bougara of Boumerdes,(article)

**[33**] **Albert Tarantola. 1984b**. Linearized inversion of seismic reflection data. Geophysical prospecting 32.p.998-1015.

**[34] Tarantola, A 1987** .Inverse problem theory; Methods for data fitting and model parameter estimation. Elsevier.

**[35] Shang G et al .1994** .An integrated target –oriented prestack elastic waveform inversion: Sensitivity, calibration and application .Geophysics Vol.59 No.9.p.1392-1404.

**[36] John A, Scales et al .2001**.Introductory geophysical inverse theory. Samizdat Press

**[37] Russell, B .Hampson, D .December 2006**."The old and the new in the seismic inversion

**[38] Frazer Barclay et al .Spring 2008**.Seismic inversion: reading between the lines. Oil field review .pp 42-63.

**[39] [Xin-Quan Ma.](http://geophysics.geoscienceworld.org/search?author1=Xin-Quan+Ma&sortspec=date&submit=Submit)2002.** Simultaneous inversion of prestack seismic data using simulated annealing Geophysics, 67, pp1877-1885

**[40] Keith Maynard et al. 2003**.Coloured seismic inversion, a simple, fast and cost effective way of inverting seismic data. 29th Annual Convention Proceedings (Volume 1).Pages 1-13.

**[41]** Technical note: colored, Deterministic & Stochastic inversion .2003 Earth science.Cseg recorder.

**[42] S. Kirkpatrick et al .1983**. Optimization by Simulated Annealing. Science, New Series, Vol. 220, No. 4598. pp. 671-680.

**[43] Laetitia Jourdan. 2003**. Métaheuristique pour l'extraction de connaissance : Application à la génomique. (Thèse) Université de science et de technologie de Lille.

[44] DB2 RSS Geophysics training course Gatwick 11<sup>th</sup> June 2010, document interne, Schlumberger.

**[45]** WF8 –ISIS – inversion –theory \_DB document interne, Schlumberger.

**[46]** STATOIL PL 128 NORNE 'Reservoir Management Plan Norne Field' 01A05\*183' June 2001.